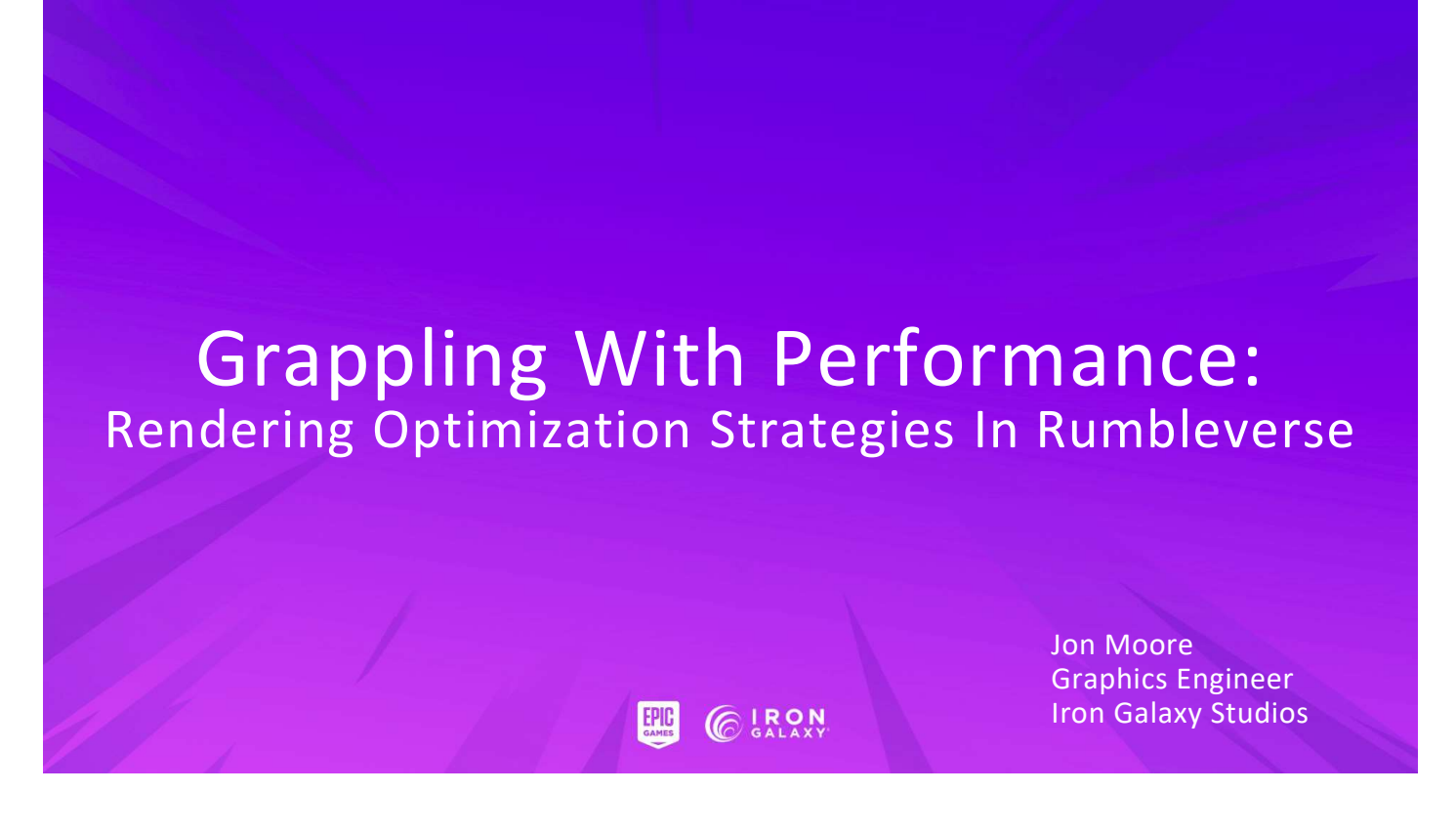

Hello everyone, I'm Jon Moore, I work as a Graphics Engineer at Iron Galaxy Studios, and I'd like to welcome you to my talk "Grappling With Performance: Rendering Optimization Strategies in Rumbleverse"

#### Rumbleverse •40-Player Battle Royale •Melee Combat •1 km x 1 km Island Arena •Performance target: 1080p 60 FPS on PS4 •Shipped on Unreal 4.27.1

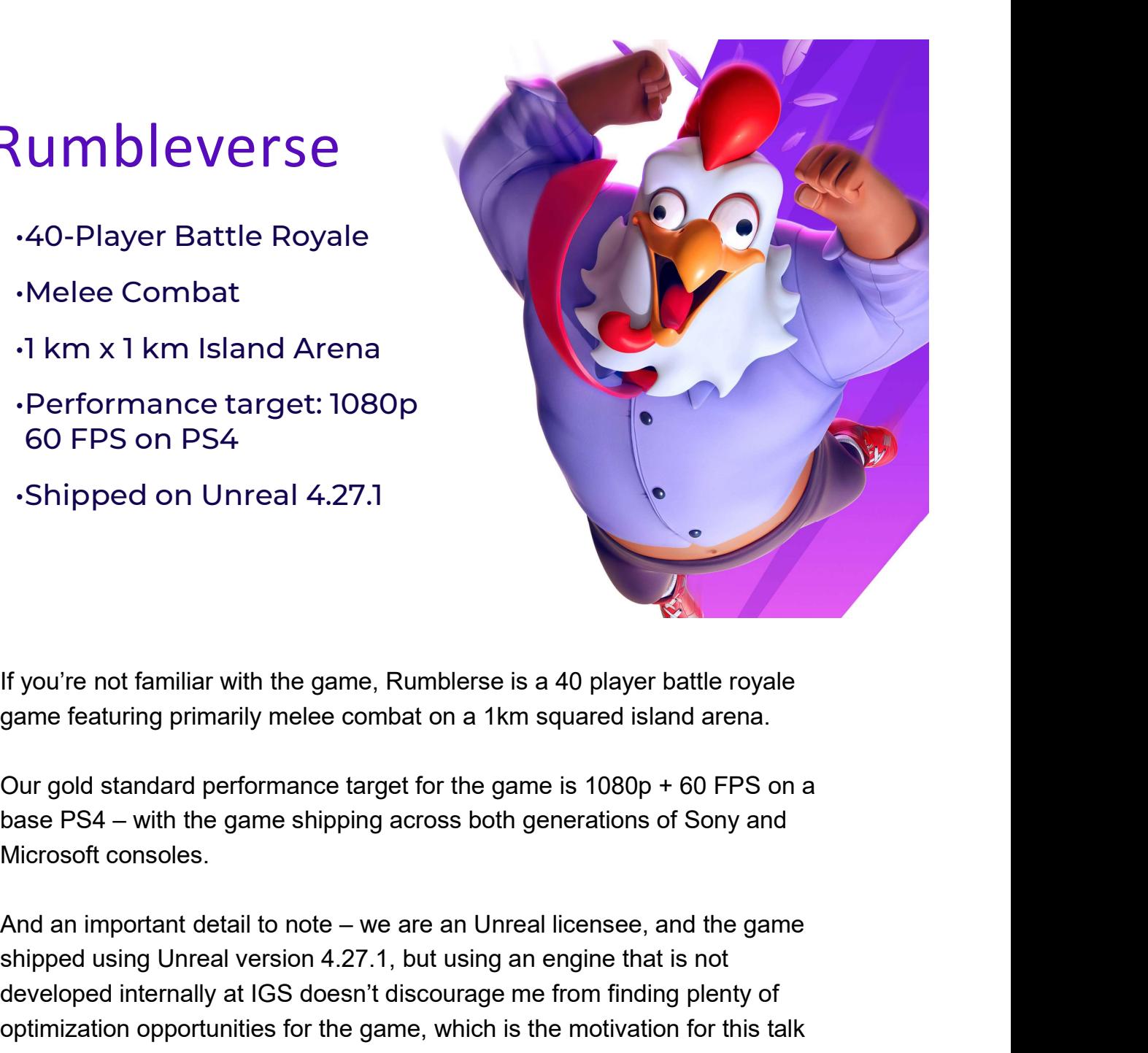

game featuring primarily melee combat on a 1km squared island arena.

Our gold standard performance target for the game is 1080p + 60 FPS on a Microsoft consoles.

shipped using Unreal version 4.27.1, but using an engine that is not developed internally at IGS doesn't discourage me from finding plenty of optimization opportunities for the game, which is the motivation for this talk today

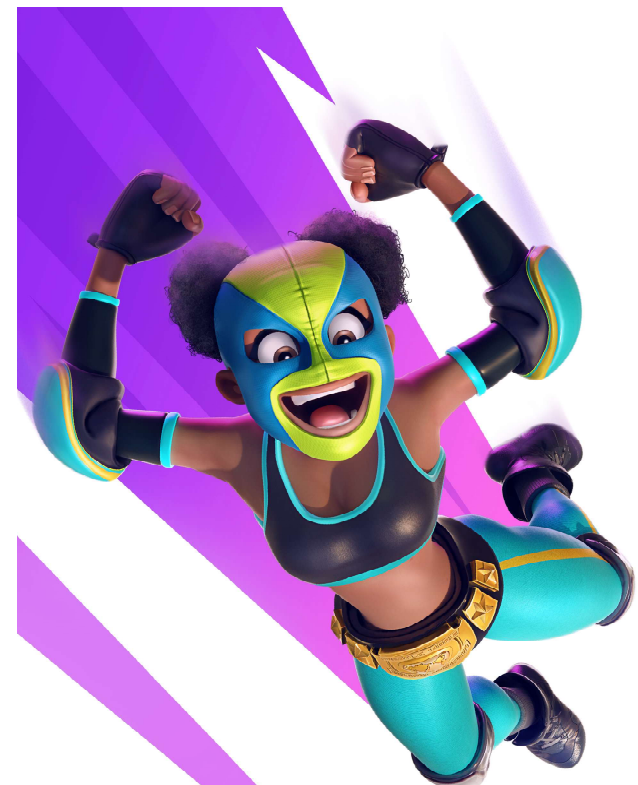

### Optimization Philosophy

- •Choice of Engine doesn't affect **Optimization<br>Philosophy<br>Choice of Engine doesn't affect<br>optimization potential – your content<br>creates opportunities and exposes**<br>limitations of the engine creates opportunities and exposes limitations of the engine creates opportunities and exposes<br>limitations of the engine<br>The fastest wavefront is the one you<br>never launch<br>Everything worth doing in life is at<br>least an 0.1 ms speedup
- •The fastest wavefront is the one you never launch
- •Everything worth doing in life is at

Before getting into specifics, I think I should preface with my personal philosophy on optimization, especially as it relates to work done on the GPU. These are ideas that formed before I started working on Rumbleverse, but my experiences here have only further solidified these beliefs.

First and foremost, I think there is optimization potential anytime an engine is not built from scratch for a particular game. It is always useful to reflect on how your specific content might allow the engine to be modified/configured to run it most efficiently. This is very true with a widely licensed engine like Unreal, but I've seen this with shared engine tech used internally between teams, or even just when building off the engine used for a previous game on a new project that is not a direct sequel. Before getting into specifics, I think I should preface with my personal philosophy<br>on optimization, especially as it relates to work done on the GPU. These are ideas<br>that formed before I started working on Rumbleverse, bu on optimization, especially as it relates to work done on the GPU. These are ideas<br>that formed before I started working on Rumbleverse, but my experiences here<br>favore only further solidified these beliefs.<br>First and foremo have only further solidified these beliefs.<br>First and foremost, I think there is optimization potential anytime an engine is not<br>built from scratch for a particular game. It is always useful to reflect on how your<br>specific First and foremost, I think there is optimization potential anytime an engine is not built from scratch for a particular game. It is always useful to reflect on how your specific content might allow the engine to be modifi

Secondly, I have over time come to appreciate that culling out redundant/unneeded work on the GPU is something that can be gone back to again and again when looking for gains. In the simplest sense, it's making sure that every wavefront

my measuring stick for if an optimization is worth doing. Less than that, and I will sit together will eventually make a big impact.

#### Part 1: Proactive Optimizations

**Proactive Optimizations<br>From day 1 of my time on Rumbleverse – rendering was my primary focus,<br>and I wanted to make an impact on the game to ensure we could push our<br>look to the best it could be. This was in service of al** and I wanted to make an impact on the game to ensure we could push our look to the best it could be. This was in service of allowing artists to build richer environments, have more detailed materials, and avoid dynamic resolution drops as much as possible. This first section is focused on optimizations made proactively in pursuit of this goal as we set-up our initial configuration of rendering features across our target platforms.

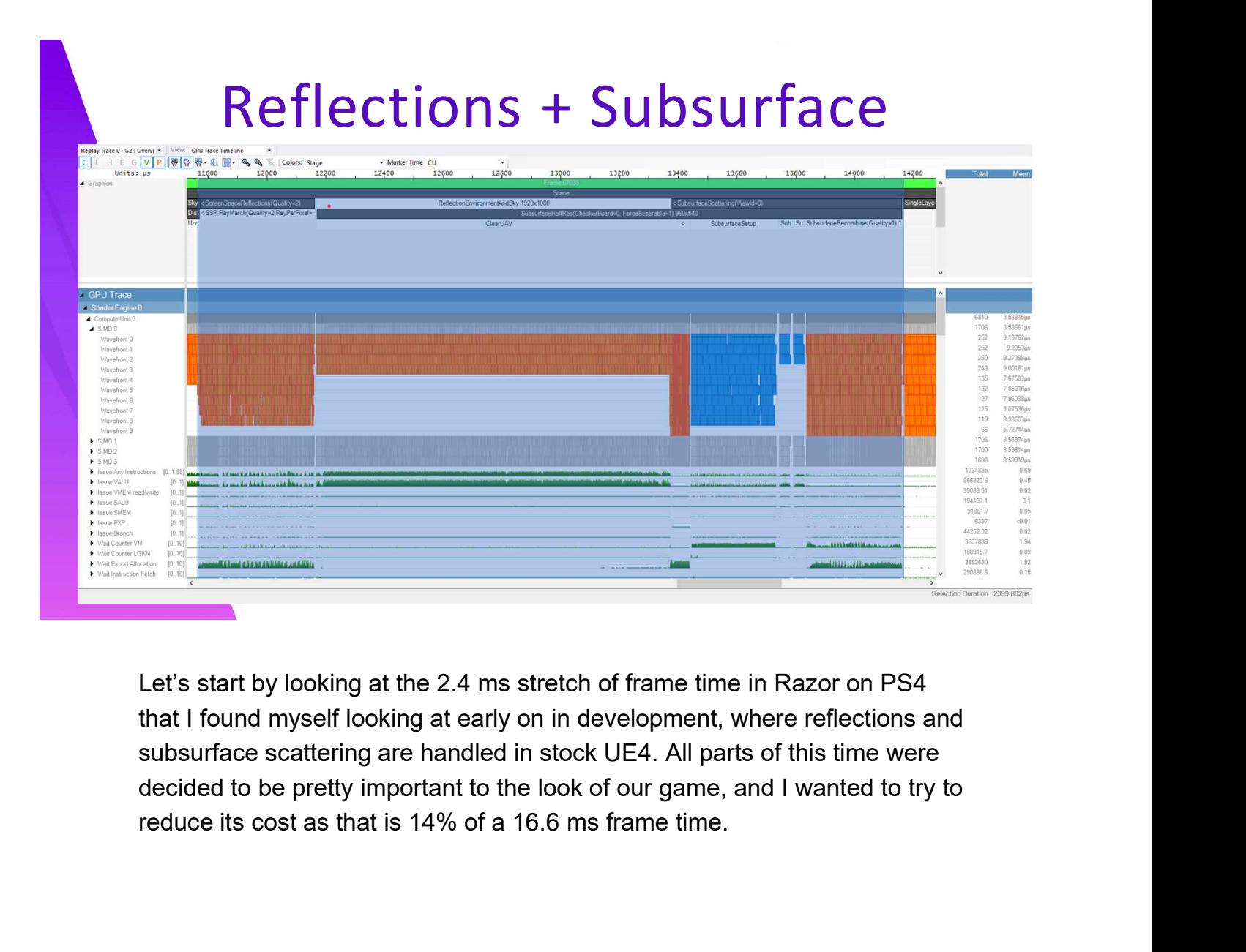

that I found myself looking at early on in development, where reflections and subsurface scattering are handled in stock UE4. All parts of this time were decided to be pretty important to the look of our game, and I wanted to try to

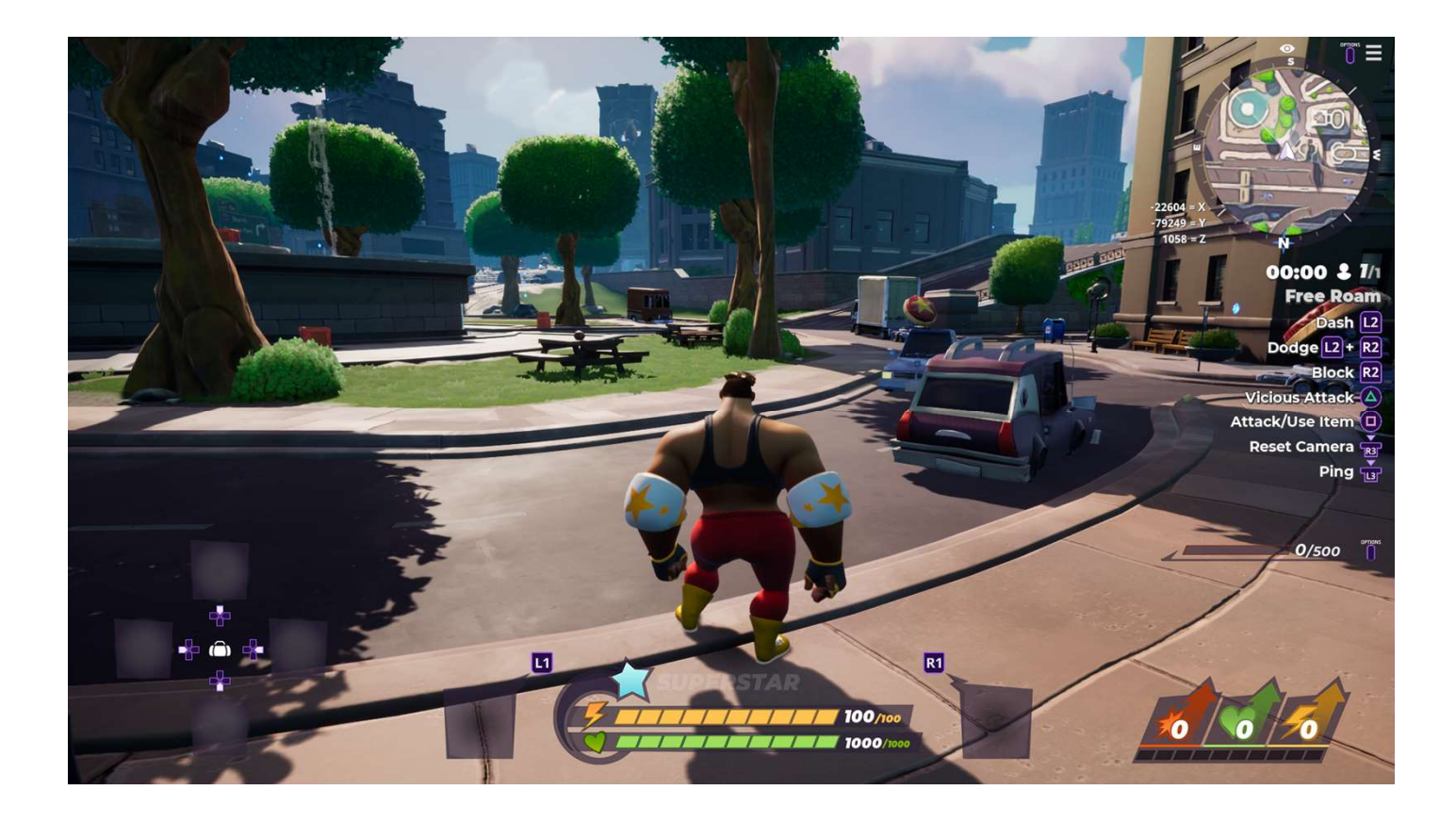

Here is the scene in question that the trace is from. I'll revisit this in a bit, but it's pretty standard for us: we have some foliage, a character, some sky, some shiny metallic objects, and some reflective windows.

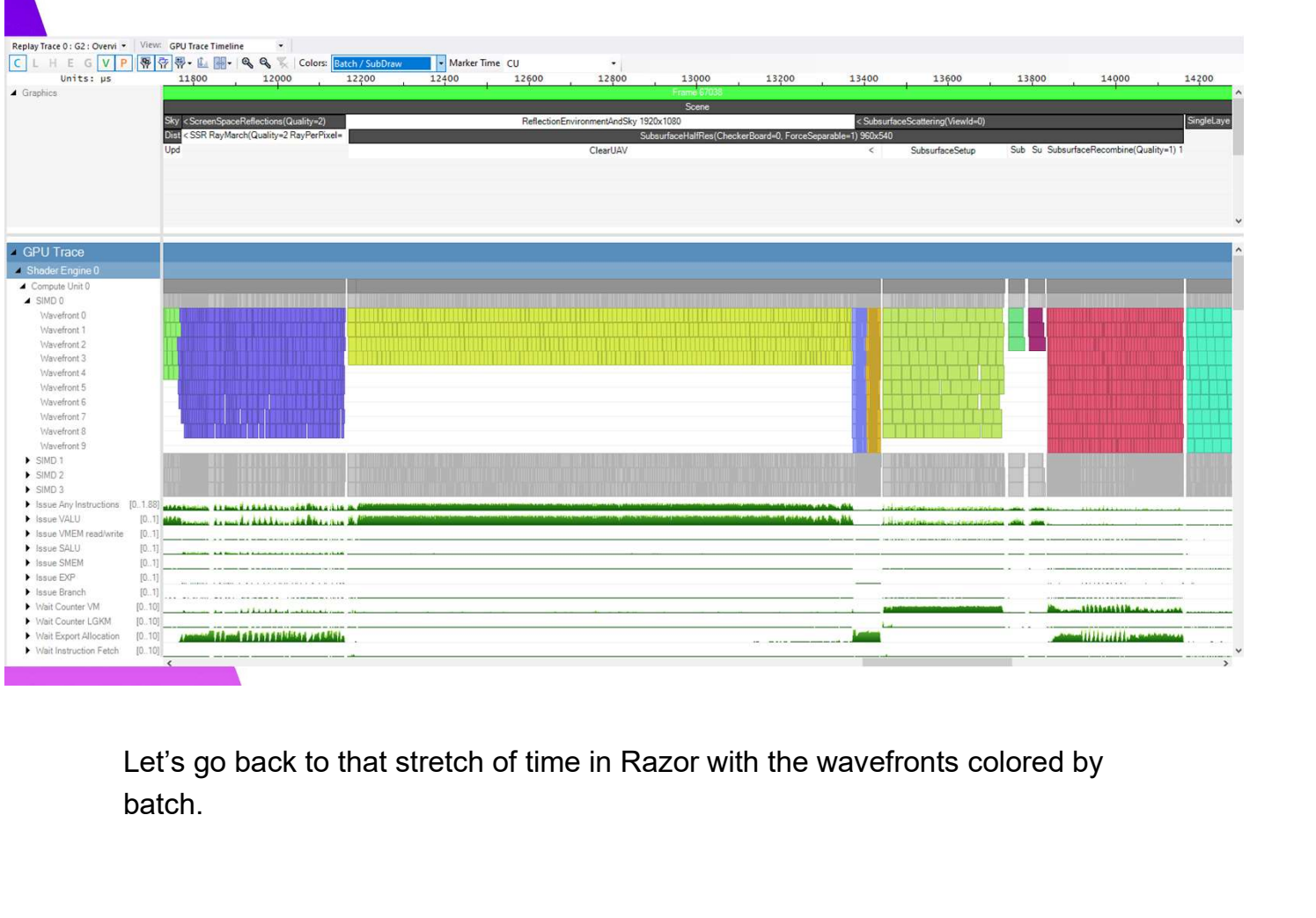

**The Co** 

batch.

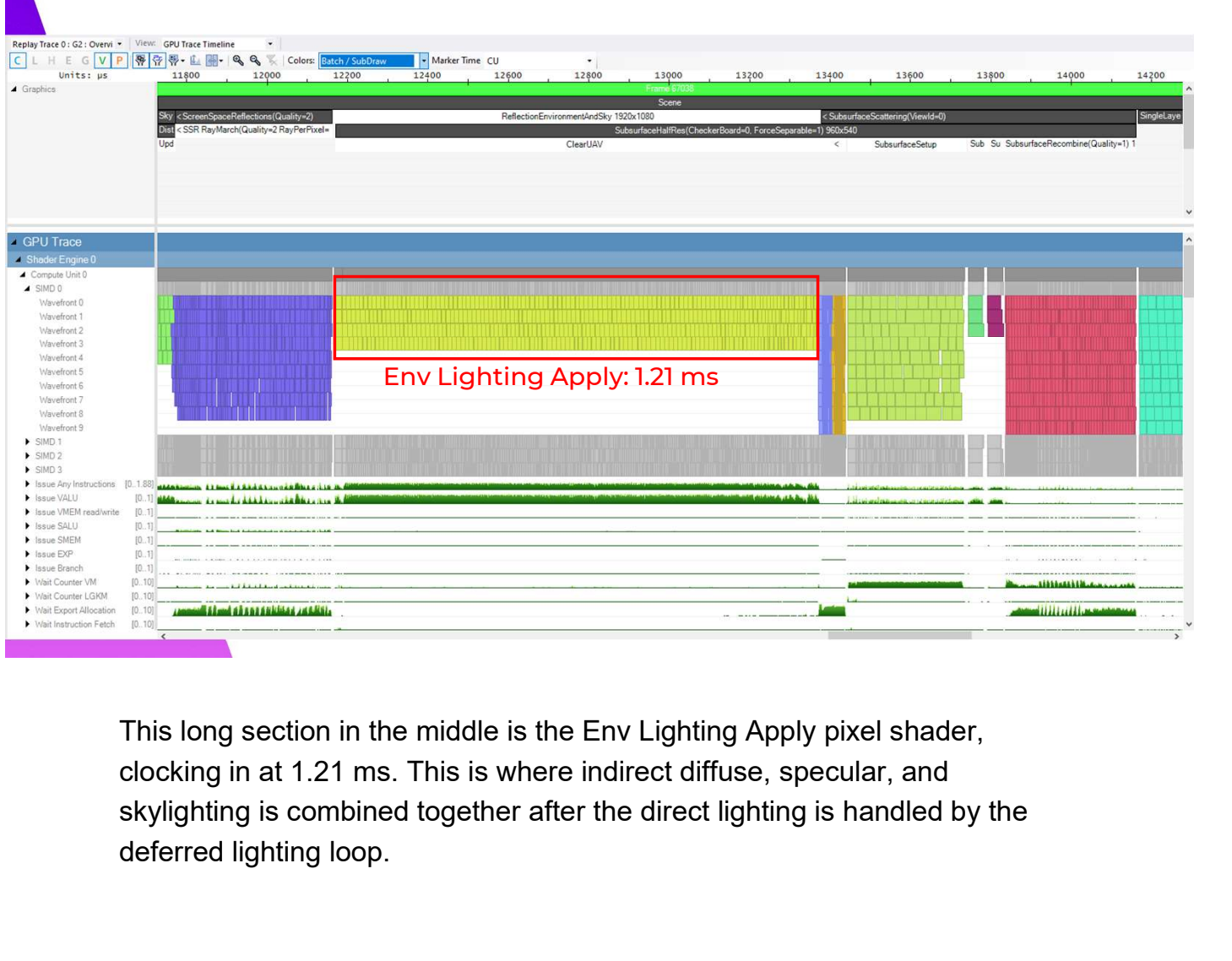

deferred lighting loop.

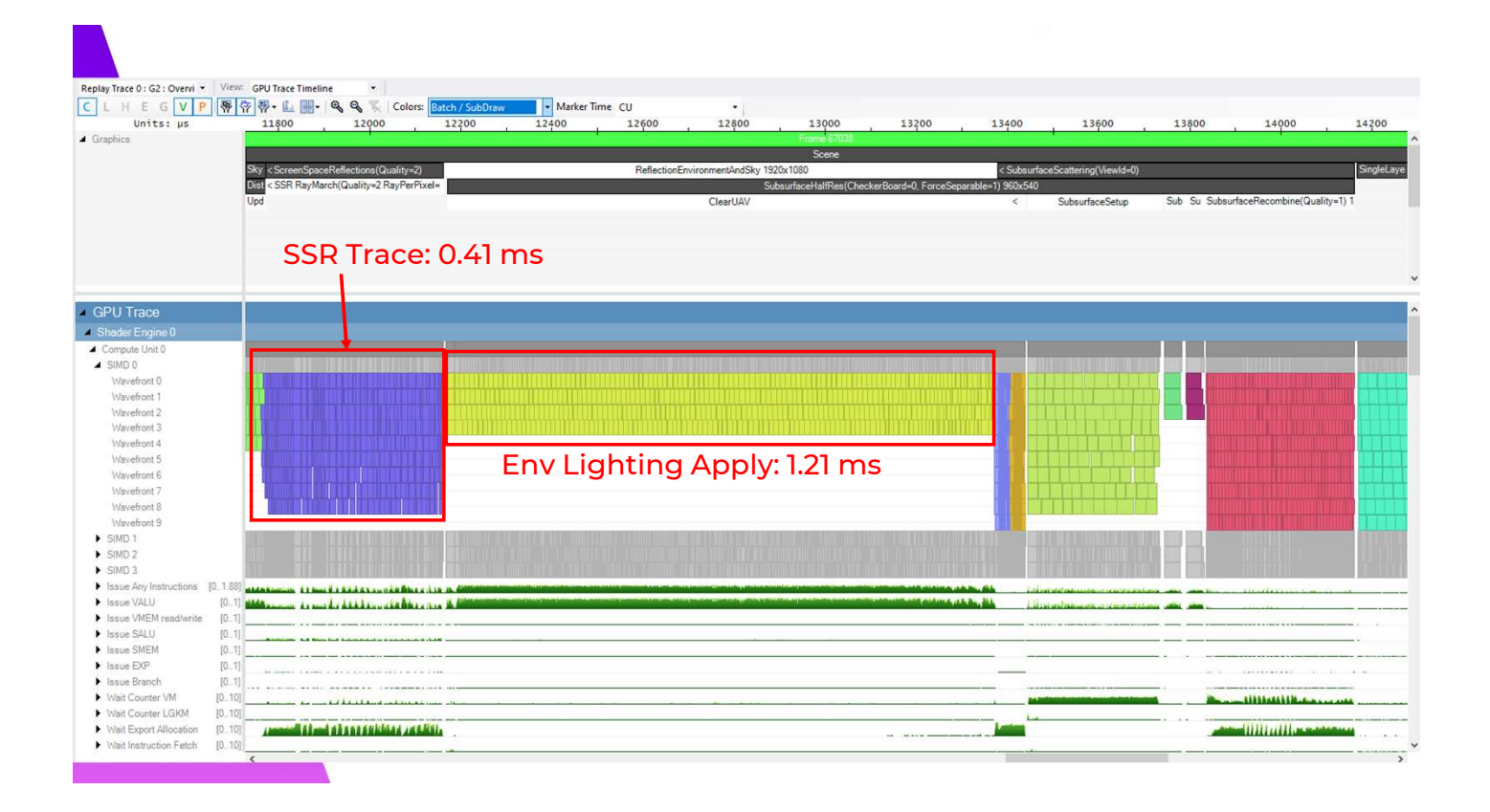

Before that, Screen Space Reflection tracing takes 4 tenths of a ms

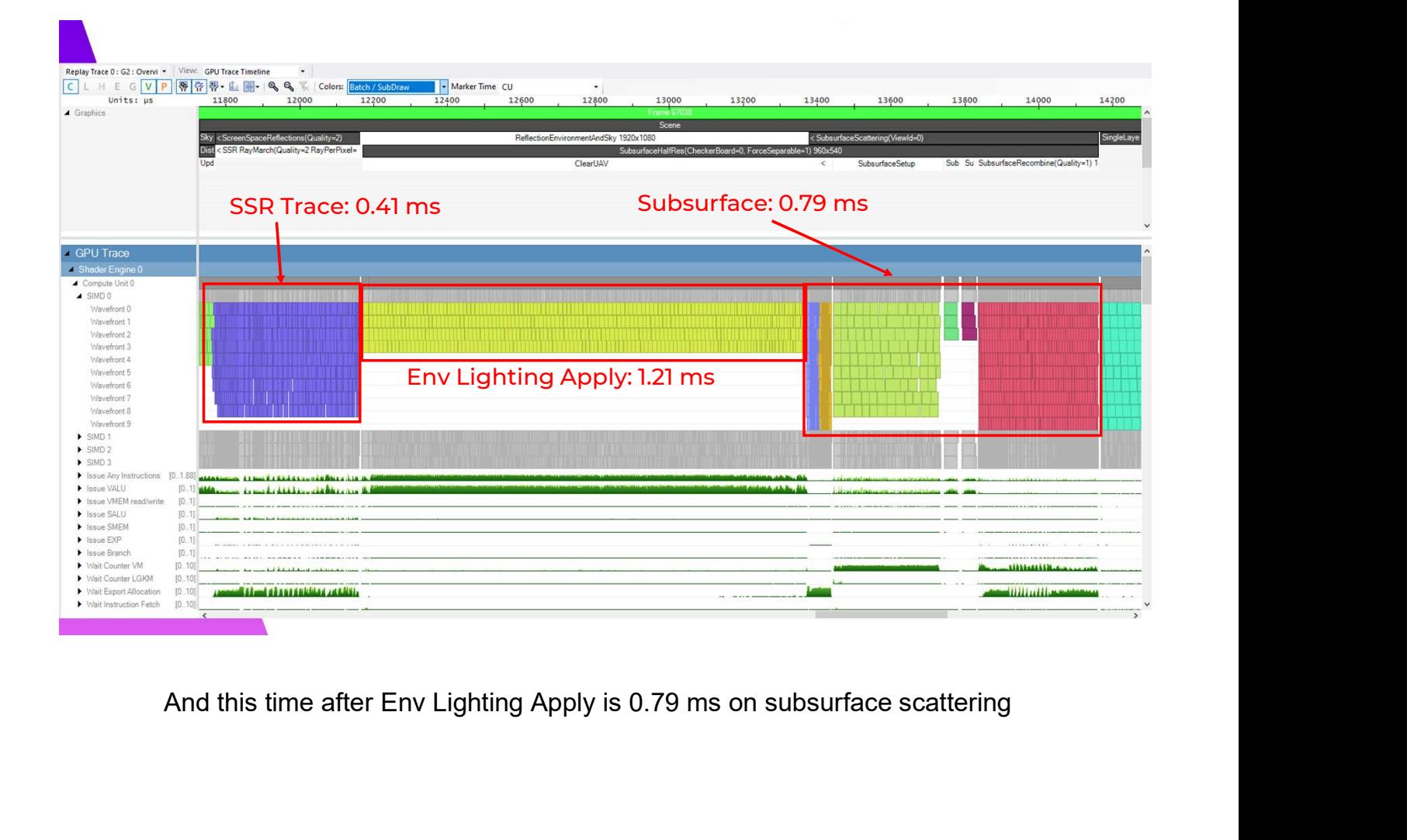

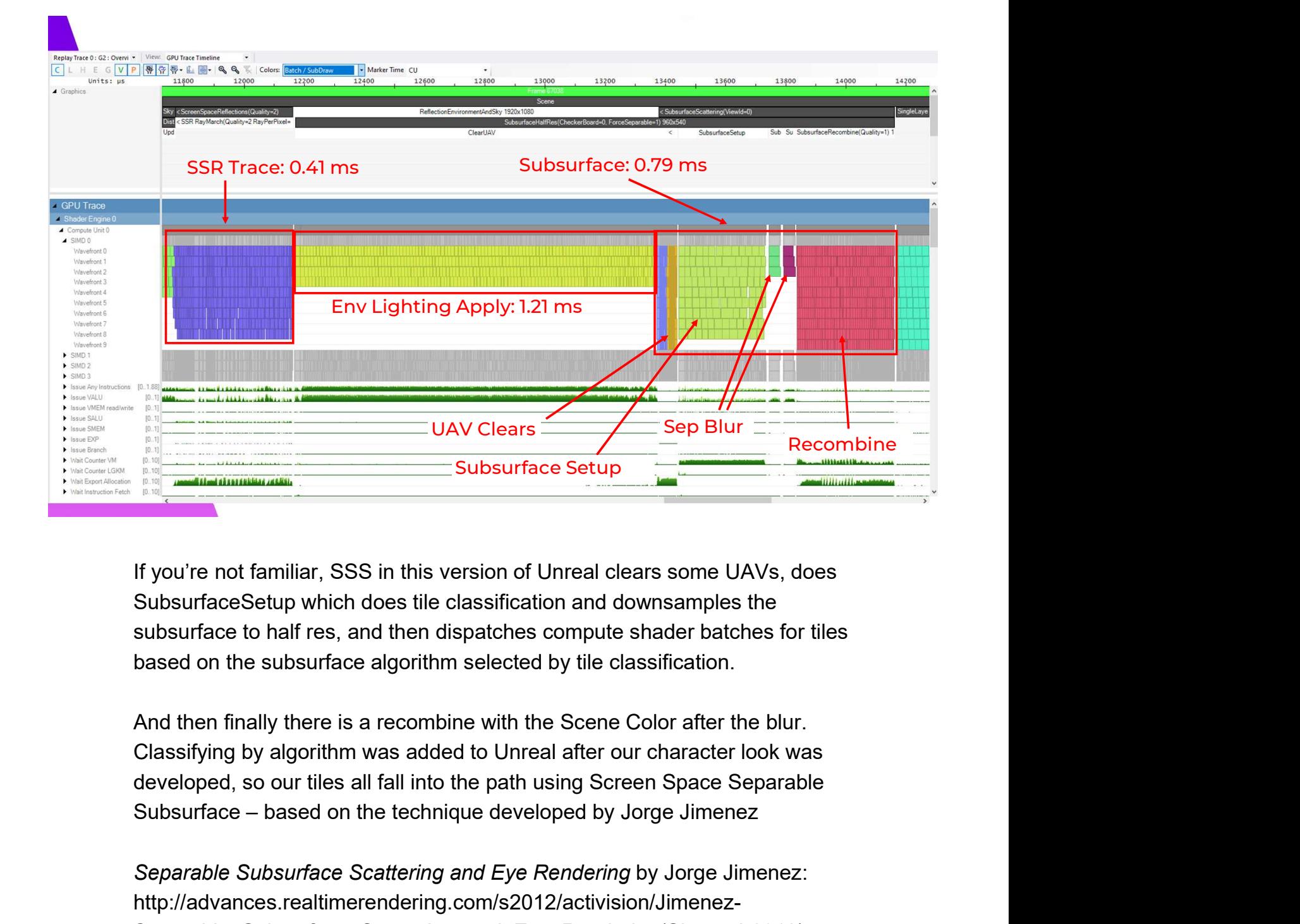

If you're not familiar, SSS in this version of Unreal clears some UAVs, does subsurface to half res, and then dispatches compute shader batches for tiles based on the subsurface algorithm selected by tile classification.

And then finally there is a recombine with the Scene Color after the blur. Classifying by algorithm was added to Unreal after our character look was developed, so our tiles all fall into the path using Screen Space Separable

Separable Subsurface Scattering and Eye Rendering by Jorge Jimenez: http://advances.realtimerendering.com/s2012/activision/Jimenez-Separable\_Subsurface\_Scattering\_and\_Eye\_Rendering(Siggraph2012).pptx

## Tile Classification

•Original Idea: improve occupancy in reflection apply by using tile classification **File Classification**<br>•Original Idea: improve occupancy in reflection<br>• apply by using tile classification<br>• Inspired by Ramy El Garawany's presentation:<br>*Deferred Lighting in Uncharted 4* 

Deferred Lighting in Uncharted 4

- •Algorithm:
- 1. analyze GBuffer
- 2. build lists of tiles based on material properties
- 3. render each using different shader permutations + DispatchIndirect

Mentioning tile classification on SSS is an interesting launching point to how I approached improving these systems. Naughty Dog first presented a version of the tile classification technique for reducing per-tile cost of their -Inspired by Ramy El Garawany's presentation:<br>
Deferred Lighting in Uncharted 4<br>
-Algorithm:<br>
1. analyze GBuffer<br>
2. build lists of tiles based on material properties<br>
3. render each using different shader<br>
permutations +

I thought that the heavy time spent on reflection apply could be optimized in a similar way here. I would write a tile classification shader that looked at the 2. build lists of tiles based on material properties<br>3. render each using different shader<br>permutations + DispatchIndirect<br>permutations + DispatchIndirect<br>Mentioning tile classification on SSS is an interesting launching p materials present. Then each list can be rendered using DispatchIndirect with the different shader permutations bound to each dispatch. Mentioning tile classification on SSS is an interesting launching point to how<br>I approached improving these systems. Naughty Dog first presented a<br>version of the tile classification technique for reducing per-tile cost of

http://advances.realtimerendering.com/s2016/s16 ramy final.pptx

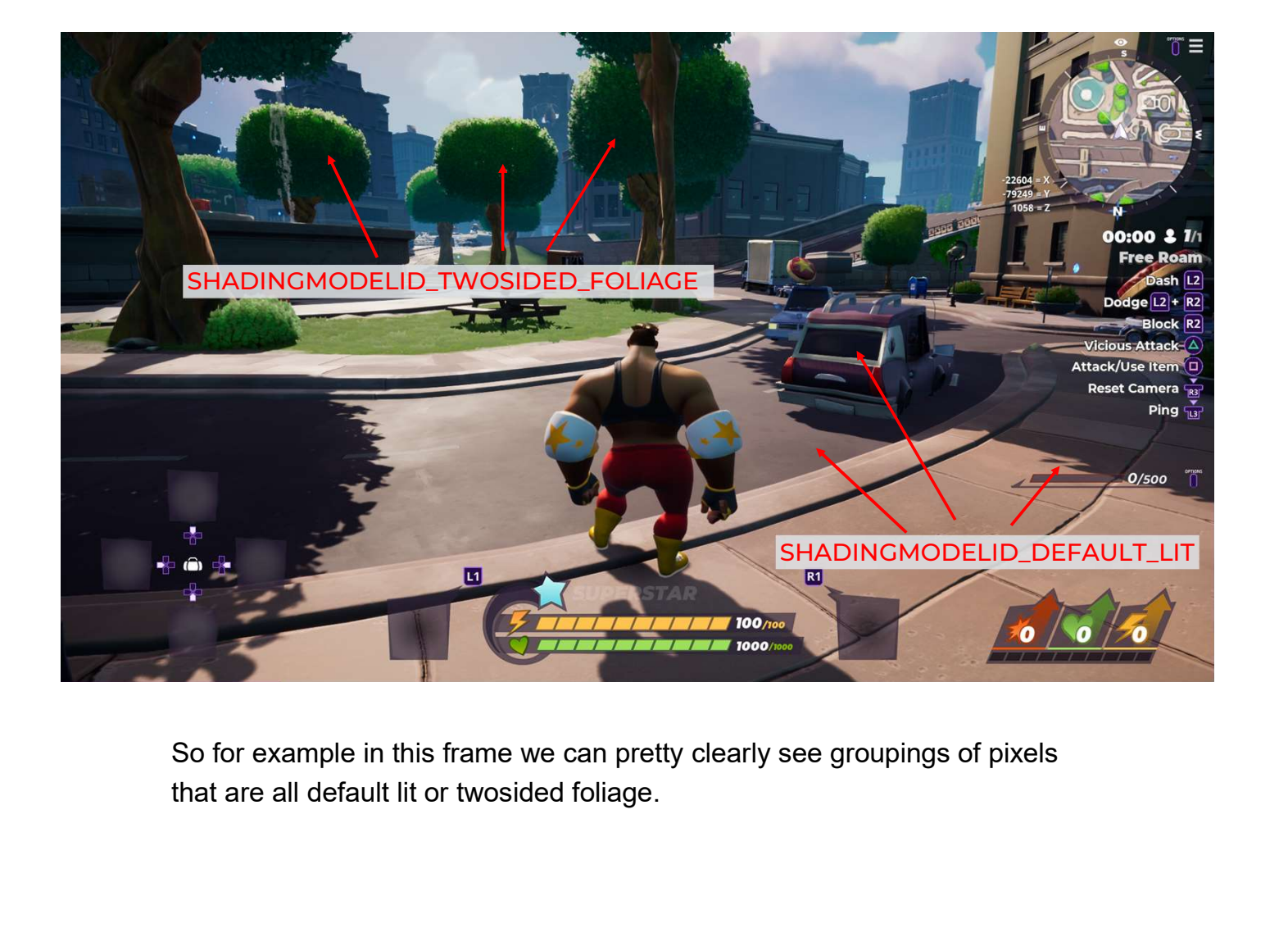

So for example in this frame we can pretty clearly see groupings of pixels

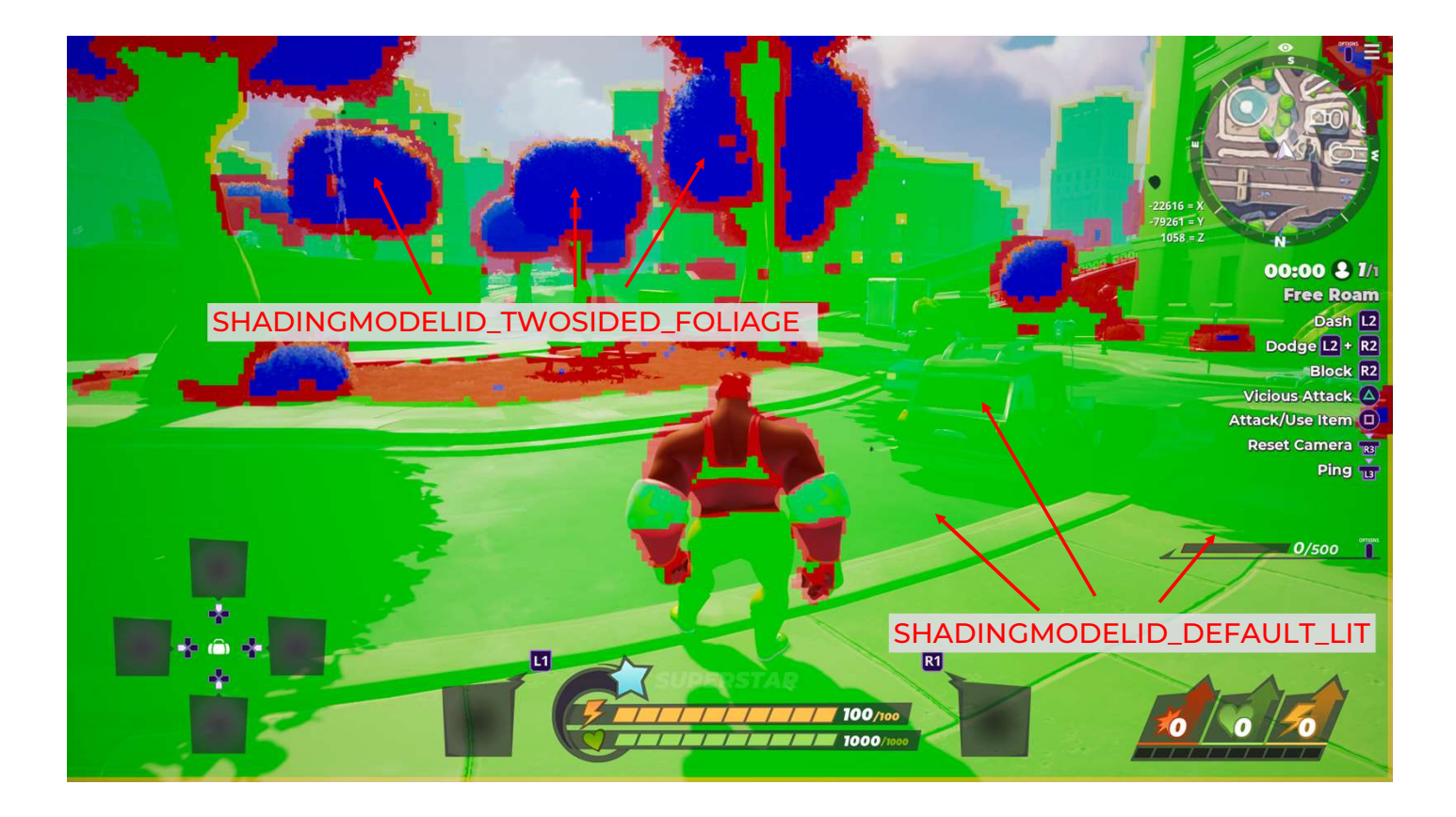

And here you can see a visualization of the tile classification in practice. The green tiles are default lit, the blue is all foliage, and the red contains a shading paths that are "complex" and run the full shader

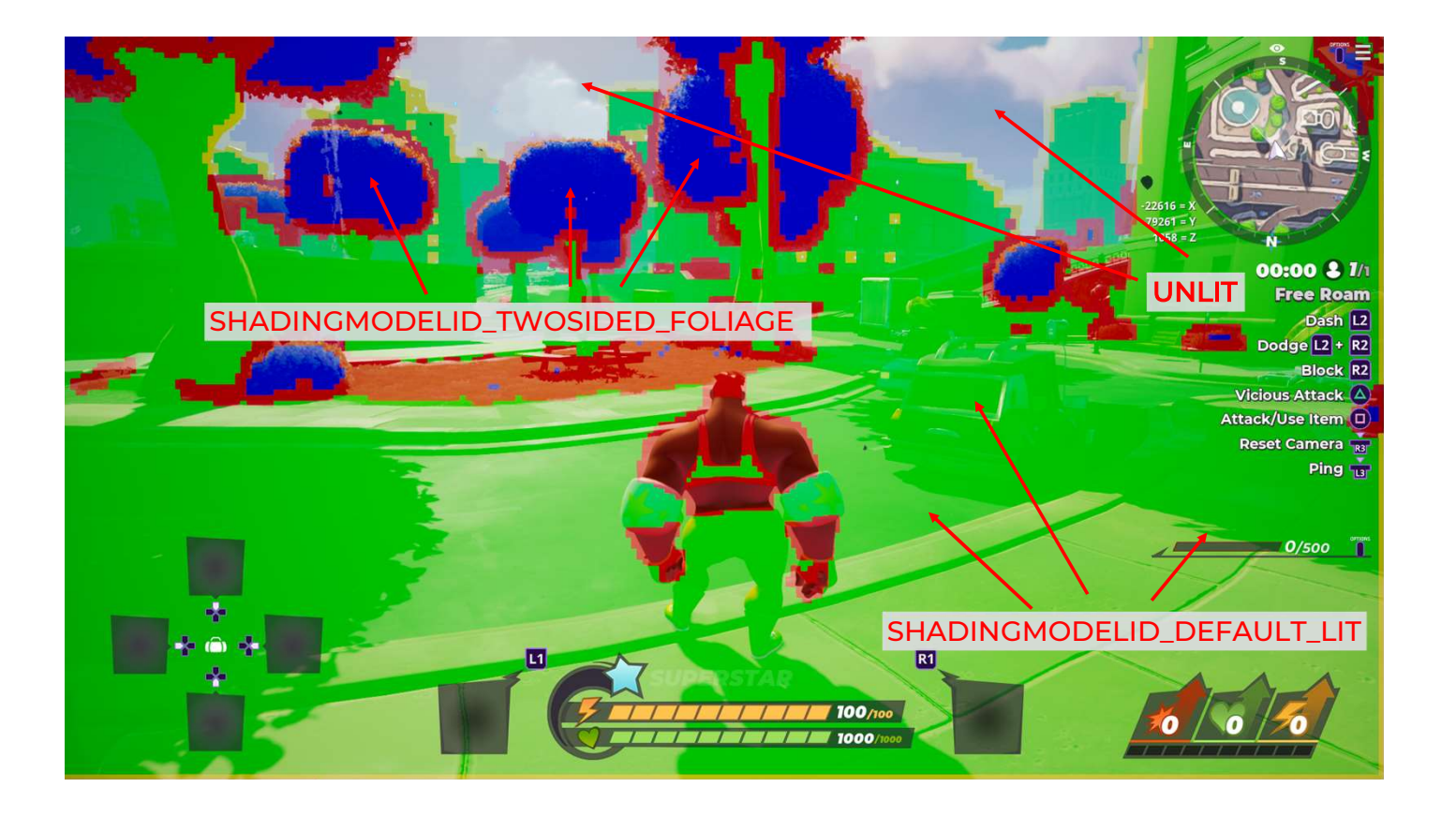

However, the most important thing this work took me to was the unlit tiles here, tiles that are culled entirely had the biggest impact on the running time. This got me thinking about how the tile classification could be used for culling workload from SSR + SSS as well, and that cost of running the classification would be shared across multiple steps of our rendering.

Remember, the fastest wavefront is the one you never launch!

## Tile Classification 2.0

- •Better Idea: skip empty waves in multiple passes based on a single classify step
- •Cull unlit (skybox tiles) from everything
- •Skip SSR trace on tiles above roughness threshold
- •Skip SSS on tiles with no skin materials in them, run required clears with simplified shader permutation

So here's the updated plan: cull unlit tiles from all of the passes, add a classification for if all the pixels are too rough to trigger SSR traces, and skip SSS on tiles with no skin materials on them, and run a simplified clear on tiles that need to be cleared but don't need the full SSS set-up.

# Tile Classify Shader

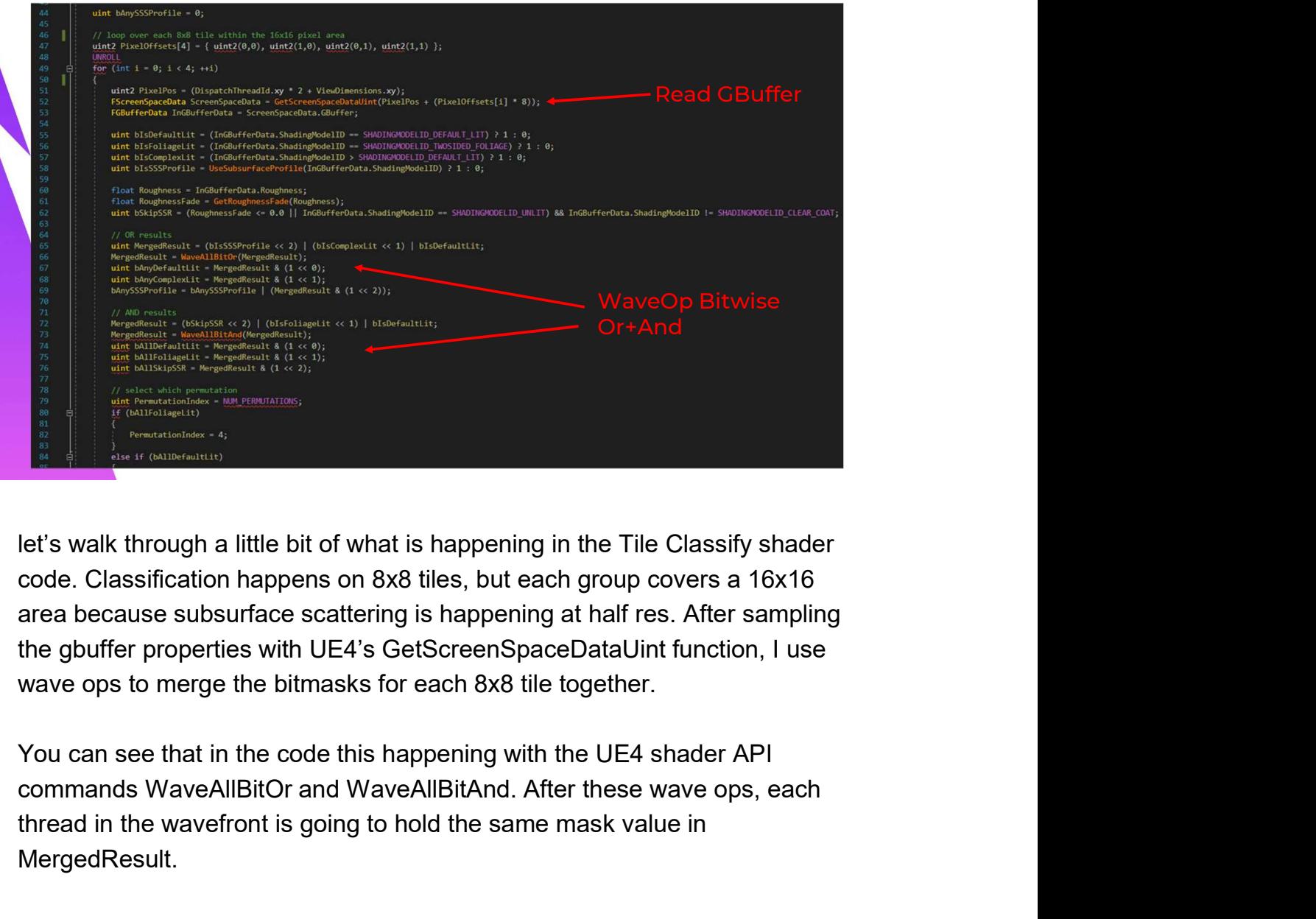

let's walk through a little bit of what is happening in the Tile Classify shader code. Classification happens on 8x8 tiles, but each group covers a 16x16 area because subsurface scattering is happening at half res. After sampling wave ops to merge the bitmasks for each 8x8 tile together. Iet's walk through a little bit of what is happening in the Tile Classify shader<br>code. Classification happens on 8x8 tiles, but each group covers a 16x16<br>area because subsurface scattering is happening at half res. After s

You can see that in the code this happening with the UE4 shader API thread in the wavefront is going to hold the same mask value in MergedResult.

One benefit to using wave ops is that the logic following the wave commands to be uniform across the wave

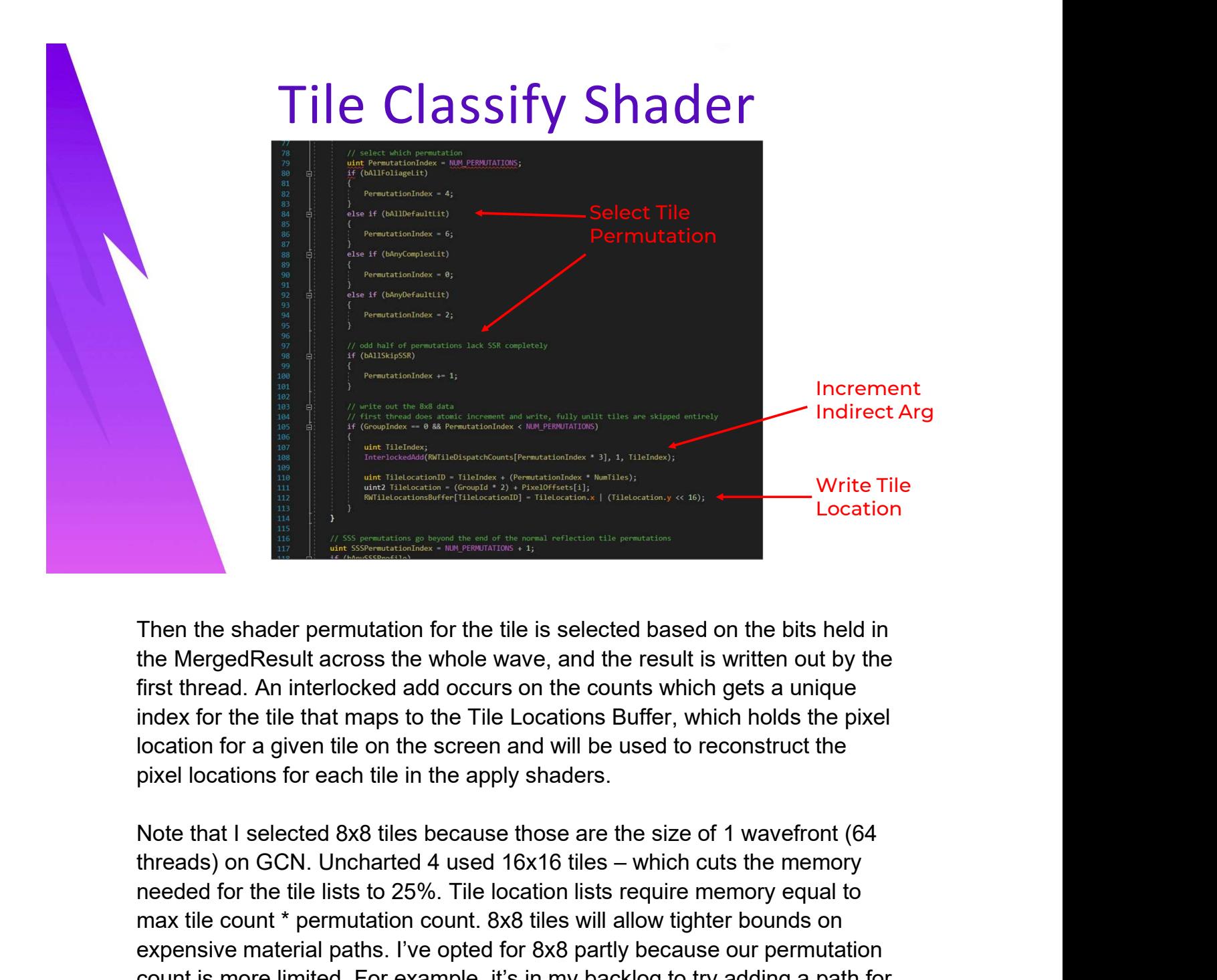

Then the shader permutation for the tile is selected based on the bits held in first thread. An interlocked add occurs on the counts which gets a unique index for the tile that maps to the Tile Locations Buffer, which holds the pixel location for a given tile on the screen and will be used to reconstruct the pixel locations for each tile in the apply shaders.

Note that I selected 8x8 tiles because those are the size of 1 wavefront (64 needed for the tile lists to 25%. Tile location lists require memory equal to max tile count \* permutation count. 8x8 tiles will allow tighter bounds on expensive material paths. I've opted for 8x8 partly because our permutation count is more limited. For example, it's in my backlog to try adding a path for tiles that contain foliage and default lit, as that is our most common boundary case falling into the complex path, but that would require more memory. Their ure sinater perminuation for the the is selected usead on the onis head in<br>the MergedResult across the whole wave, and the result is written out by the<br>first thread. An interlocked add occurs on the counts which gets move to the trater trankips to the The Locations bonet interaction for a given tile on the screen and will be used to reconstruct the pixel location for a given tile on the screen and will be used to reconstruct the pixel

locations buffer for 8x8 tiles at 1080p. I should be able to reclaim 48 kb if I didn't over-allocate for the half-res tile lists, but most of the memory is

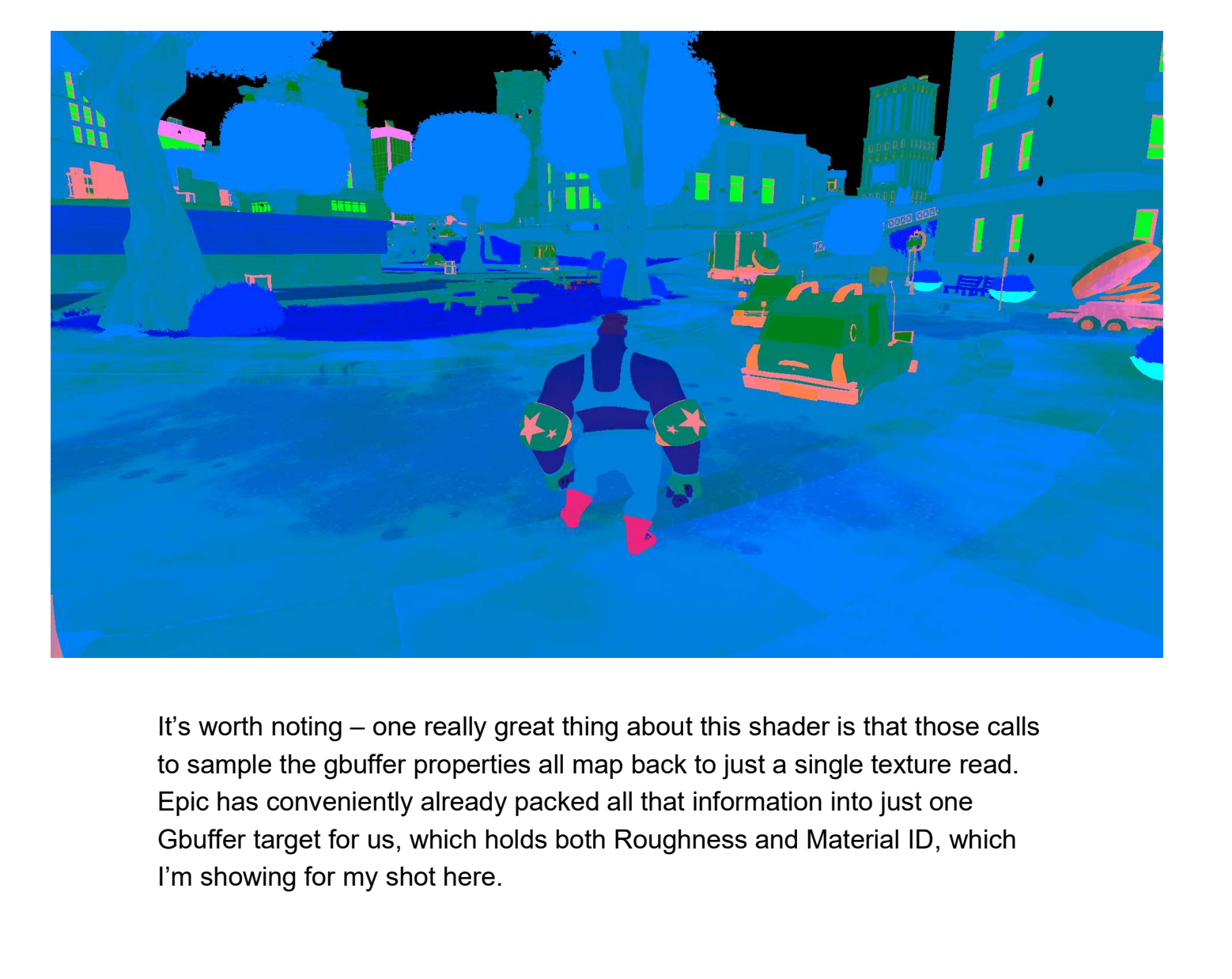

Epic has conveniently already packed all that information into just one I'm showing for my shot here.

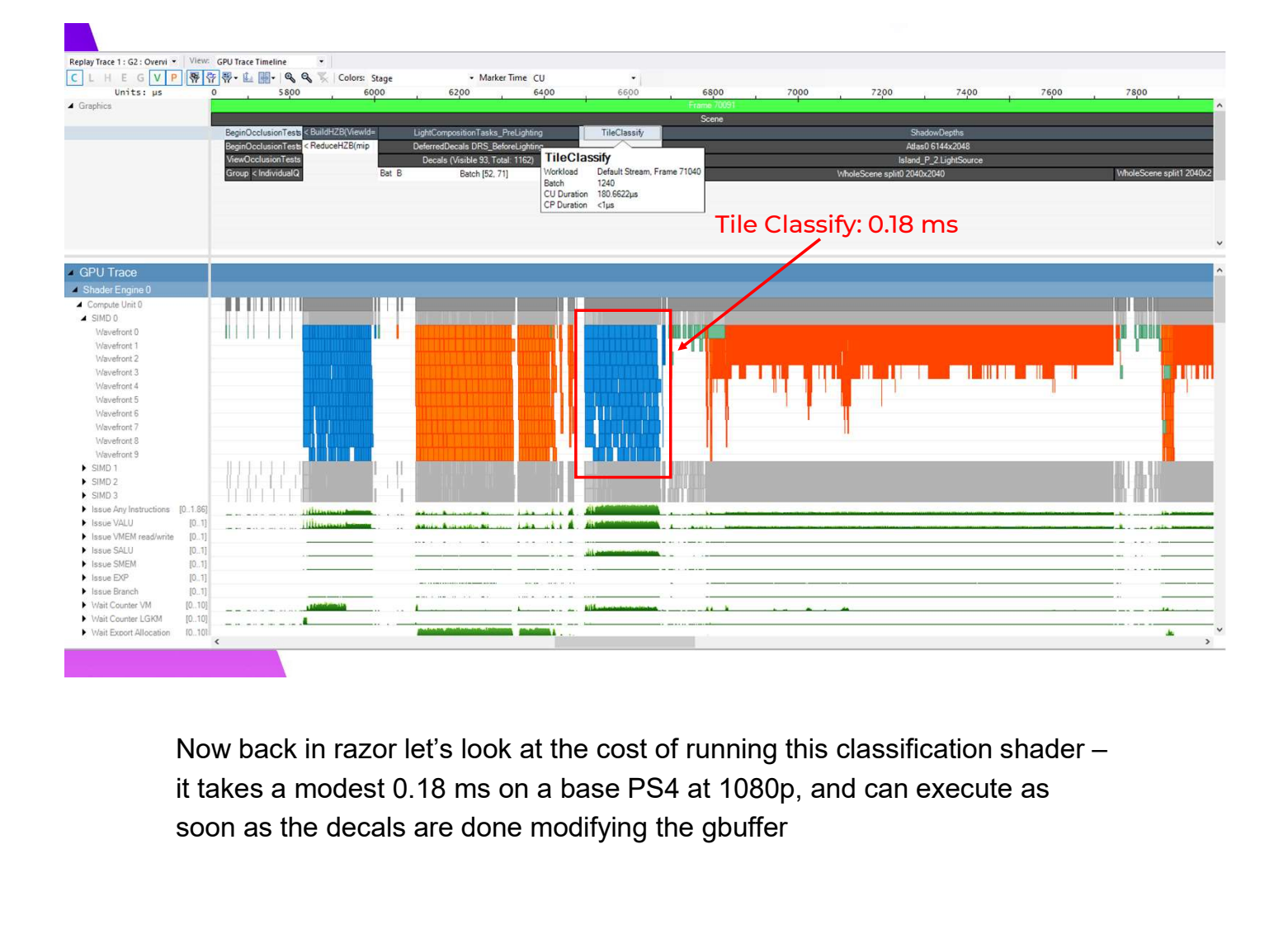

Now back in razor let's look at the cost of running this classification shader – soon as the decals are done modifying the gbuffer

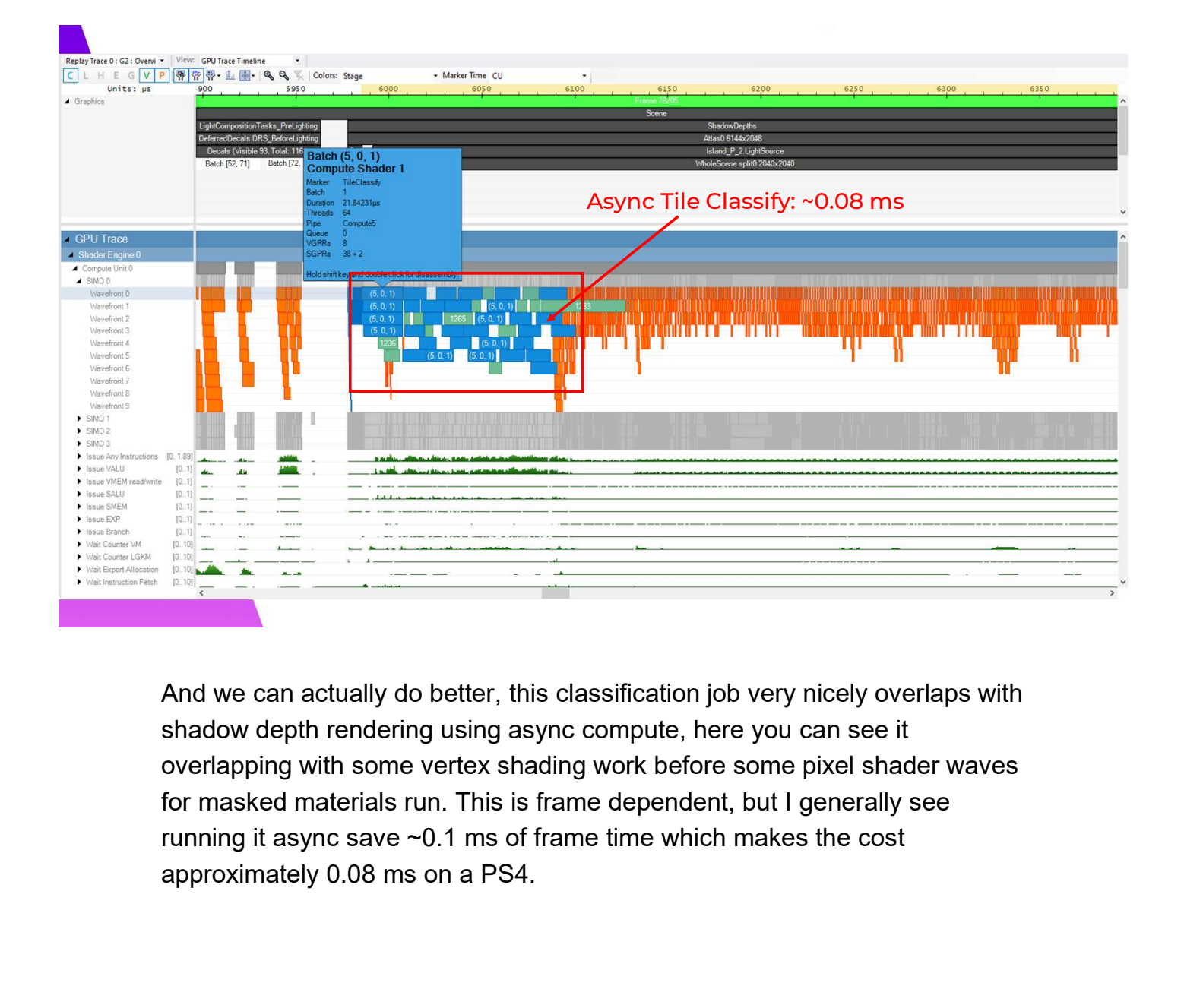

And we can actually do better, this classification job very nicely overlaps with shadow depth rendering using async compute, here you can see it overlapping with some vertex shading work before some pixel shader waves for masked materials run. This is frame dependent, but I generally see

# Env Apply Shader

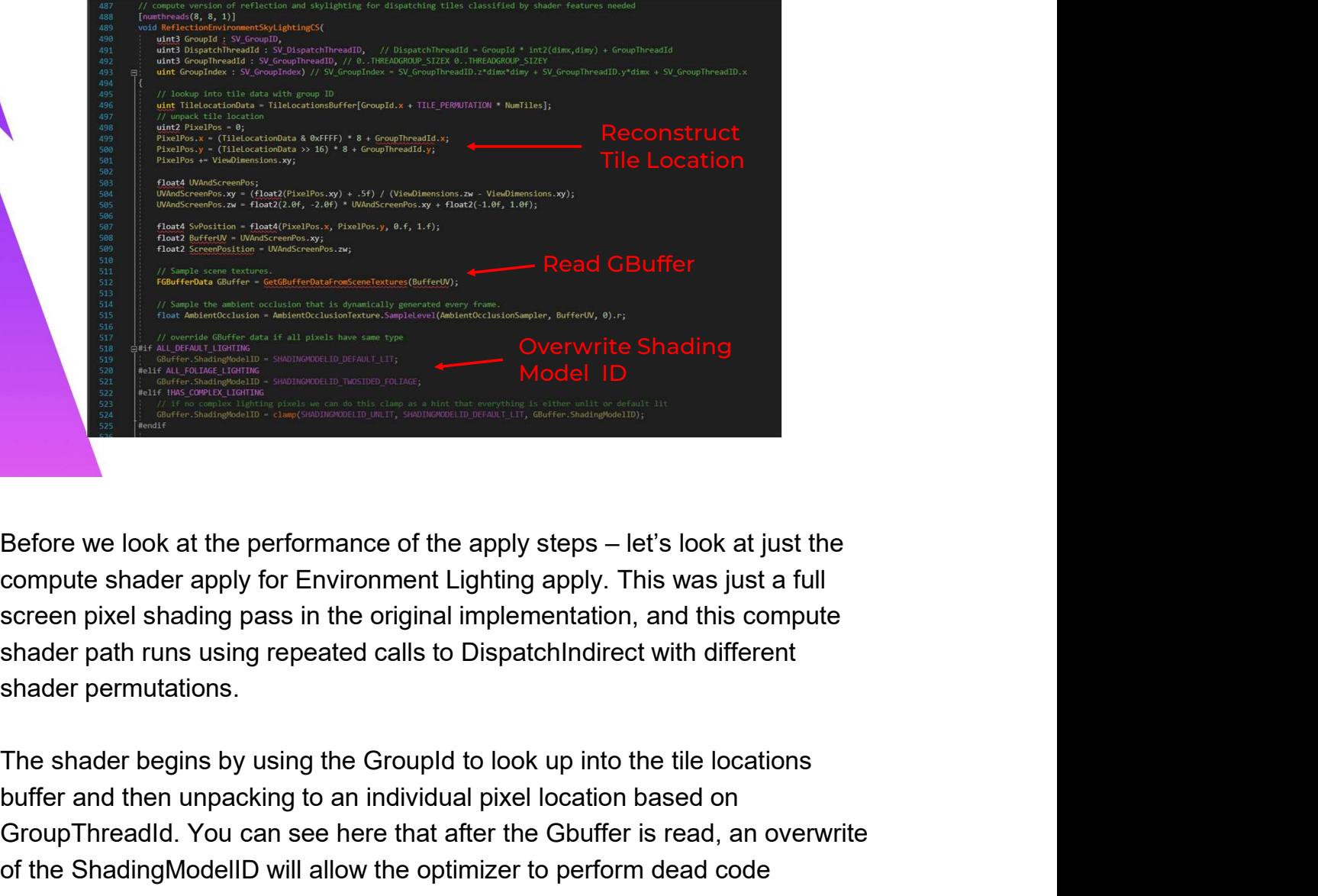

compute shader apply for Environment Lighting apply. This was just a full screen pixel shading pass in the original implementation, and this compute shader permutations.

buffer and then unpacking to an individual pixel location based on Shader ID<br>
Shadel ID<br>
Before we look at the performance of the apply steps – let's look at just the<br>
screen pixel shading pass in the original implementation, and this compute<br>
shader partner shading pass in the original i **Exercise Shading Model ID**<br> **Exercise Shading parts and the stading Shading Shading Parts and Shading parts are computed shader apply for Environment Lighting apply. This was just a full<br>
screen pixel shading pass in the** elimination based on the preprocessor macros defined based on the shader permutation.

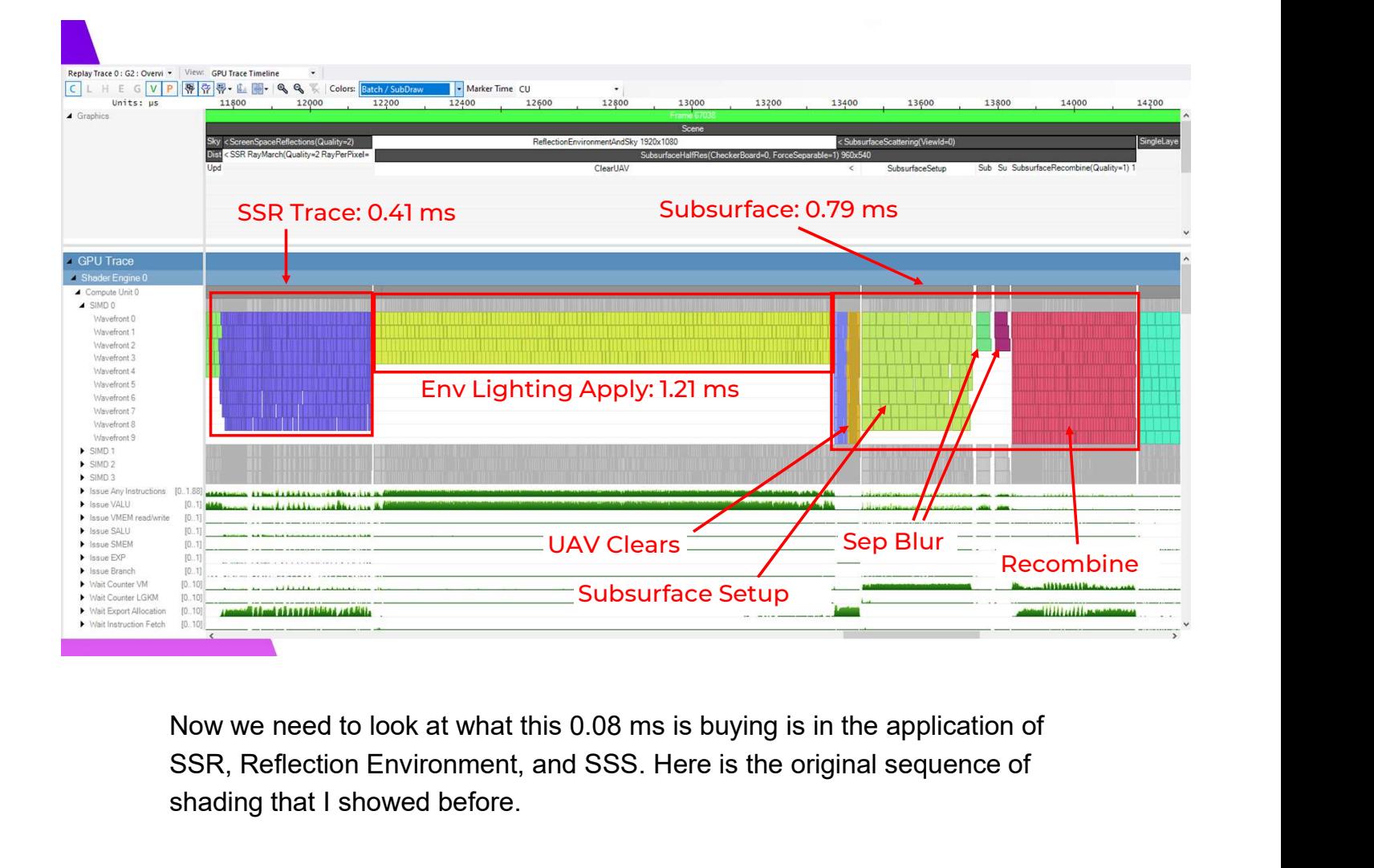

SSR, Reflection Environment, and SSS. Here is the original sequence of shading that I showed before.

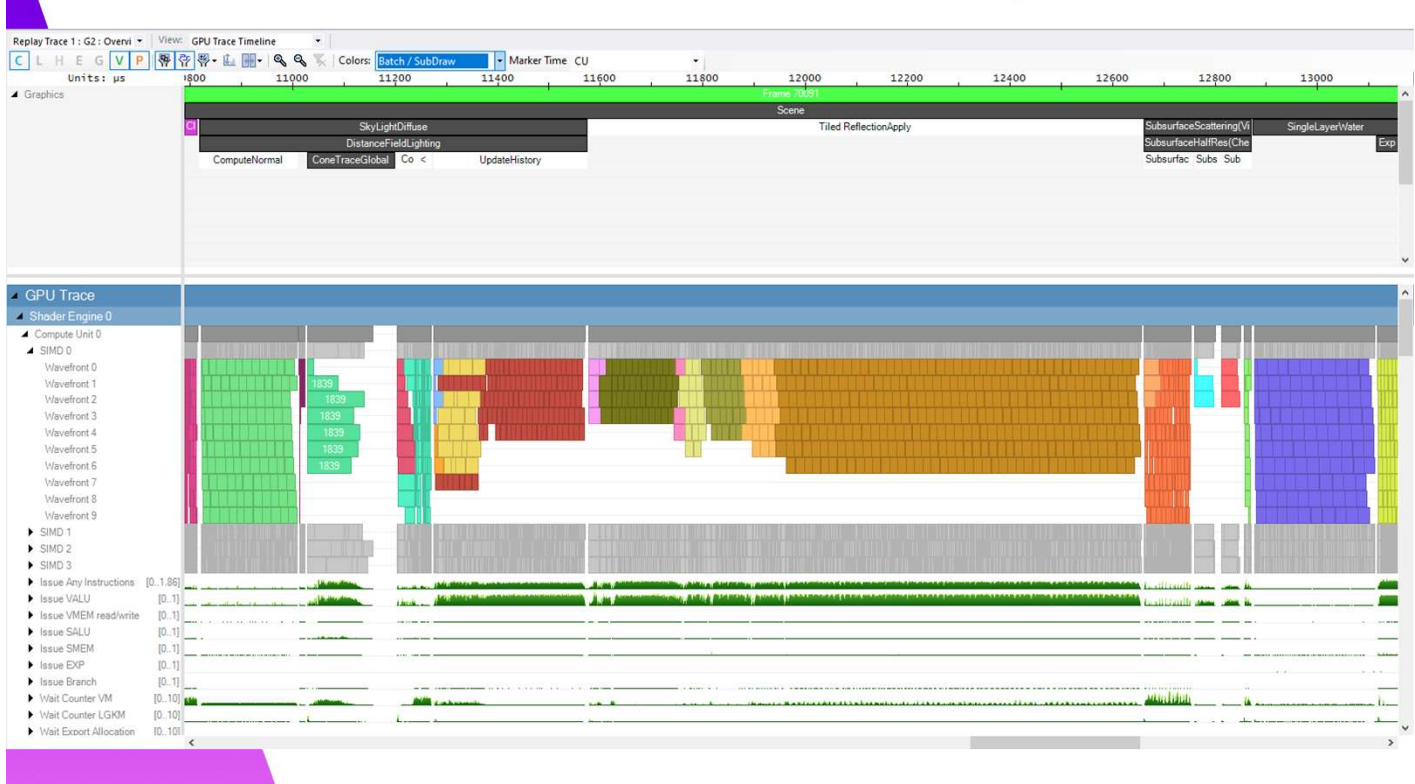

And here is our new frame.

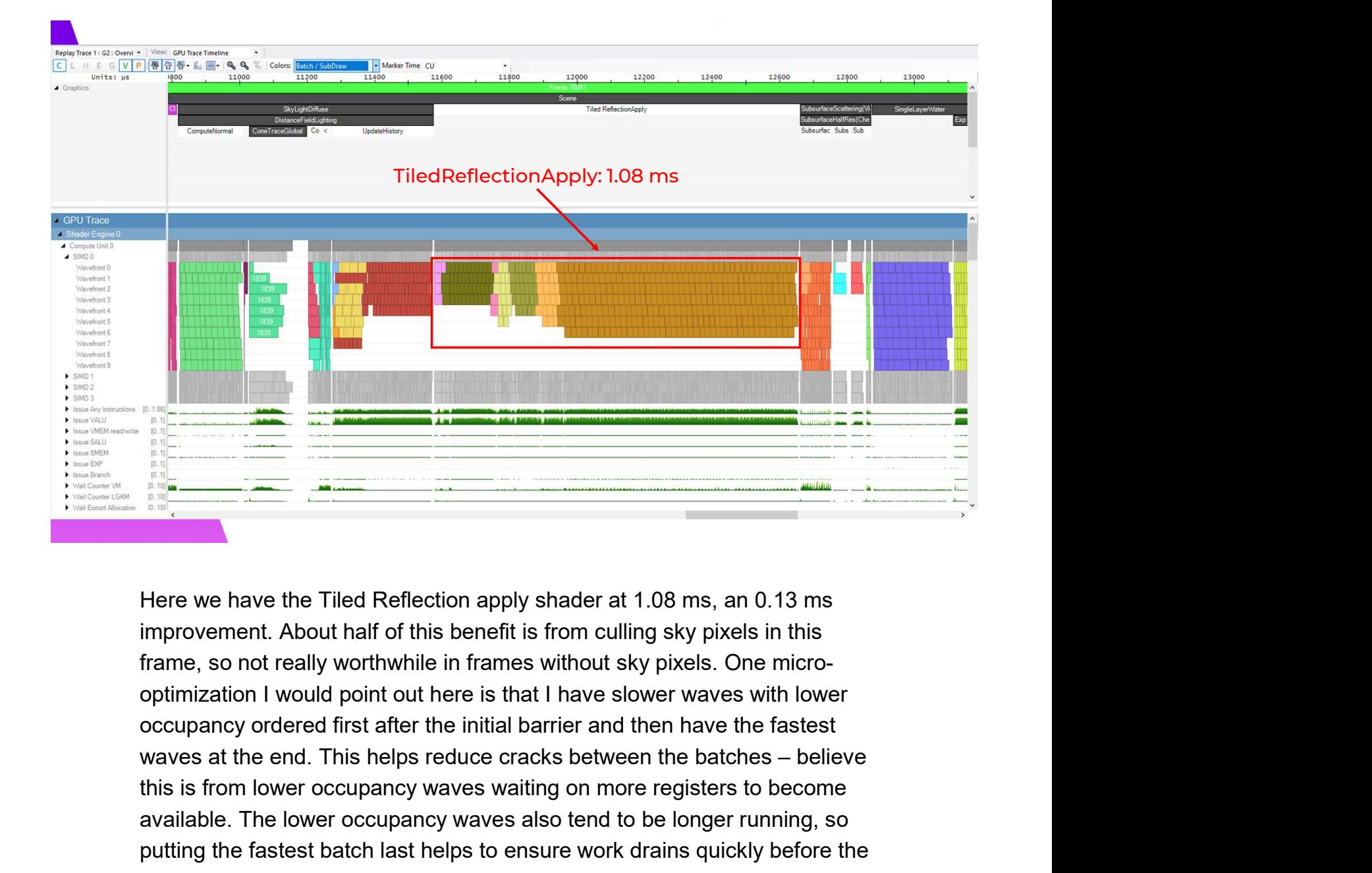

Here we have the Tiled Reflection apply shader at 1.08 ms, an 0.13 ms improvement. About half of this benefit is from culling sky pixels in this frame, so not really worthwhile in frames without sky pixels. One microoptimization I would point out here is that I have slower waves with lower occupancy ordered first after the initial barrier and then have the fastest this is from lower occupancy waves waiting on more registers to become available. The lower occupancy waves also tend to be longer running, so putting the fastest batch last helps to ensure work drains quickly before the next barrier.

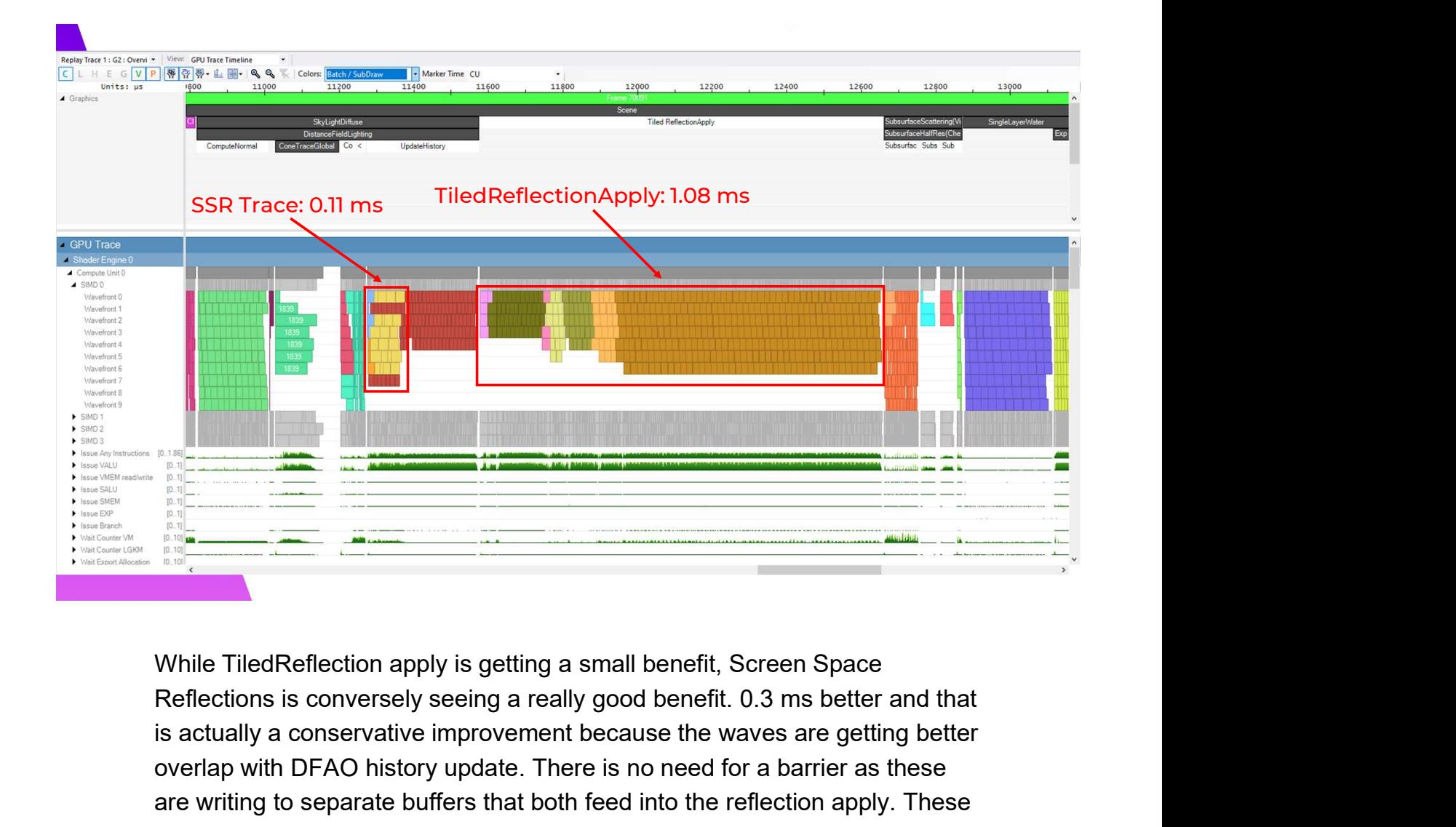

is actually a conservative improvement because the waves are getting better overlap with DFAO history update. There is no need for a barrier as these are writing to separate buffers that both feed into the reflection apply. These results with SSR were what first gave me confidence that this was going to be a worthwhile optimization

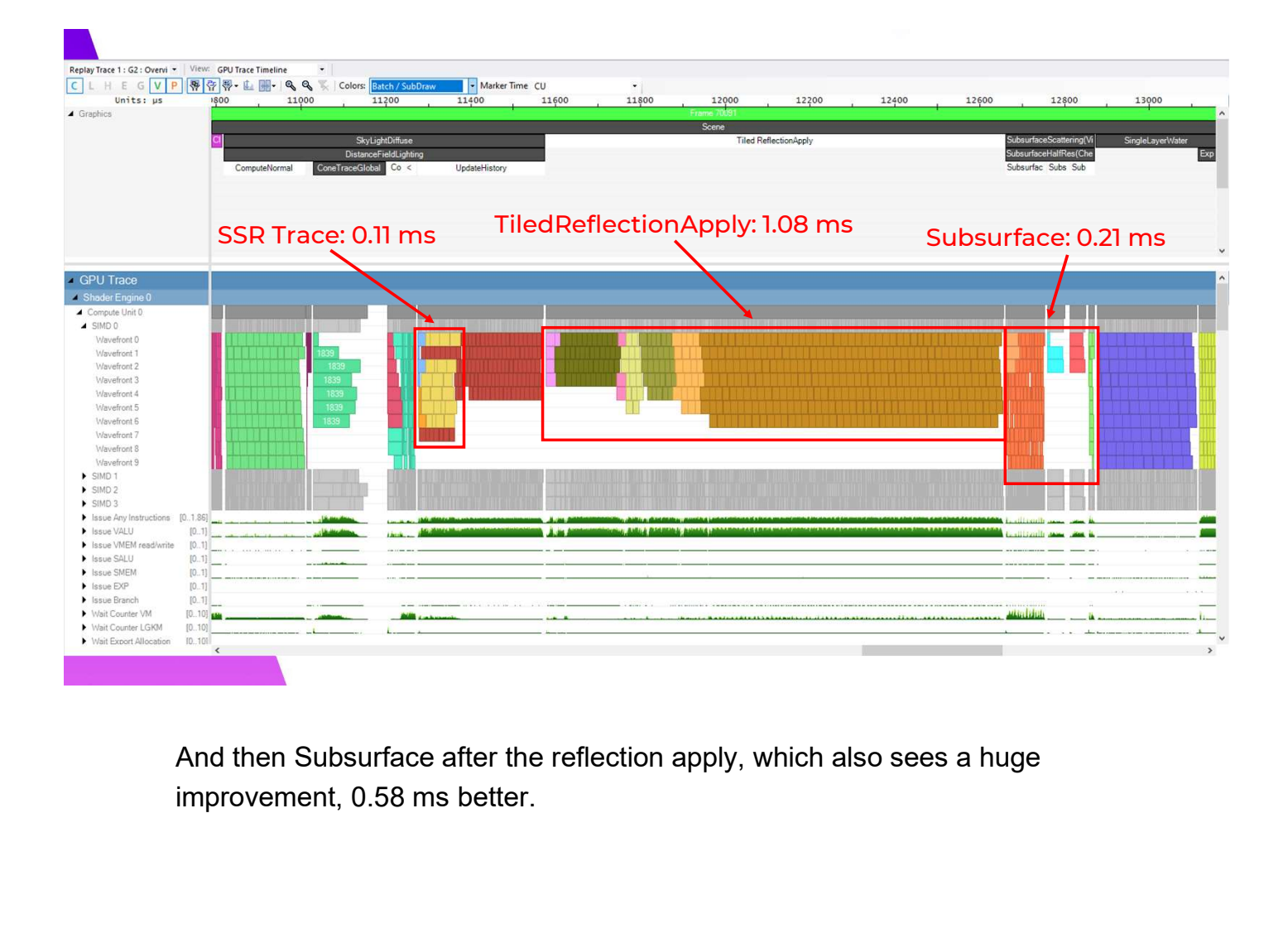

And then Subsurface after the reflection apply, which also sees a huge

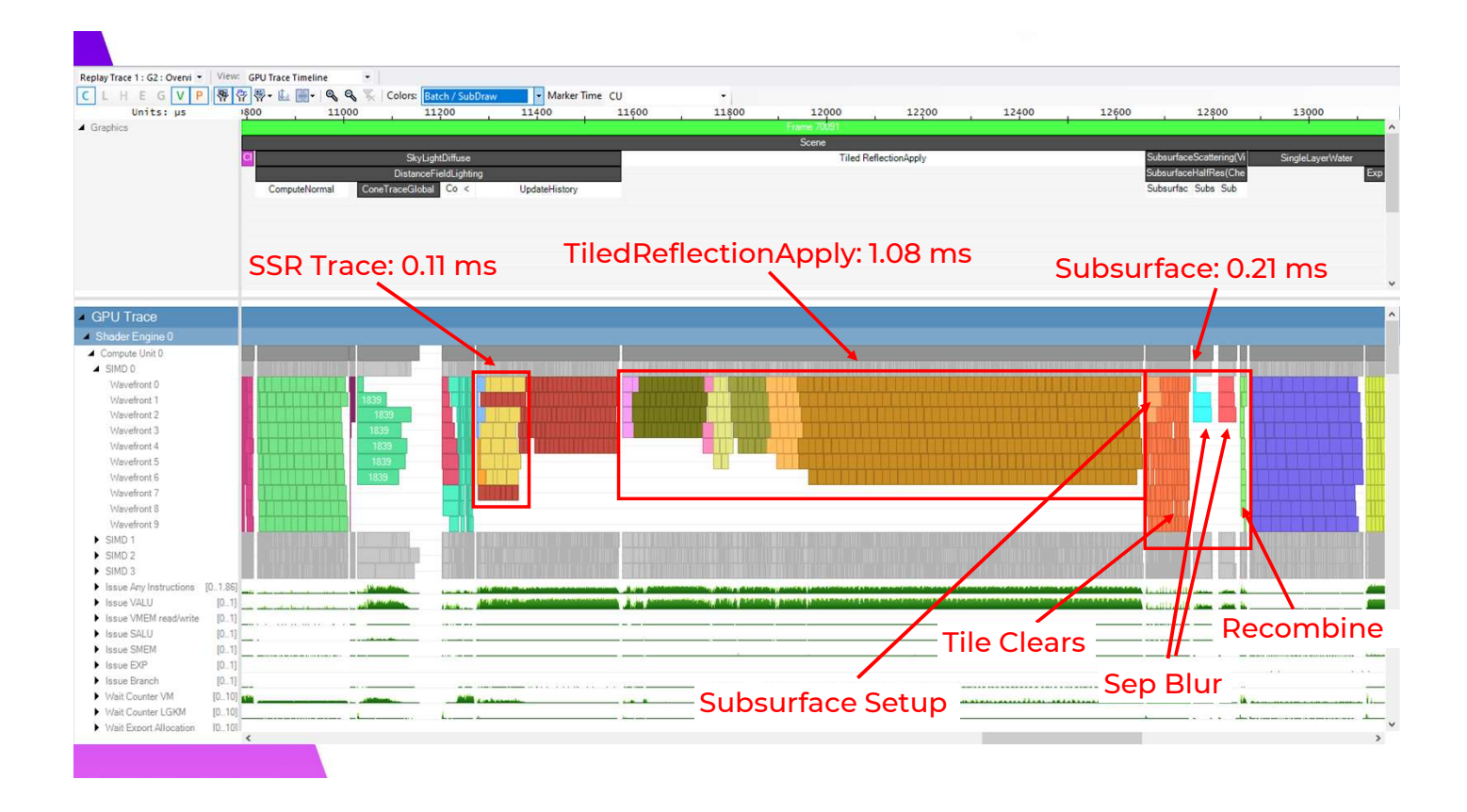

Here you can see the set-up and tile clears get really nice overlap with the tile clears having much shorter waves than the full setup shader. The blur steps are similar from the stock tile classify and the recombine is very fast as only tiles with skin in them are run.

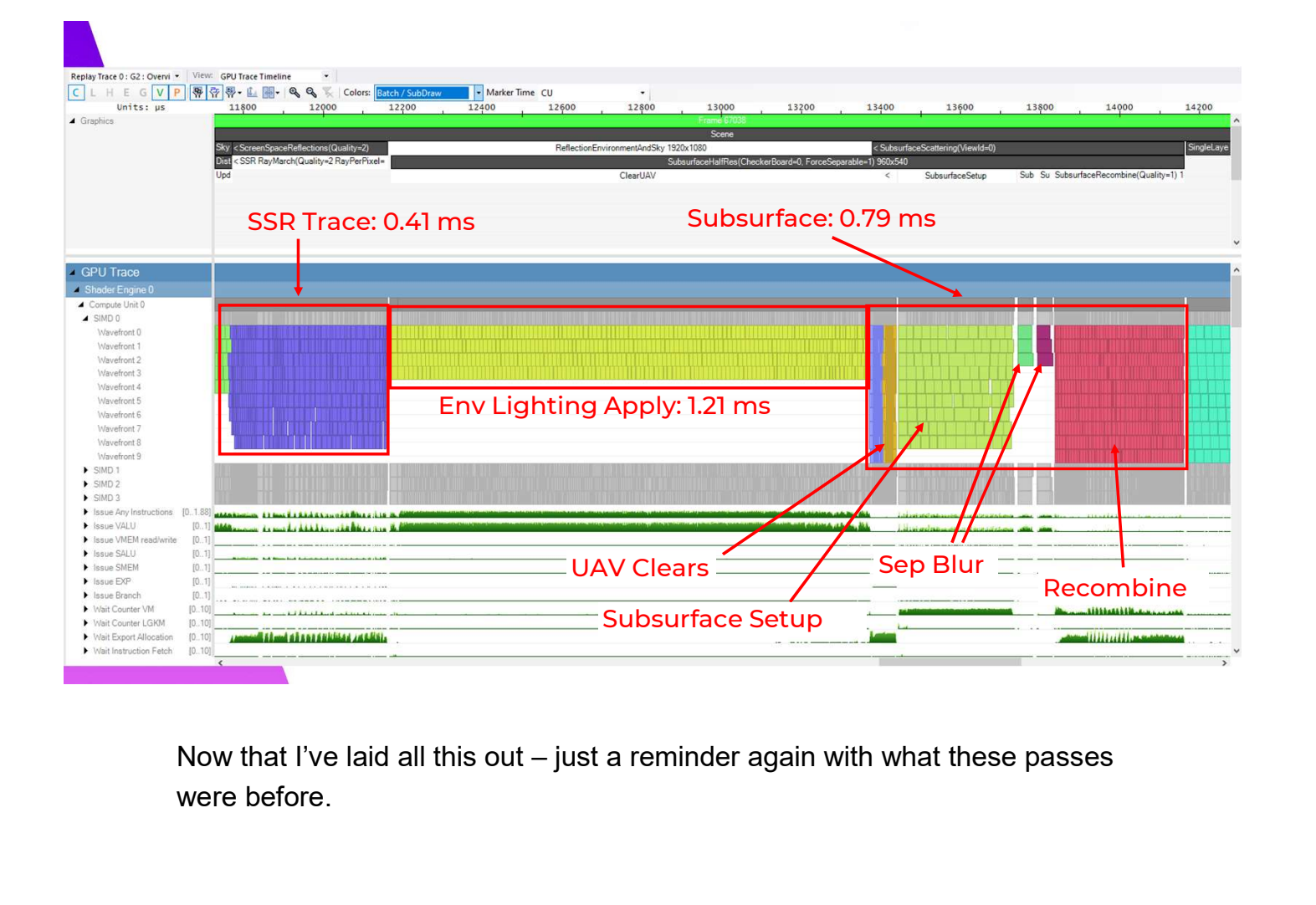

were before.

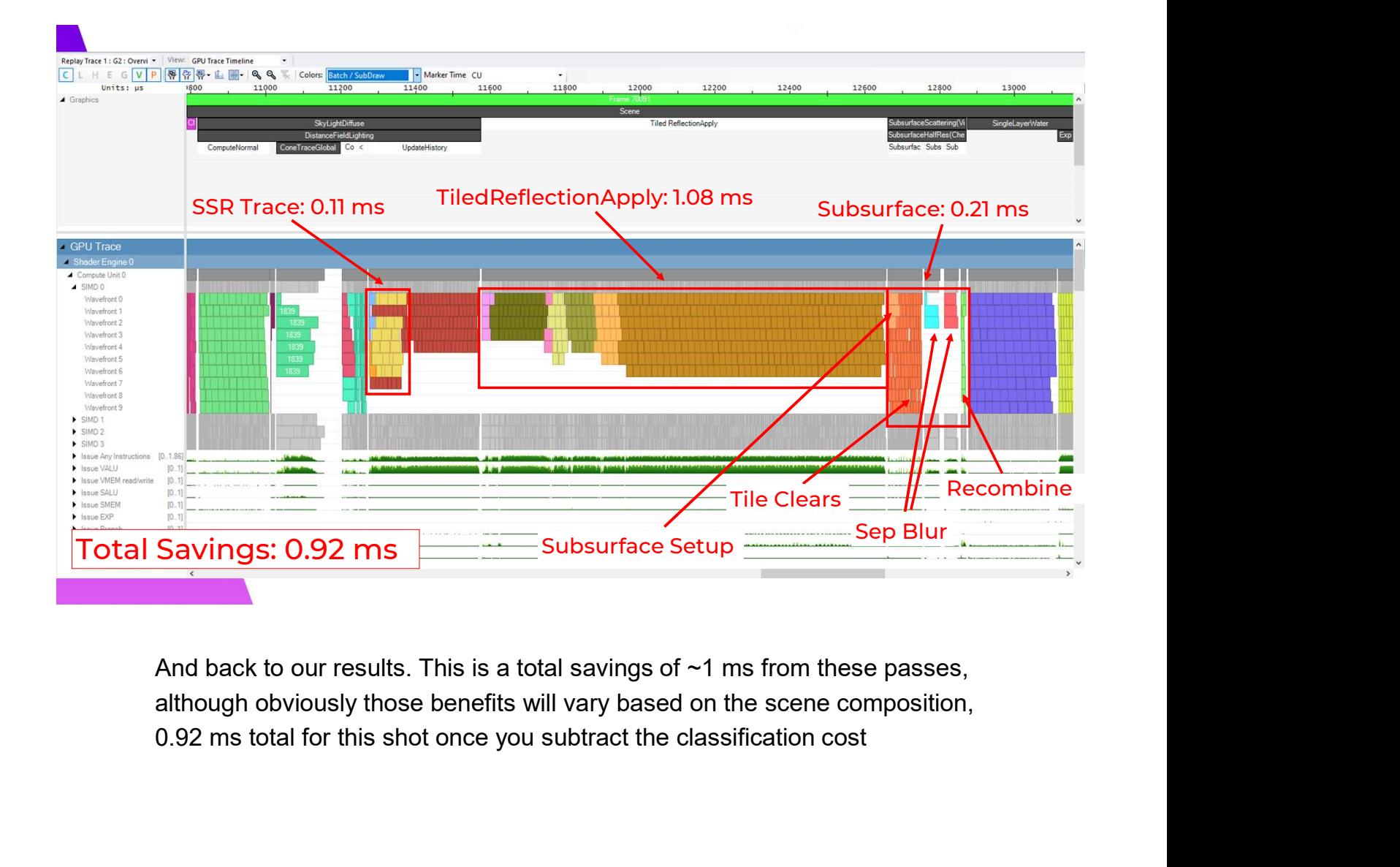

although obviously those benefits will vary based on the scene composition,

### Water Stenciling

I just spent an amount of time talking up the virtues of tile classification, but sometimes it's just not the right tool for the job. I want to take a moment to show a small example where just using the stencil buffer is a better idea.

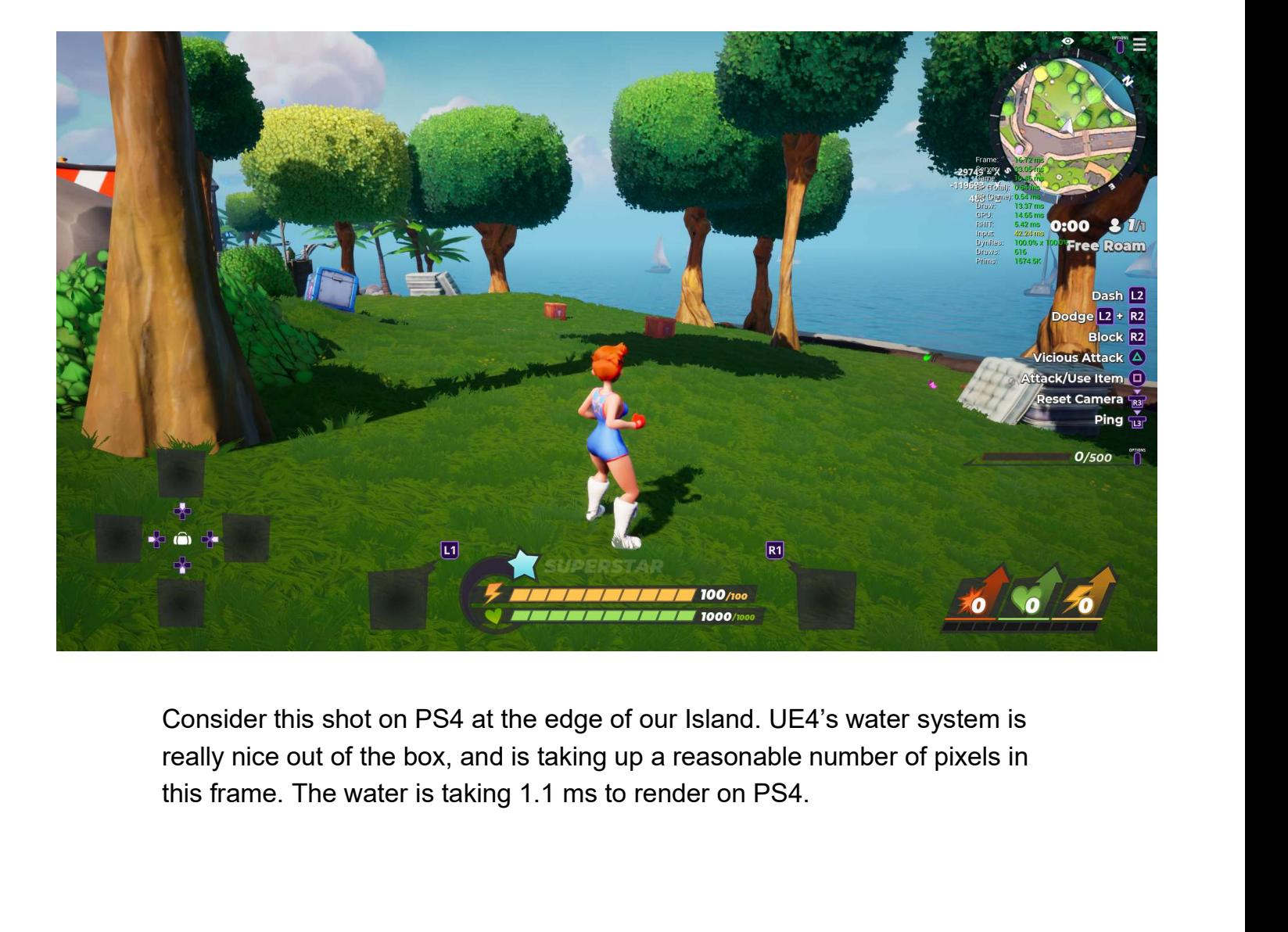

Consider this shot on PS4 at the edge of our Island. UE4's water system is really nice out of the box, and is taking up a reasonable number of pixels in

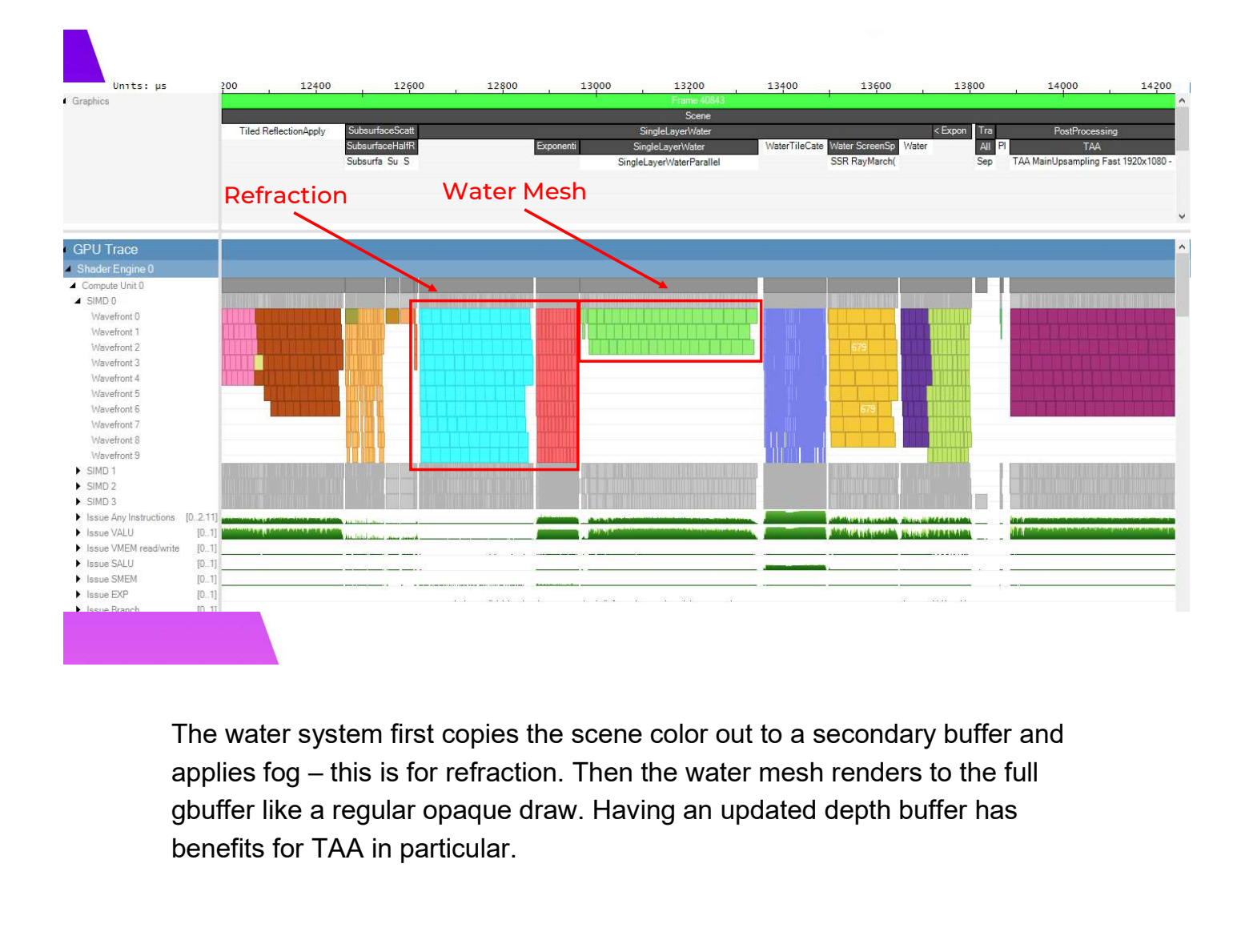

The water system first copies the scene color out to a secondary buffer and benefits for TAA in particular.

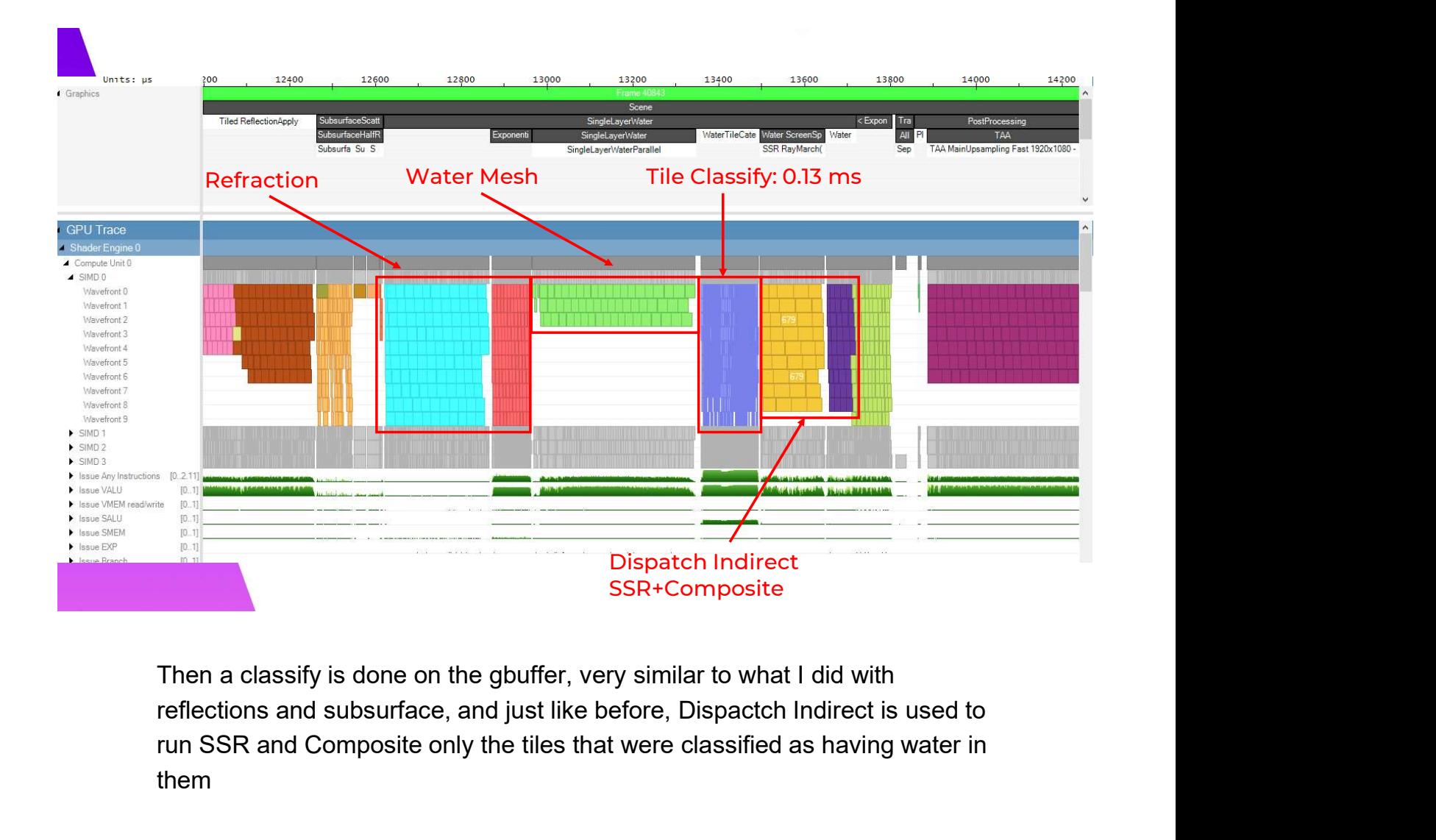

Then a classify is done on the gbuffer, very similar to what I did with run SSR and Composite only the tiles that were classified as having water in them

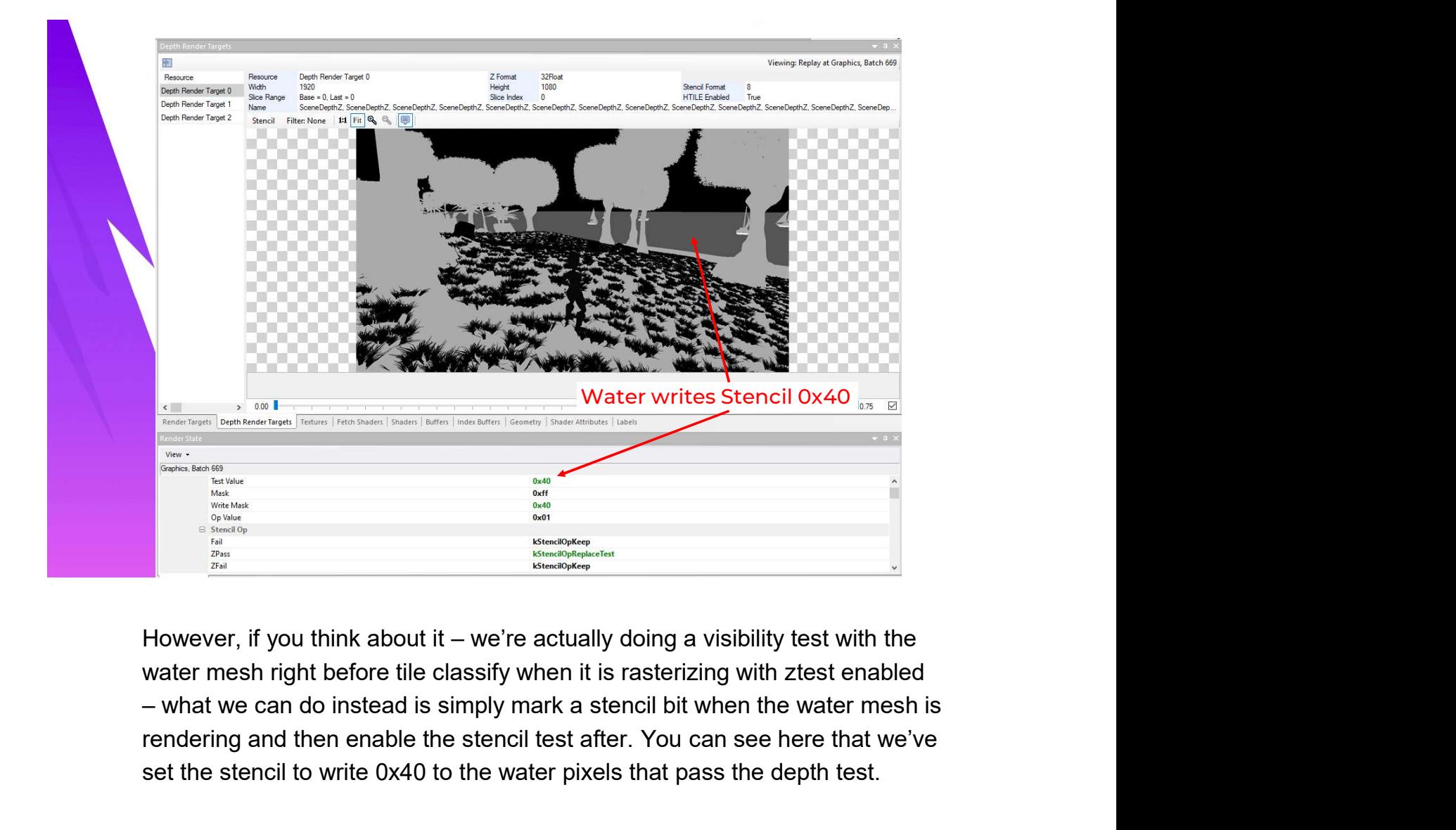

rendering and then enable the stencil test after. You can see here that we've set the stencil to write 0x40 to the water pixels that pass the depth test.

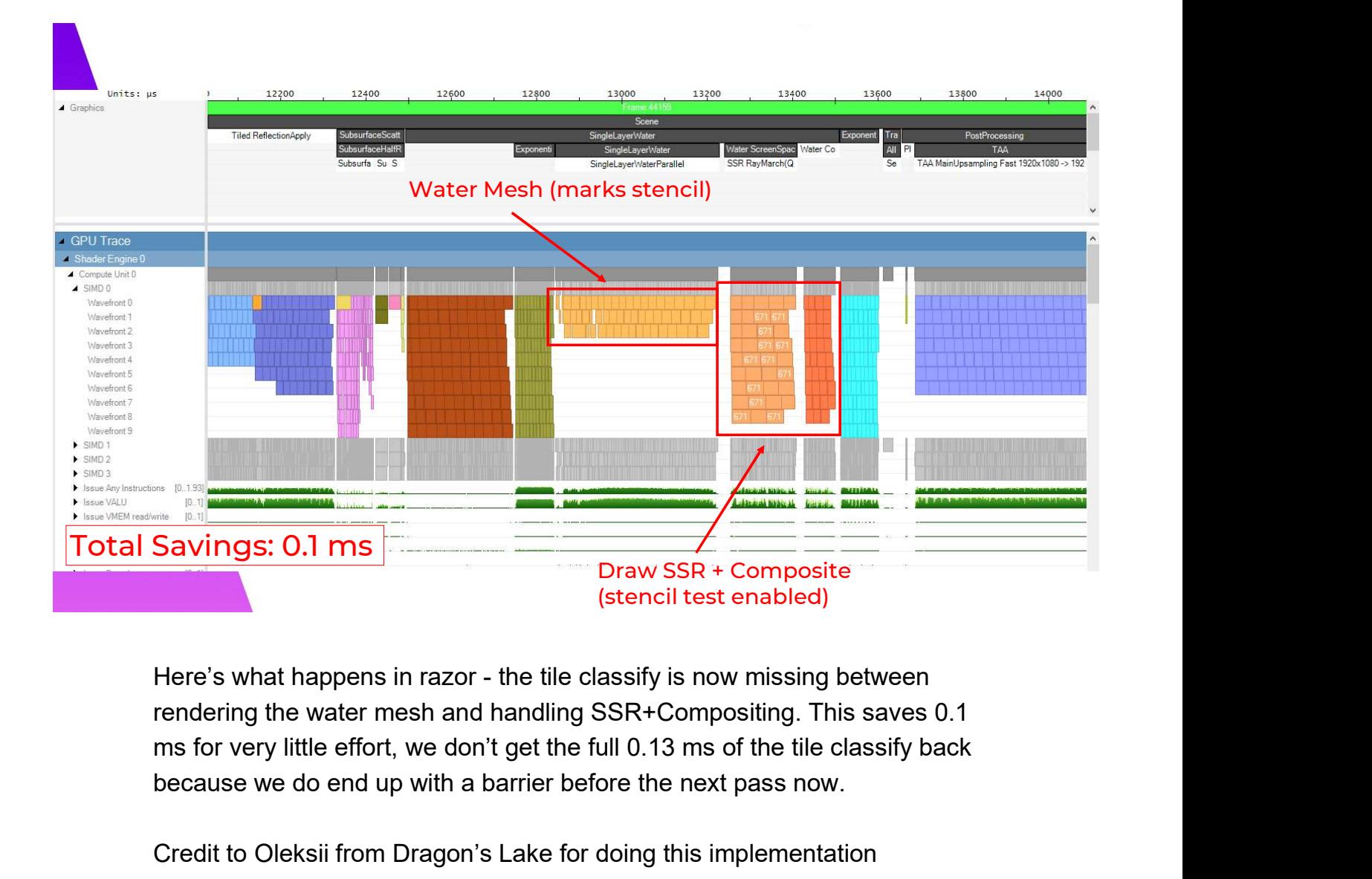

rendering the water mesh and handling SSR+Compositing. This saves 0.1 because we do end up with a barrier before the next pass now.

Credit to Oleksii from Dragon's Lake for doing this implementation
# Player Occlusion + Outline

My enthusiasm to use all parts of the stencil buffer and efficient EarlyZ utilization extends to our development of new effects for the game as well. I collaborated with my colleague Karinne Lorig to develop an outline and occlusion tint effect for our co-op modes.

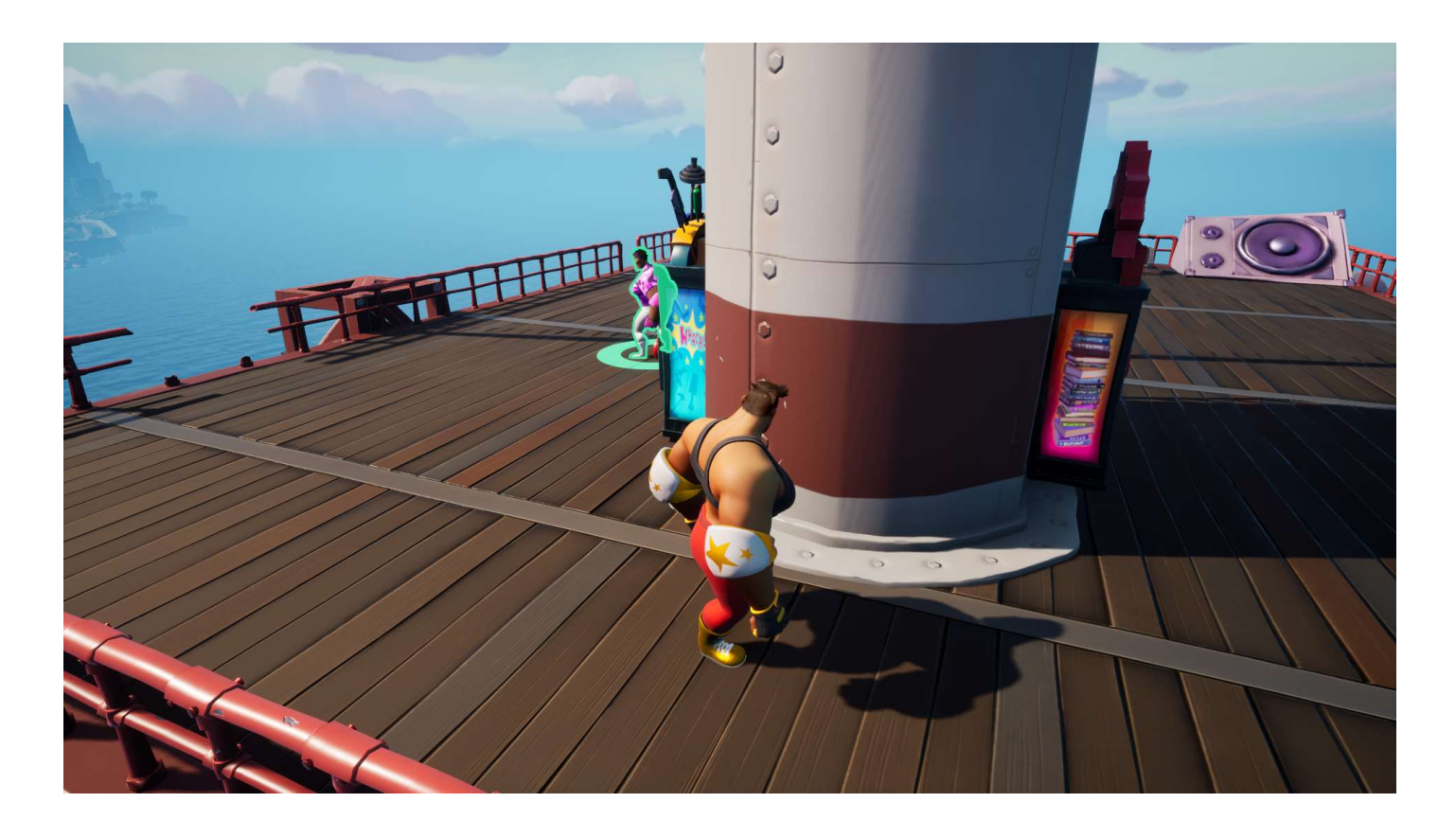

Here is a shot where you can see both parts of the effect on my teammate, which makes them easily identifiable in a brawl with another team, and a more subtle color of the occlusion effect is used on the active player to make sure their silhouette is always visible even if there is an object between the camera and the player.

### Player Occlusion + Outline

- •Originally implemented with Custom Depth + **ayer Occlusion + Outline**<br>
Driginally implemented with Custom Depth +<br>
Post Process Material – very slow<br>
Instead write stencil pass+fail for the characters
- **layer Occlusion + Outline**<br>•Originally implemented with Custom Depth +<br>• Post Process Material very slow<br>• Instead write stencil pass+fail for the characters<br>• during base pass and velocity pass during base pass and velocity pass •Originally implemented with Custom Depth +<br>Post Process Material – very slow<br>•Instead write stencil pass+fail for the characters<br>during base pass and velocity pass<br>•Only run coloration+outline on pixels that are<br>valid
- valid
- •Stencil must be preserved from base pass through postprocessing, requires a few small engine modifications

This effect was originally prototyped by artists using UE4's Custom Depth feature and a post process material draw. This has a number of drawbacks: the extra depth buffer consumes memory and requires a full clear, and the characters must be rendered an additional time to it. Furthermore, the apply step runs as a full screen pass. We instead moved to setting stencil bits in the base pass and velocity pass, and then ran a custom shader on only the pixels needed. We did have to make few small engine mods needed to preserve the stencil through the frame, and we have reclaimed some stencil bits from other features that we were not using in the engine.

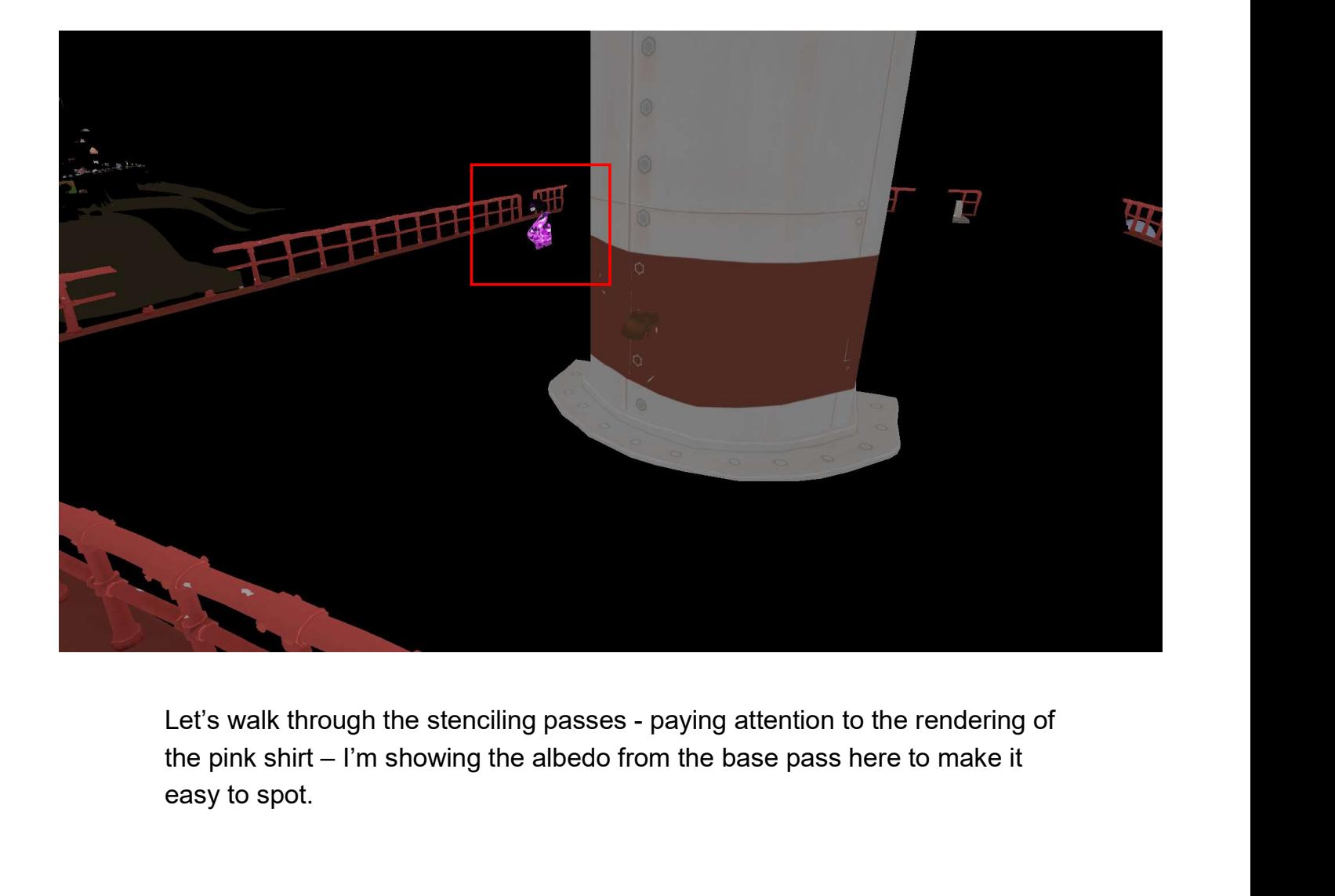

easy to spot.

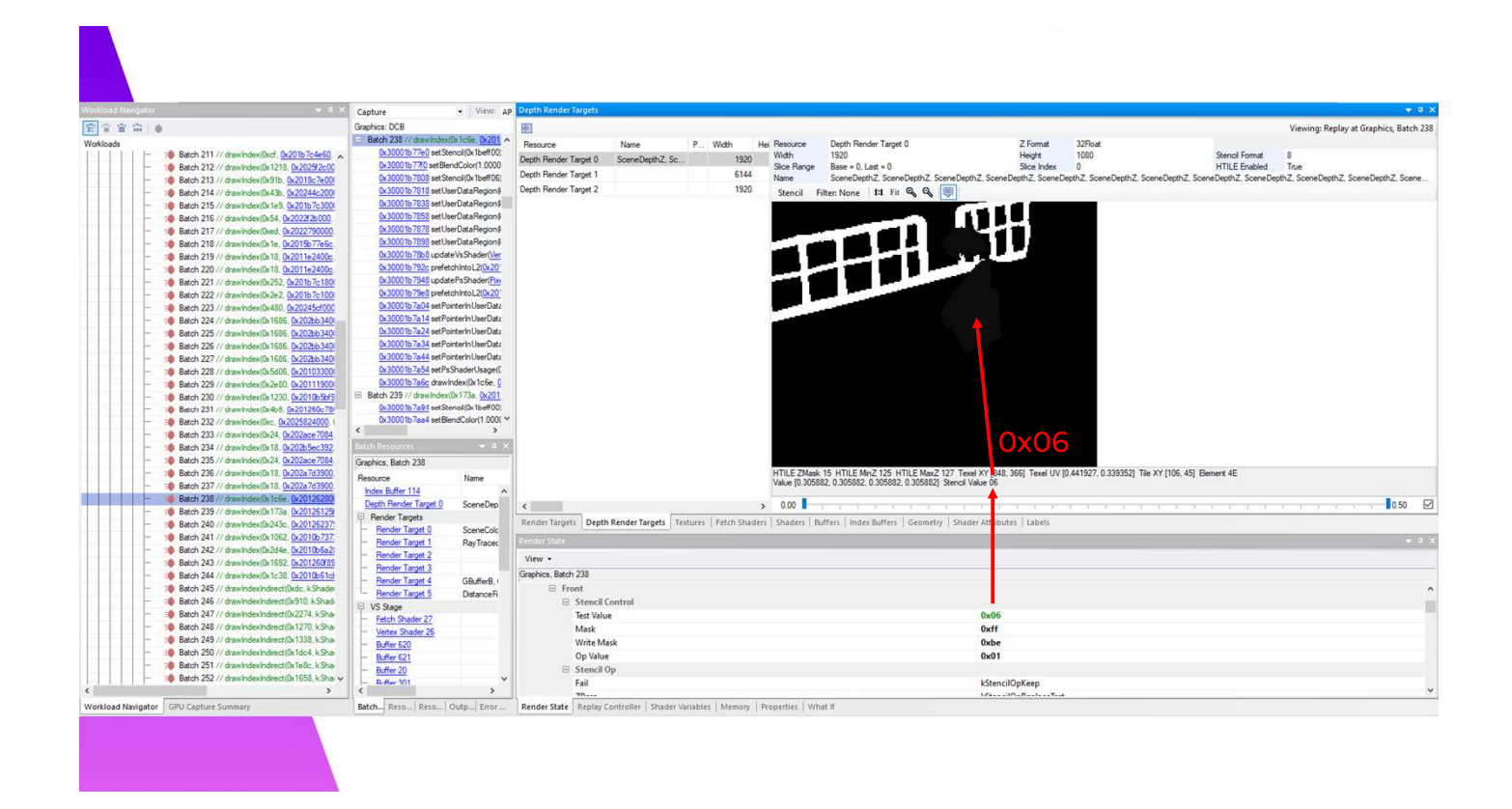

And in Razor you can see in this particular shot that the stencil bits are set and the shirt writes out 0x06 for fragments that pass the depth test

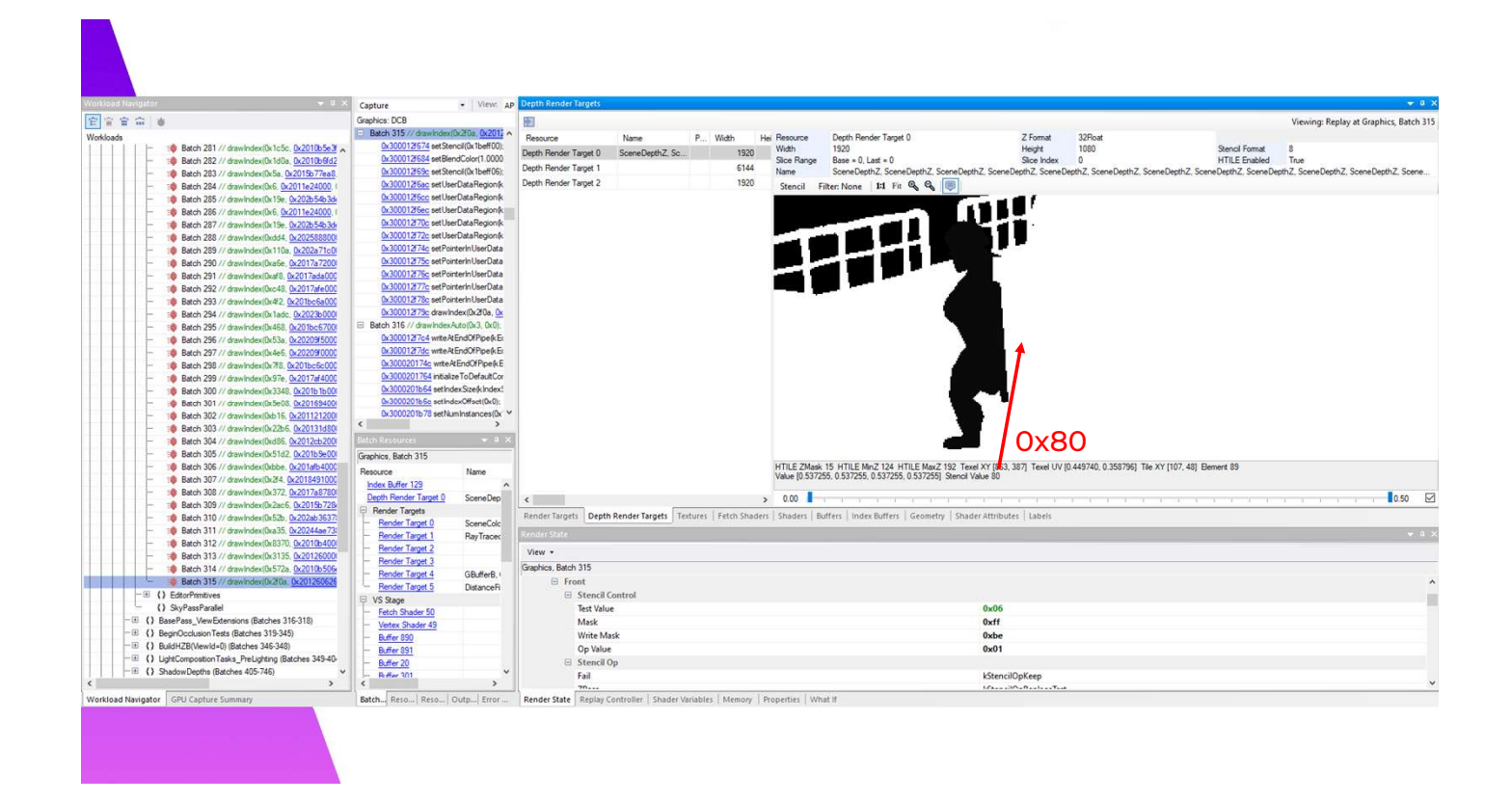

At the end of the base pass, you can see that the stencil is filled out with the remaining draws. The non-character stencil is set to 0x80, you can see a nice outline of the environment from the Receives Decals bit being set.

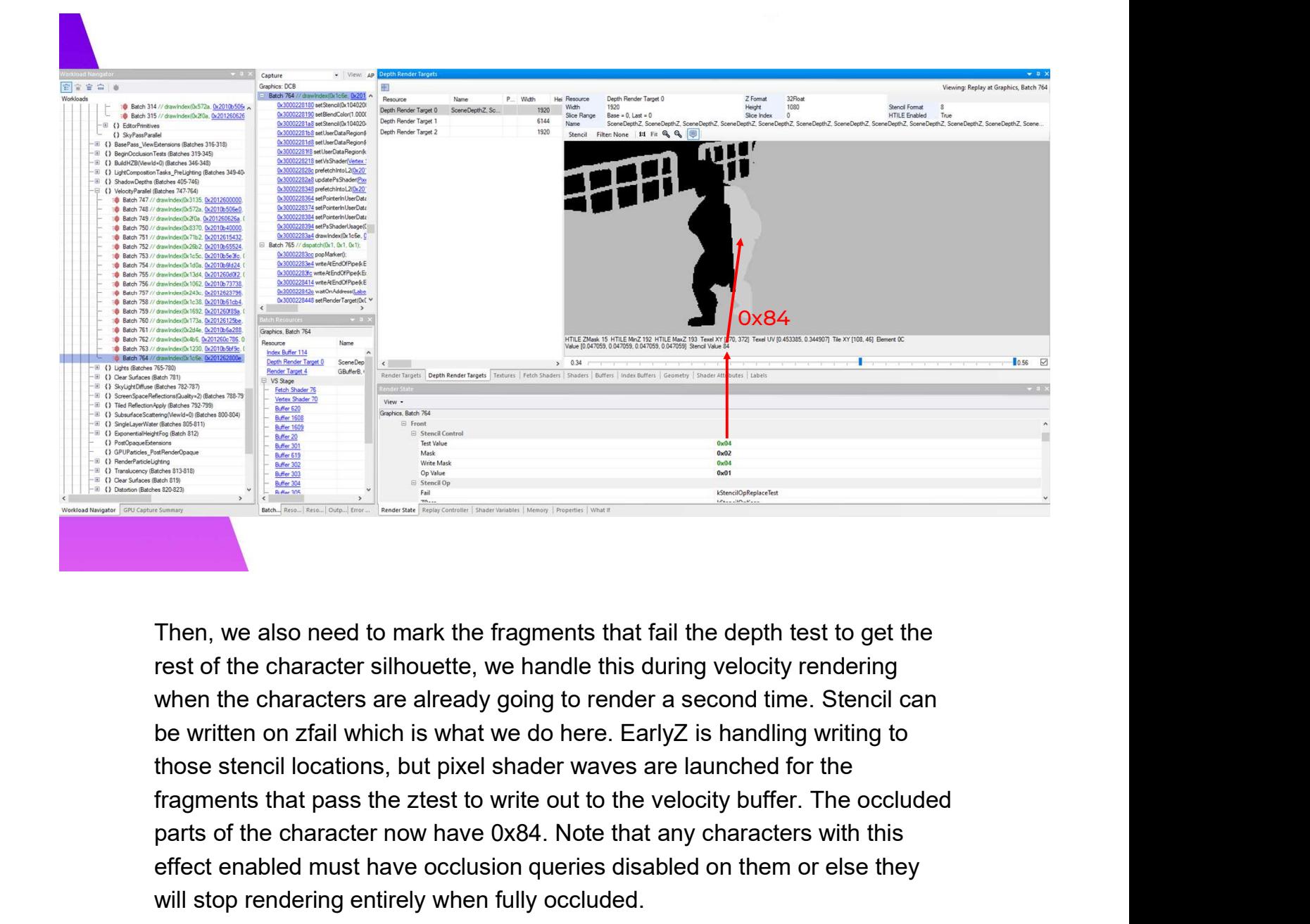

Then, we also need to mark the fragments that fail the depth test to get the rest of the character silhouette, we handle this during velocity rendering when the characters are already going to render a second time. Stencil can those stencil locations, but pixel shader waves are launched for the parts of the character now have 0x84. Note that any characters with this effect enabled must have occlusion queries disabled on them or else they will stop rendering entirely when fully occluded.

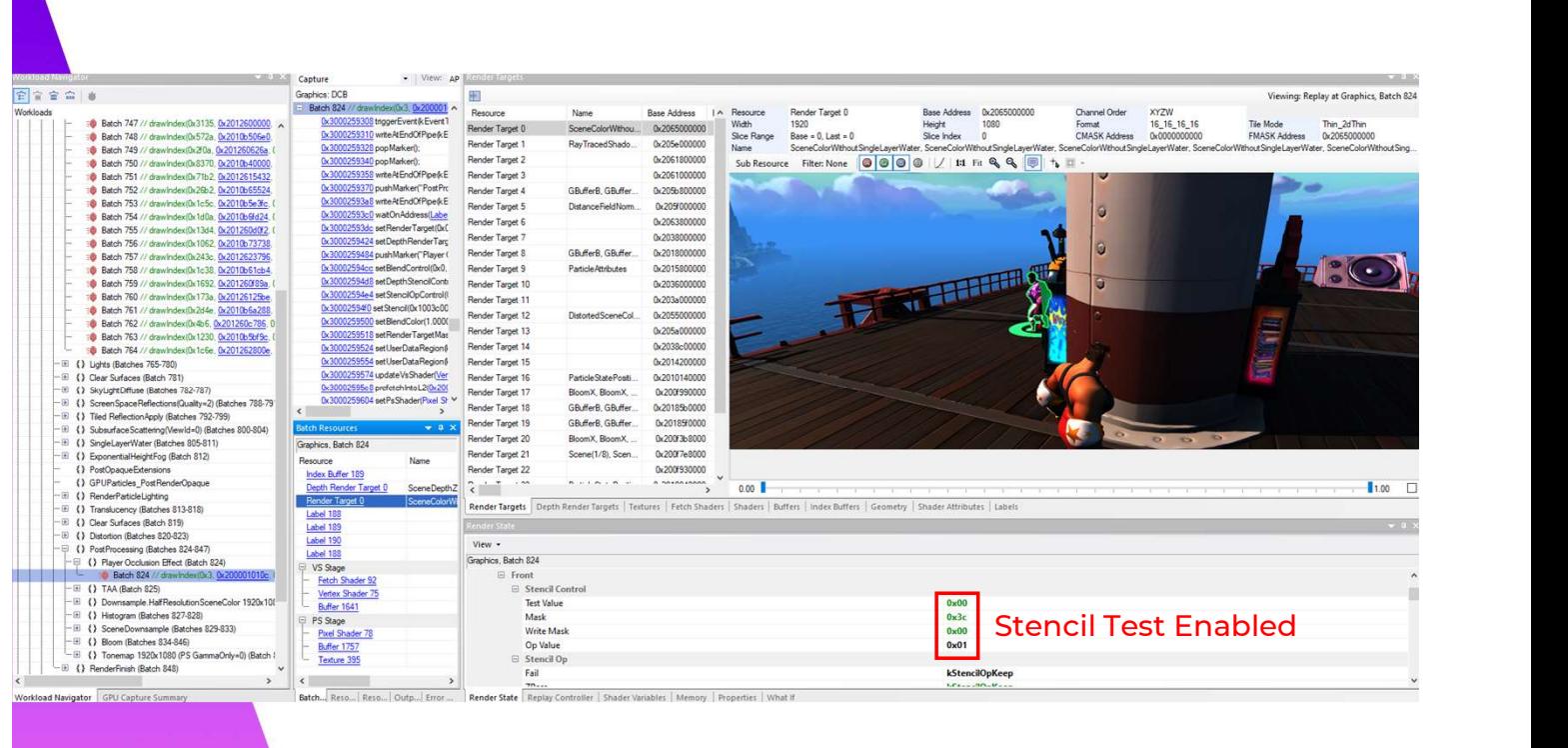

Finally, the post process effect is run before TAA on the fragments that the player rendered to. The shader samples neighboring pixels to render outlines at the edge of the character, and the center sample determines the player color and if the occlusion tint should be applied. The shader has to be run before TAA or else the stencil positions will not be valid for the un-jittered camera matrix. However, this is actually ideal, because TAA provides nice anti-aliasing on the effect. Because we only render on the inside of the character silhouette, we do not fight against the TAA algorithm as the outline effectively moves with the depth values of the character.

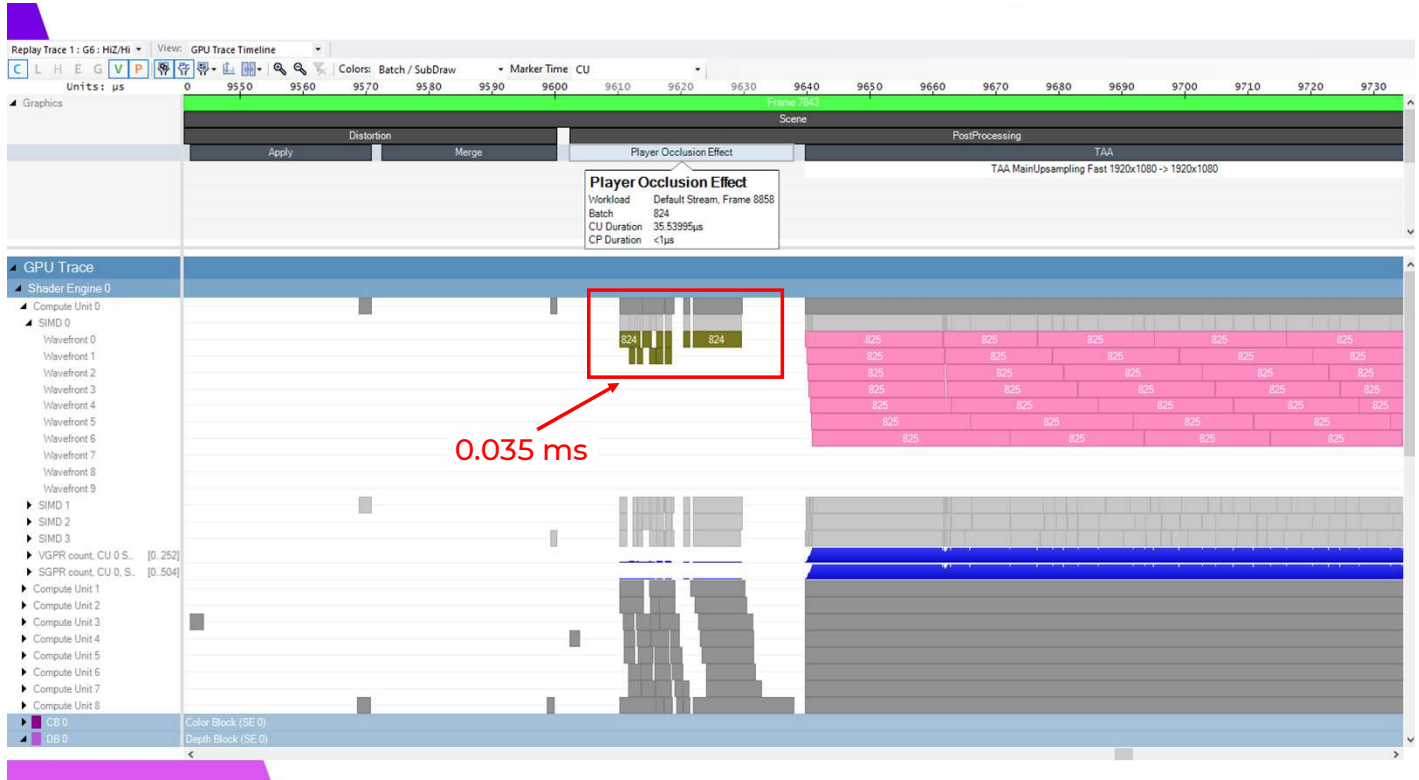

To illustrate how efficient this is, here is the razor trace for that frame. You can see the occlusion effect only take 0.035 ms, with very few pixel shader waves actually running. I have worked on a number of projects that only use 1-2 bits of the stencil buffer, so I am very happy that we frequently use all 8 bits of the buffer in a single frame to cull workloads with EarlyZ.

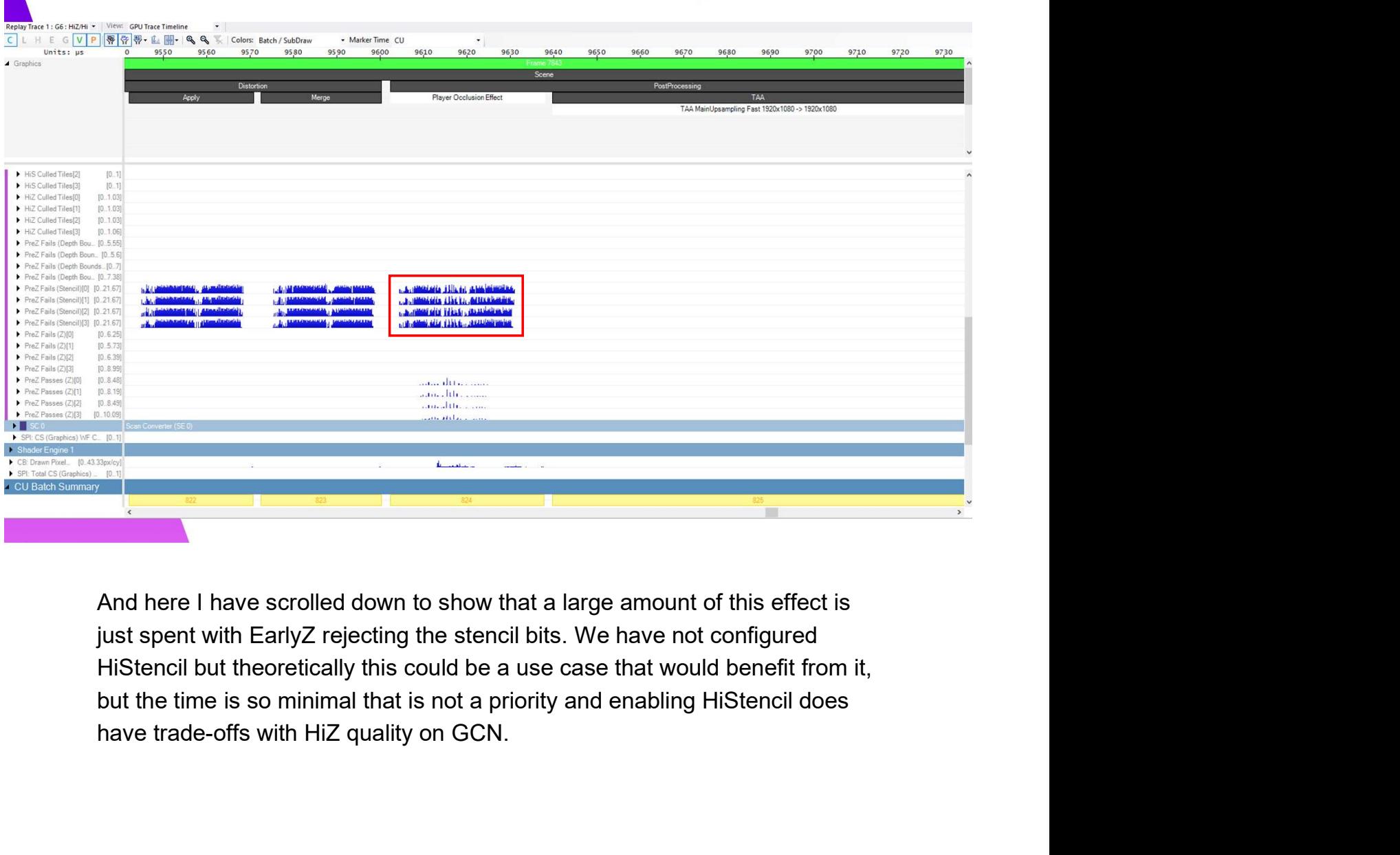

And here I have scrolled down to show that a large amount of this effect is

### Translucent Lighting

In the spirit of removing unnecessary work from our frame, I wanted to change how lit translucency was handled for our game compared to what UE4 does by default.

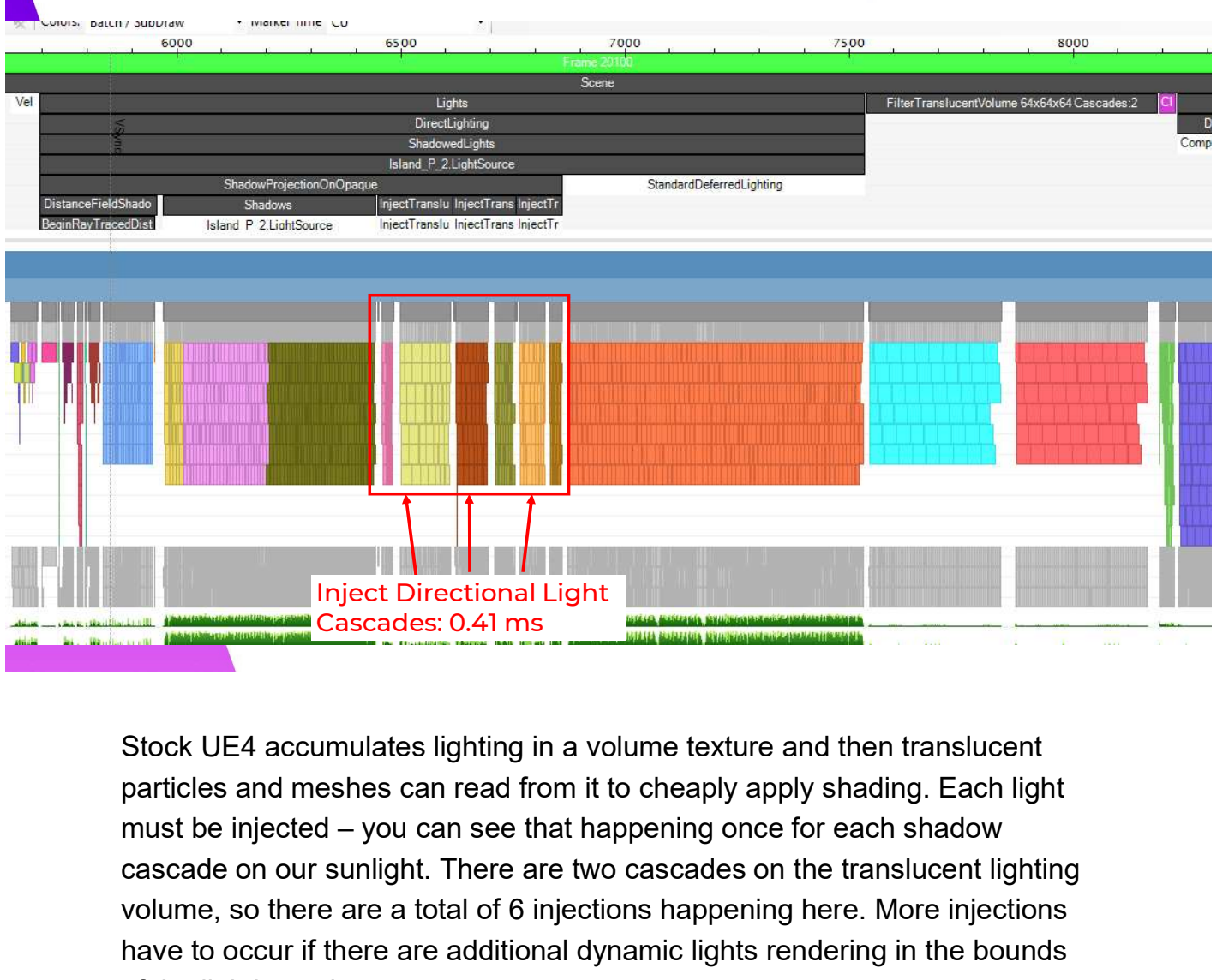

Stock UE4 accumulates lighting in a volume texture and then translucent particles and meshes can read from it to cheaply apply shading. Each light cascade on our sunlight. There are two cascades on the translucent lighting volume, so there are a total of 6 injections happening here. More injections have to occur if there are additional dynamic lights rendering in the bounds of the lighting volume.

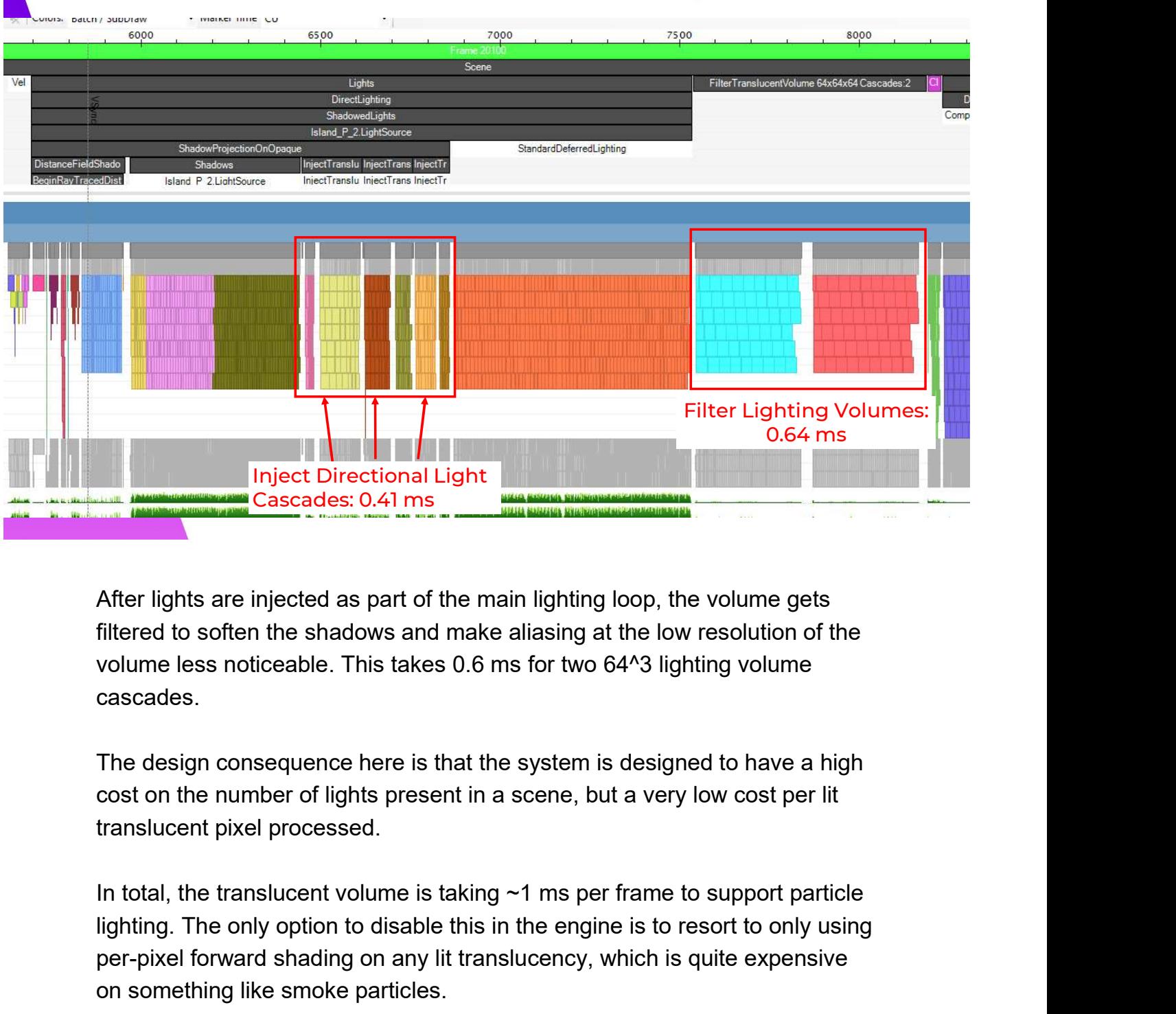

After lights are injected as part of the main lighting loop, the volume gets filtered to soften the shadows and make aliasing at the low resolution of the cascades.

The design consequence here is that the system is designed to have a high cost on the number of lights present in a scene, but a very low cost per lit translucent pixel processed.

lighting. The only option to disable this in the engine is to resort to only using per-pixel forward shading on any lit translucency, which is quite expensive on something like smoke particles.

This is a lot to be paying for something that frequently doesn't contribute to the look of the final image if there aren't actually any lit particles or translucency firing, and our game is a little goofy, we don't have \*that\* much lit translucency. My goal was to eliminate all of these fixed costs from our frame.

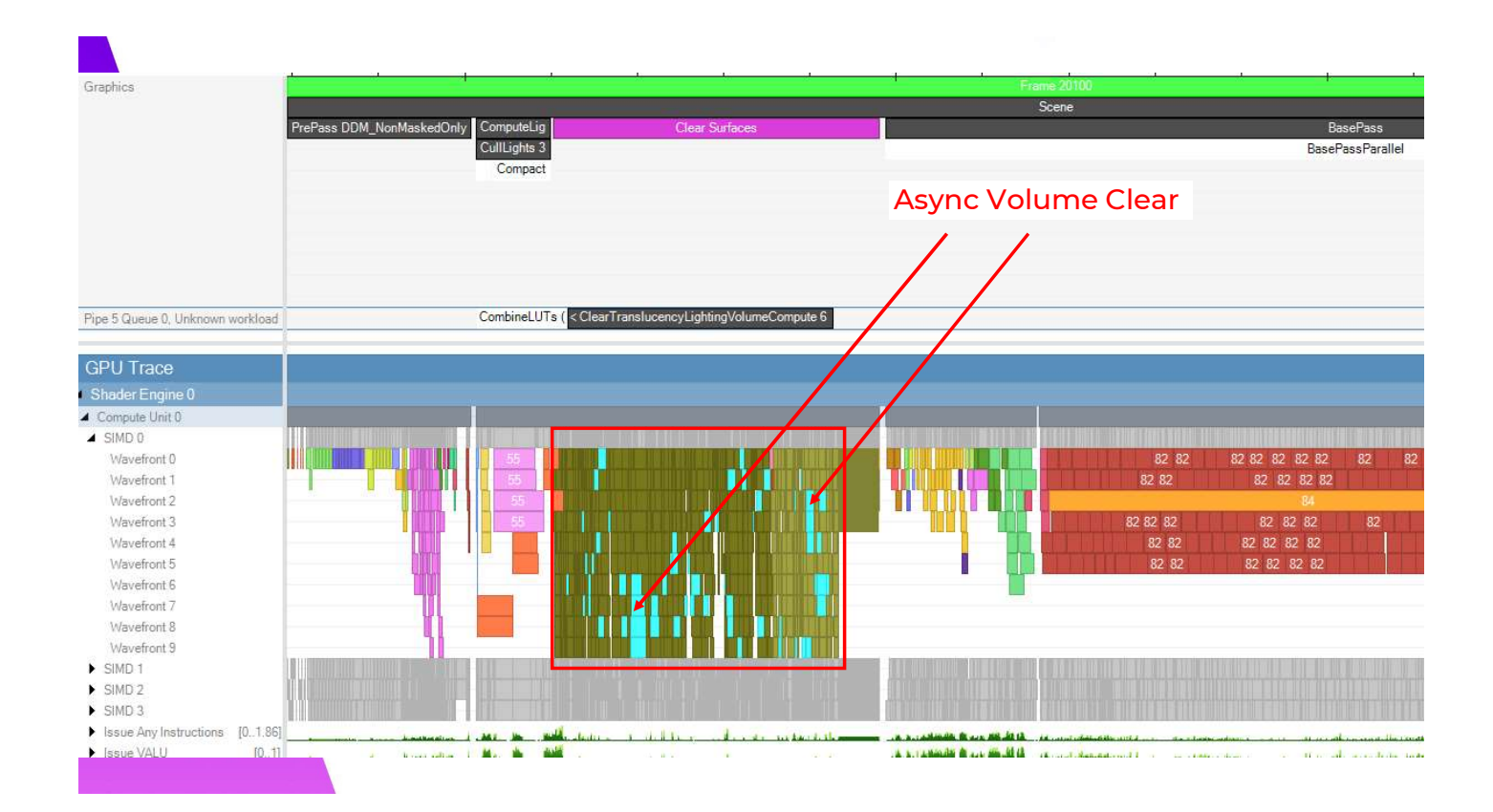

The volume must also be cleared each frame, this happens in async compute, although you can see it's not behaving super well in this trace and it is overlapped with other DRAM heavy work in the surface clears. It can be effectively free with the right scheduling though.

### Particle Lightmaps

- •Originates from The Devil is in the Details: idTech 666 by Tiago Sousa and Jean Geffroy
- •Accumulate particle lighting into an atlas rendertarget
- •Particles read from lightmap atlas during actual shading
- •Can support LODs at various resolutions in the atlas

In pursuit of this goal, I worked with my colleague Rusty Swain to implement a system similar to what was used in DOOM 2016, a particle lightmap system that particles accumulate their lighting into at less than the final resolution of the particles on screen, but still higher quality than what you would get from just shading the particle vertices.

We select an LOD resolution for an effect based on distance from camera, and Doom could even reduce the shading frequency in the time dimension or have the atlas update in async compute. We only do LODs and update the atlas every frame for simplicity, but if art direction started pushing more lit particles sprites we would definitely look into additional optimization.

http://advances.realtimerendering.com/s2016/Siggraph2016\_idTech6.pdf

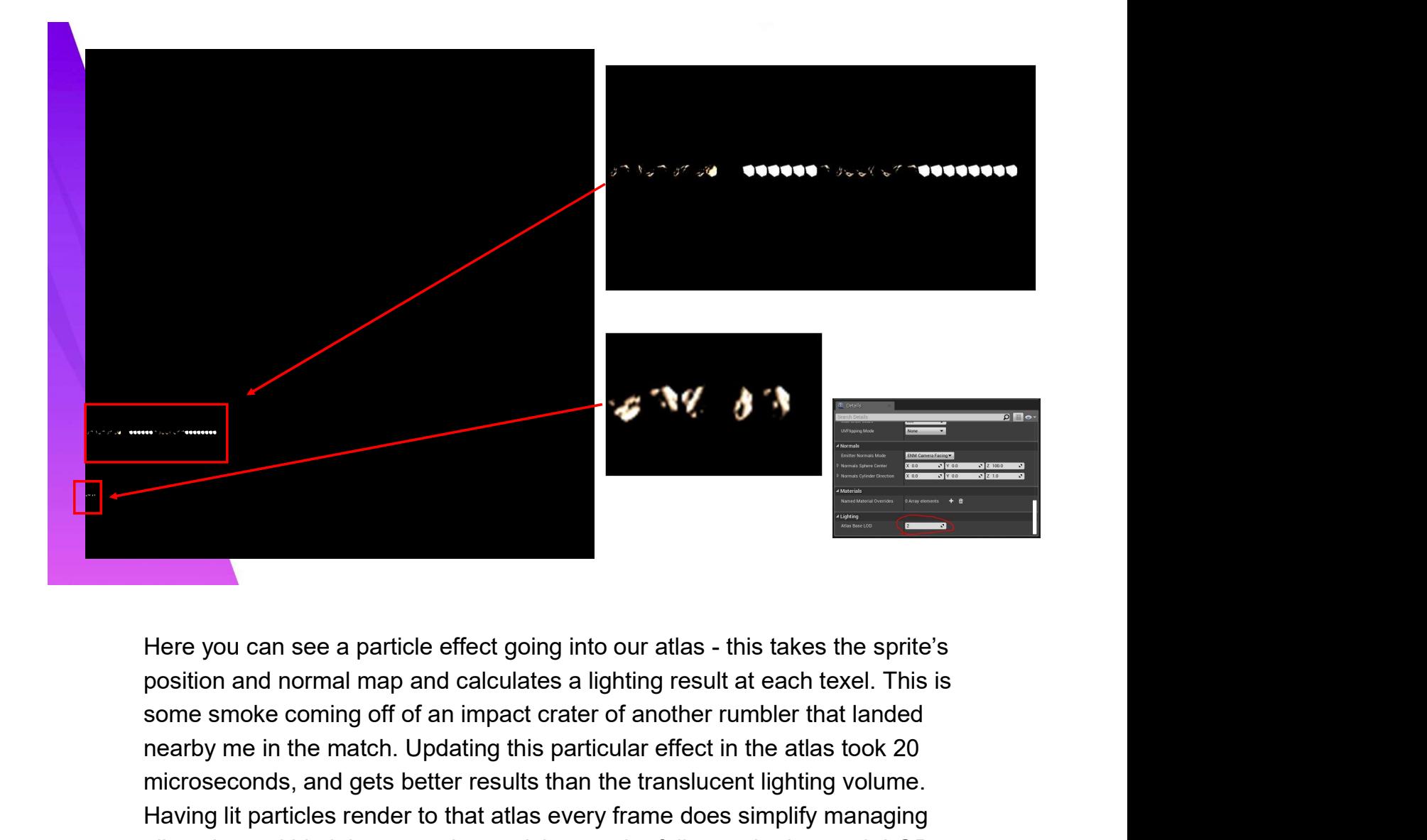

position and normal map and calculates a lighting result at each texel. This is nearby me in the match. Updating this particular effect in the atlas took 20 microseconds, and gets better results than the translucent lighting volume. Having lit particles render to that atlas every frame does simplify managing allocations within it because the particles can be full repacked at each LOD every frame.

#### EXTRA NOTE:

Artists can tune a base LOD bias for if they want it to bet more texels per quad, so by default sprites will not take up more than 32 x 32 pixels for lighting when the emitter is close to the camera. LOD0 takes 128x128 pixels, but is almost never used by our artists. Emitters will drop an LOD level for ever 25% reduction in estimated screen size of the effect so there is dynamic LOD selection occurring for us within the atlas.

### Mesh Lighting

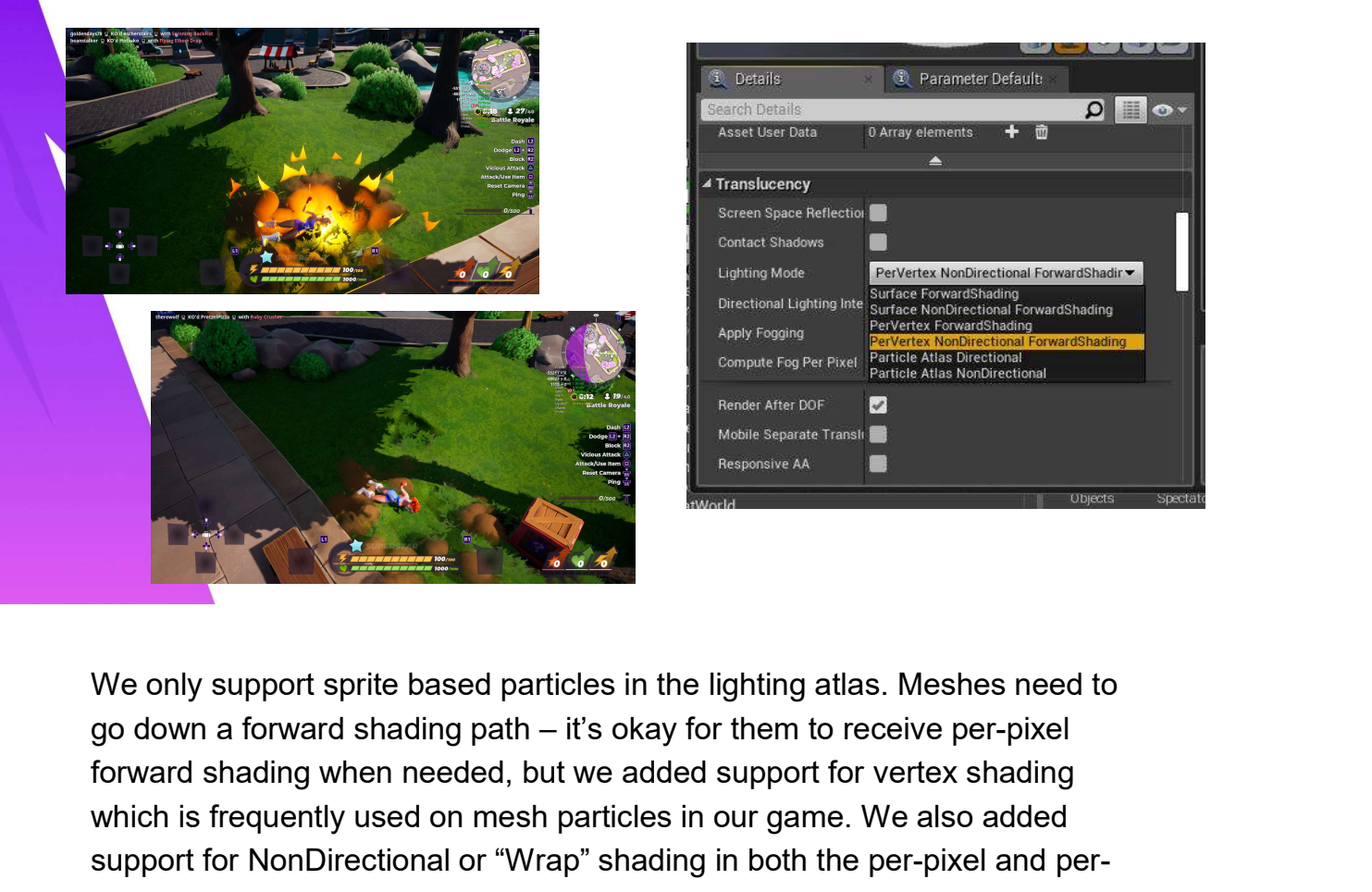

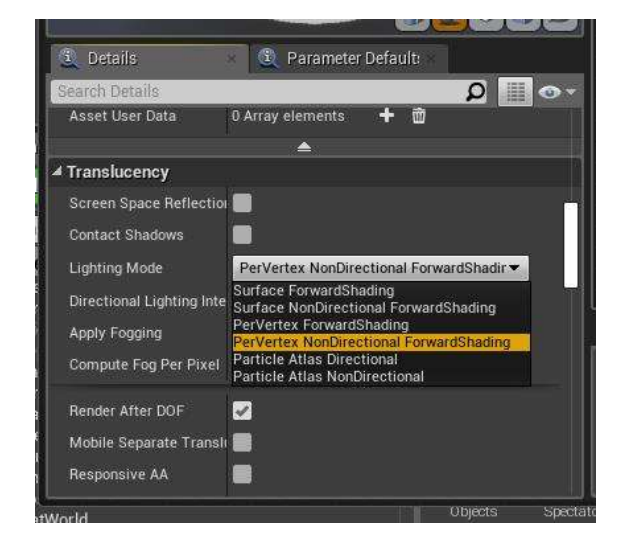

We only support sprite based particles in the lighting atlas. Meshes need to forward shading when needed, but we added support for vertex shading which is frequently used on mesh particles in our game. We also added support of NonDirectional or "Wrap" shading in both the per-pixel and per-<br>vertex paths.<br>UE4 has a clustered lighting data structure for forward shading when the state and per-pixel and per-<br>werks and per-pixel and per-pix vertex paths. We only support sprite based particles in the lighting atlas. Meshes need to<br>go down a forward shading path – it's okay for them to receive per-pixel<br>forward shading when needed, but we added support for vertex shading<br>whi We only support sprite based particles in the lighting atlas. Meshes need to<br>go down a forward shading path – it's okay for them to receive per-pixel<br>forward shading when needed, but we added support for vertex shading<br>whi We only support sprite based particles in the lighting atlas. Meshes need to<br>go down a forward shading path – it's okay for them to receive per-pixel<br>forward shading when needed, but we added support for vertex shading<br>wh

shading path reads the light data at the cluster it intersects and accumulates it into a spherical harmonic. This is an old trick at this point, but this allows us to keep per-pixel normal map variation on a vertex lit object, which fits really nicely with our art style.

lighting volume path.

### Part 2: Reactive Optimizations

Now, while all that work was proactively done, we also did a lot to respond to performance problems we did not fully expect until content reached the limits of what we could do.

## Background: Lighting

I need to set the stage a little first with some decisions we made early on that would impact our performance later, specifically with how we built our environment

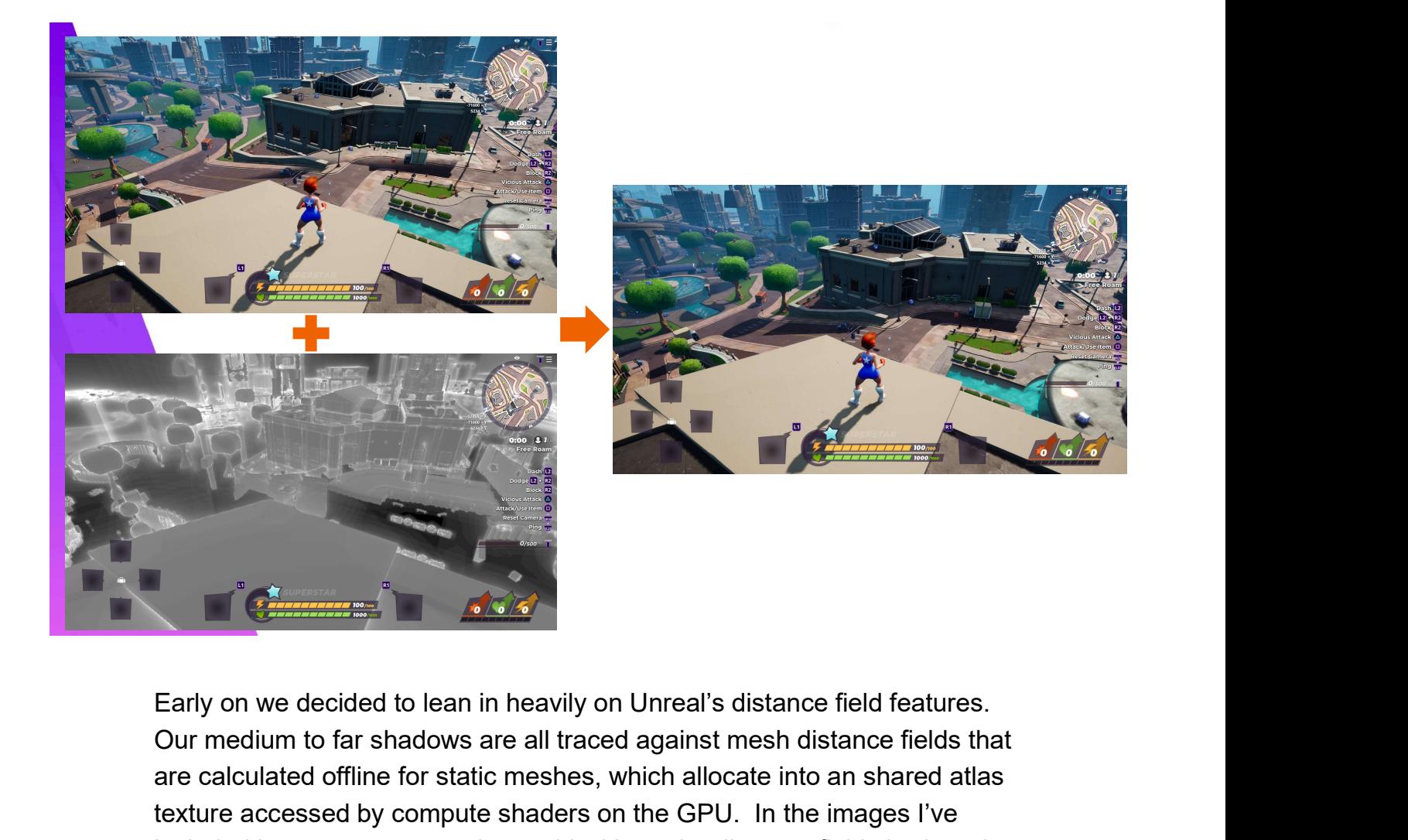

Our medium to far shadows are all traced against mesh distance fields that are calculated offline for static meshes, which allocate into an shared atlas texture accessed by compute shaders on the GPU. In the images I've included here, you can see the world without the distance field shadows in the top left, and a visualization of the per-object distance fields in the bottom left, together which make the final shot in the right with far shadows.

#### EXTRA NOTE:

The terrain supports using a heightfield representation, but we are able to get away with disabling heightfield shadows on last-gen consoles because our artists and designers almost always choose to place decorator skirt meshes near changes in elevation like cliffs. The artists like it aesthetically and the designers like it because the game's traversal system works really well with wall climbing.

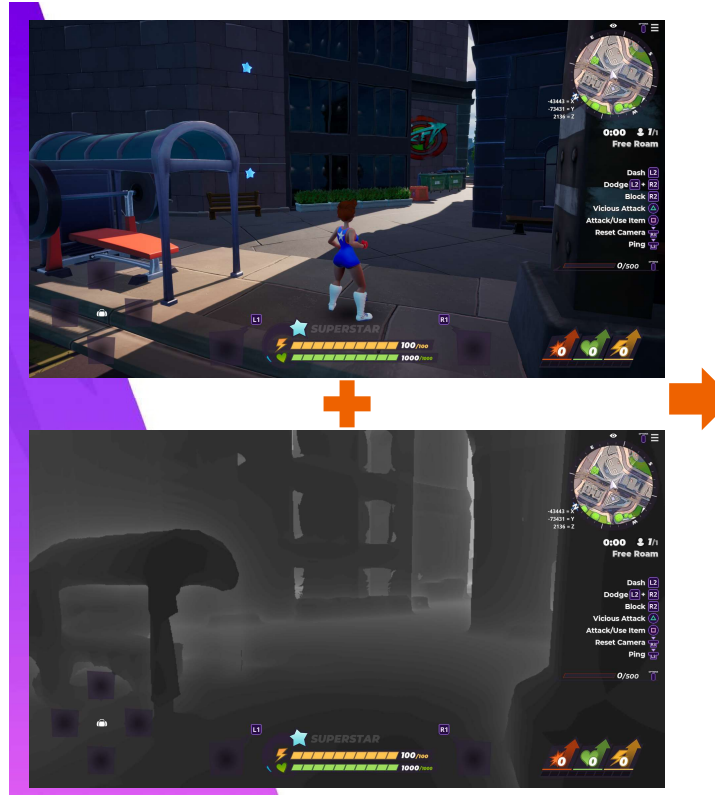

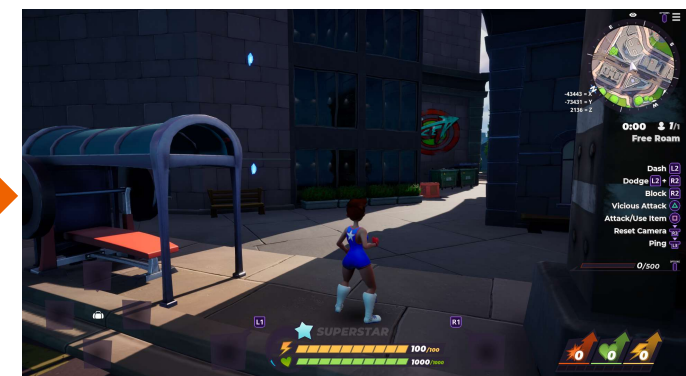

We also use distance field ambient occlusion, which traces against a lower quality clip map that composites the individual distance fields into a global distance field ambient occlusion, which traces against a lower<br>track also use distance field ambient occlusion, which traces against a lower<br>quality clip map that composites the individual distance fields into a global<br>dis DFAO still successfully adds a lot of definition to our shadowed areas. The only only of the same of the Gbuffer ambient of the Gbuffer composites from a channel in the Gbuffer ambient occlusion, which traces against a lower quality clip map that composites the individual distance fields into a gl artists can write out to from material graphs. This AO is pretty important to our look because we don't have any global illumination baked into lightmaps For also use distance field ambient occlusion, which traces against a lower quality clip map that composites the individual distance fields into a global distance field representation. This clipmap can be extremely low qu at runtime) and a detailed specular environment map.

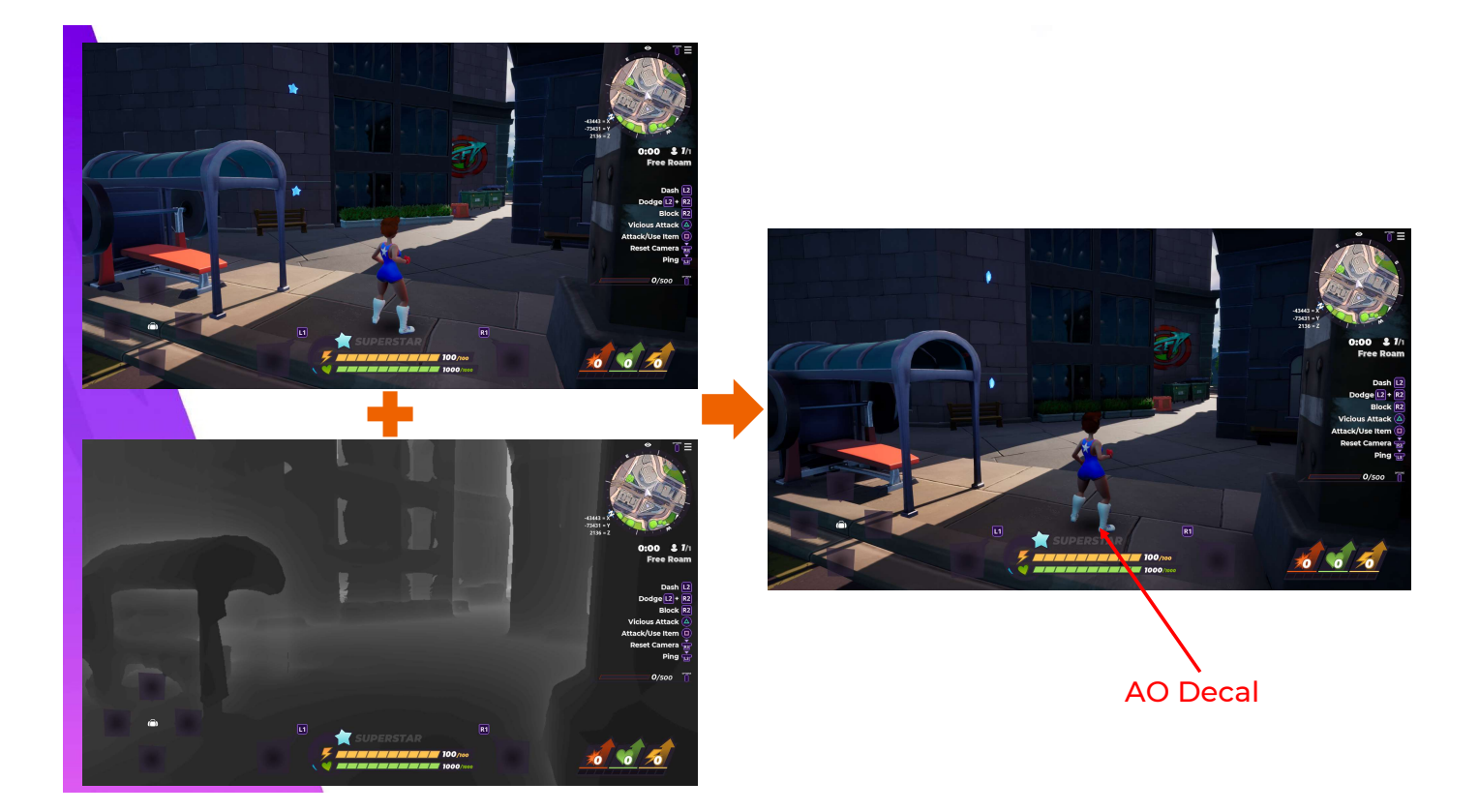

One minor detail I'll point out while we're on the subject. The ambient shadowing under the characters is just a simple decal that modifies only the ambient occlusion gbuffer. Super simple, but didn't work out of the box in Unreal and our designers really appreciate the characters always having some sort of shadow anchoring them to the ground.

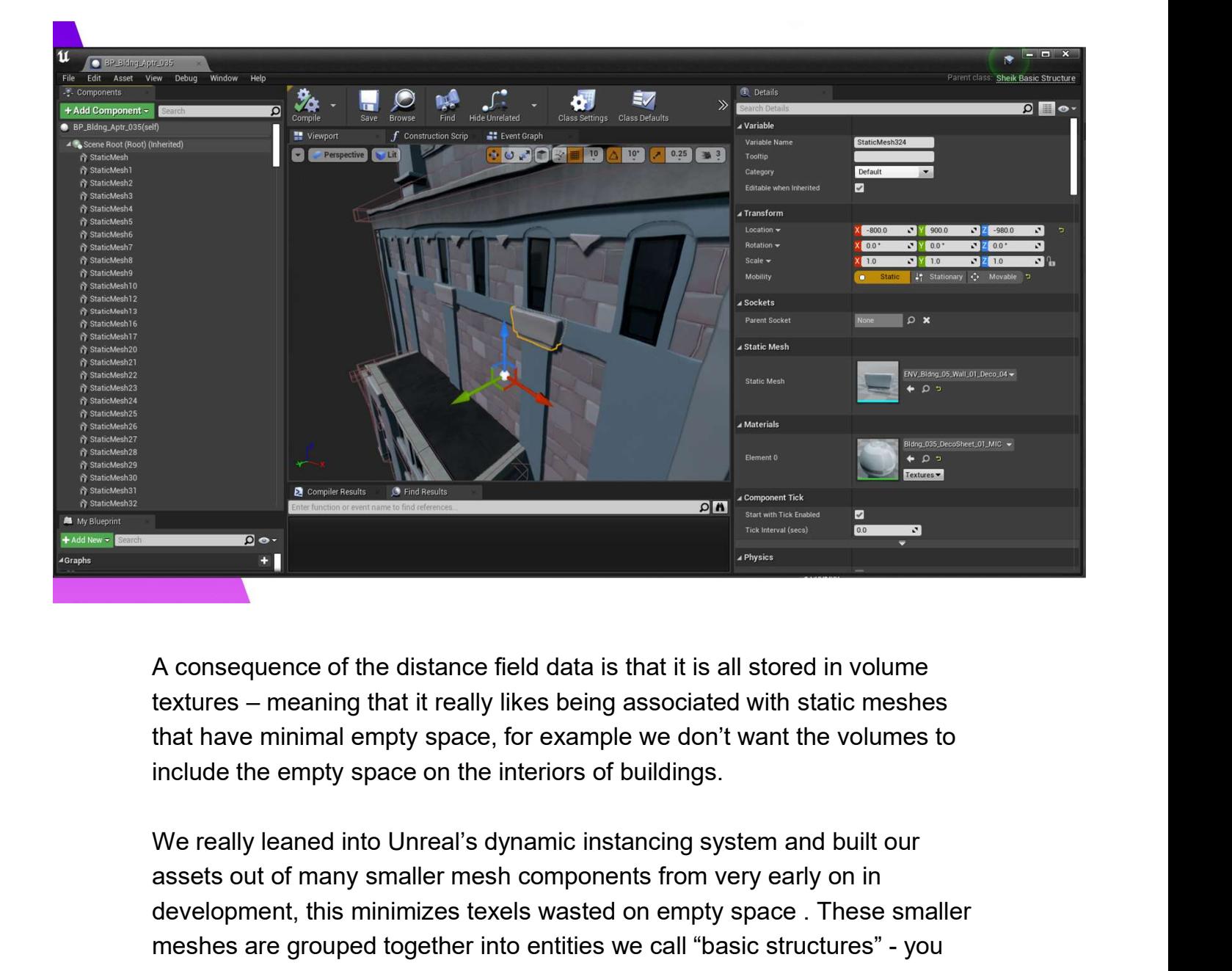

A consequence of the distance field data is that it is all stored in volume that have minimal empty space, for example we don't want the volumes to include the empty space on the interiors of buildings.

assets out of many smaller mesh components from very early on in development, this minimizes texels wasted on empty space . These smaller **Example 12 are grouped to the distance field data is that it is all stored in volume<br>textures – meaning that it really likes being associated with static meshes<br>that have minimal empty space, for example we don't want the** can see that this piece of a structure is its own mesh which is then instanced multiple times on the building, and the building has many static mesh instances making it up in the component panel on the left.

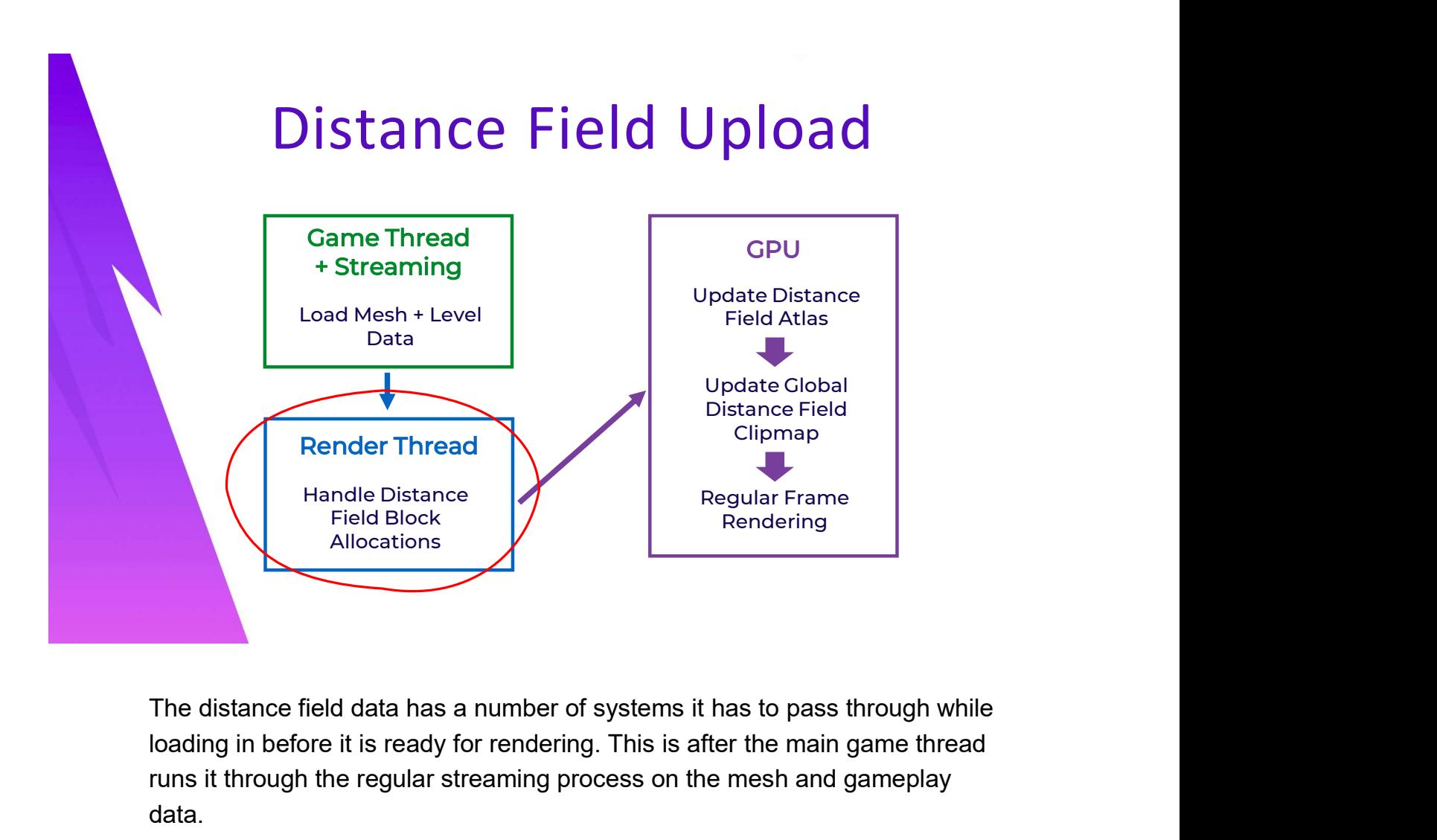

loading in before it is ready for rendering. This is after the main game thread runs it through the regular streaming process on the mesh and gameplay data.

The first is that the render thread manages the allocations within the distance field atlas with a block allocator that tracks where a particular mesh's data will be in the atlas and tries to minimize fragmentation within that resource.

Finally, there are multiple operations and the cliquent ending in before it is ready for rendering. This is after the main game thread runs it through the regular streaming process on the mesh and gameplay data.<br>The first copies from the individual distance field memory into their assigned places in The distance field data has a number of systems it has to pass through while loading in before it is ready for rendering. This is after the main game thread runs it through the regular streaming process on the mesh and gam The distance field data has a number of systems it has to pass through while<br>loading in before it is ready for rendering. This is after the main game thread<br>runs it through the regular streaming process on the mesh and gam through the world. runs it through the regular streaming process on the mesh and gameplay<br>data.<br>The first is that the render thread manages the allocations within the<br>distance field atlas with a block allocator that tracks where a particular data.<br>The first is that the render thread manages the allocations within the<br>distance field atlas with a block allocator that tracks where a particular<br>mesh's data will be in the atlas and tries to minimize fragmentation w

for these slides for those interested.

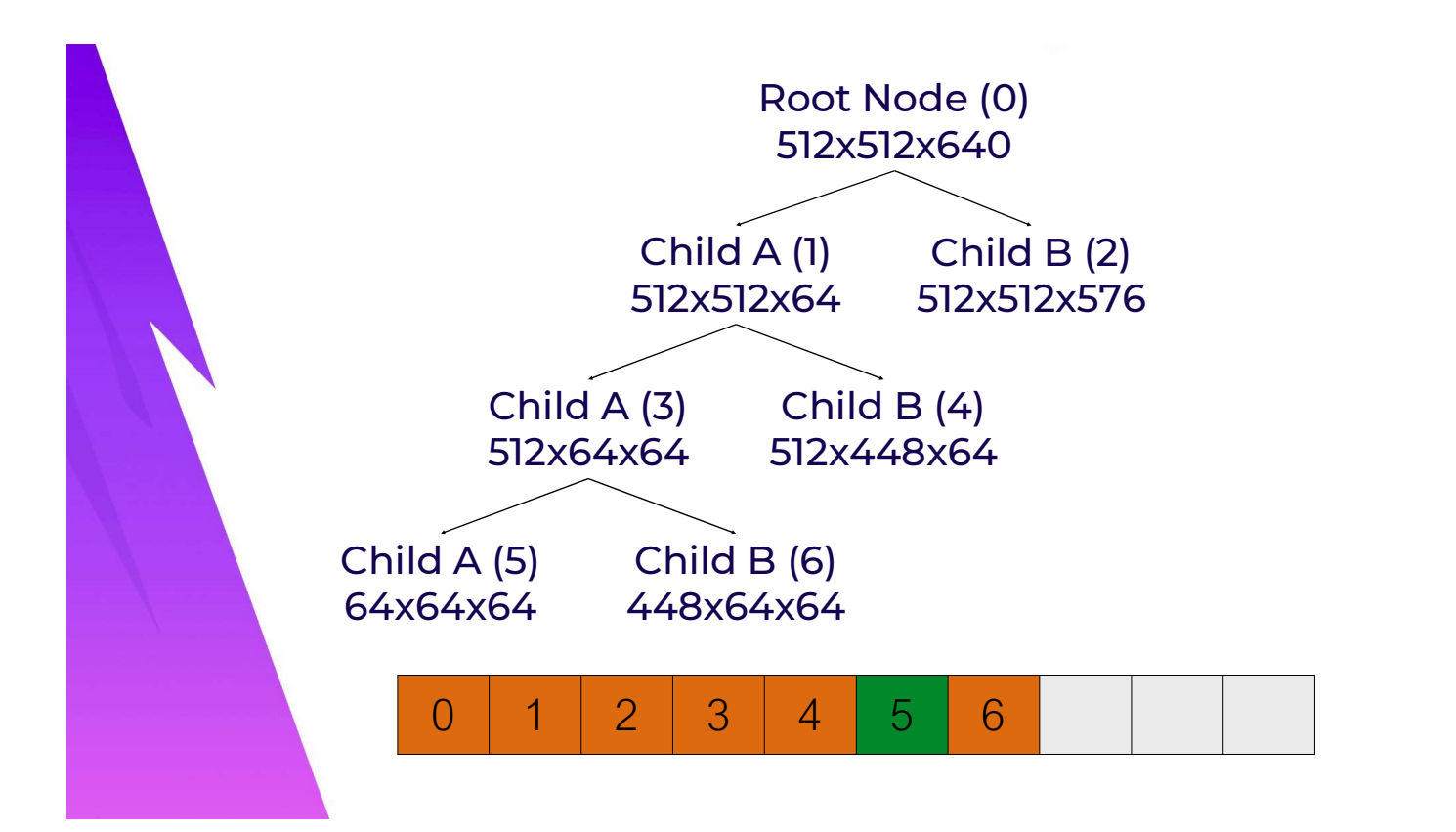

Now, recall that I mentioned that the quality and atlas memory usage encouraged the artists to use many small meshes. This pushed the render thread atlas manager to the limit. The block allocator constructs a binary tree of allocations with each node splitting the space in one of the 3 dimensions, which I've illustrated here for a single 64x64x64 allocation. The actual nodes are stored in a linear array, which I've marked the indices of. You can see that Node 5 is the only leaf node in this example.

Due to the increasingly large number of distance fields the artists were fitting into the atlas, removals and additions to the atlas became very expensive on the render thread. This time would probably be inconsequential in a more limited tree, but it became a problem for us as the distance field count in any given scene grew.

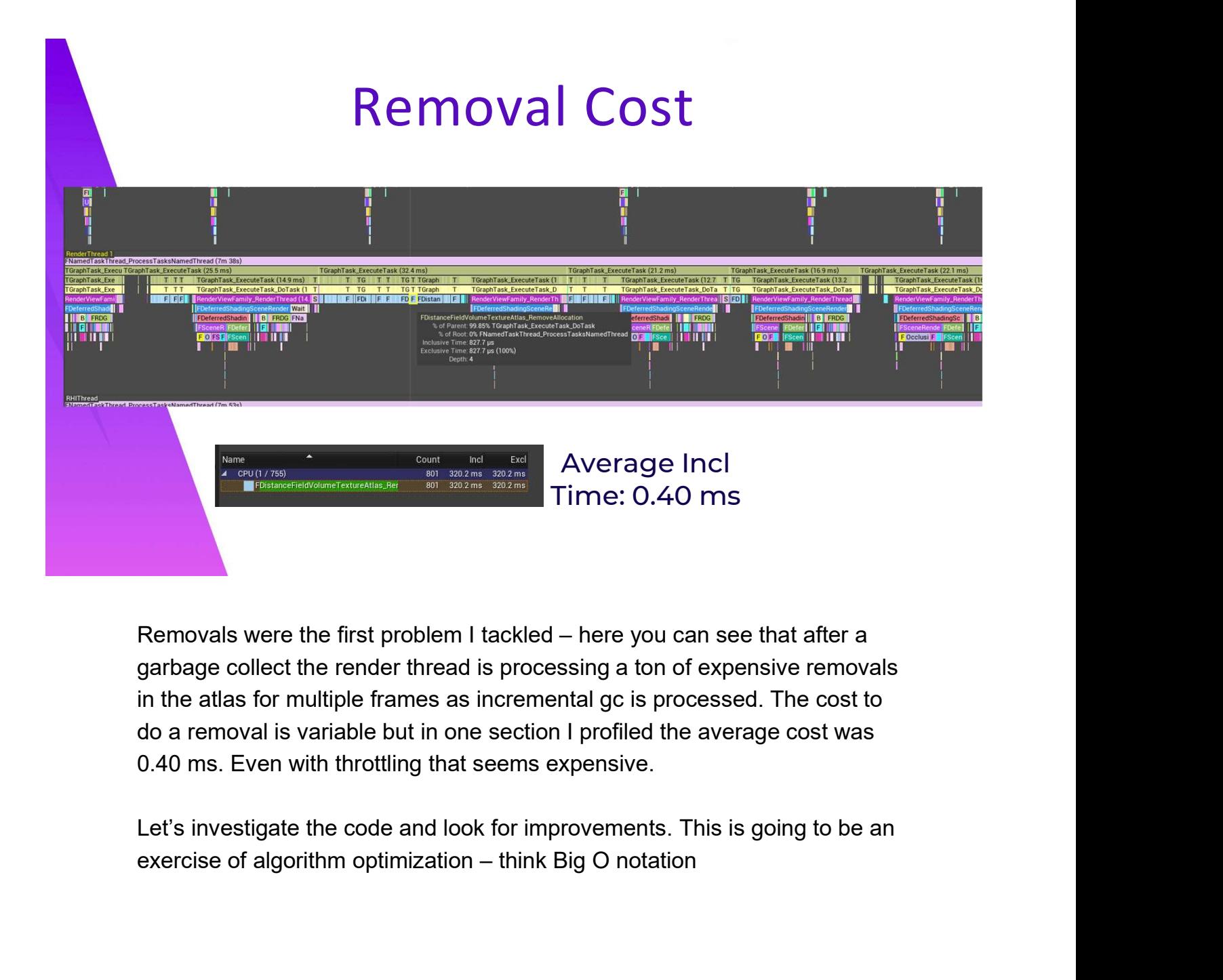

garbage collect the render thread is processing a ton of expensive removals do a removal is variable but in one section I profiled the average cost was

Let's investigate the code and look for improvements. This is going to be an

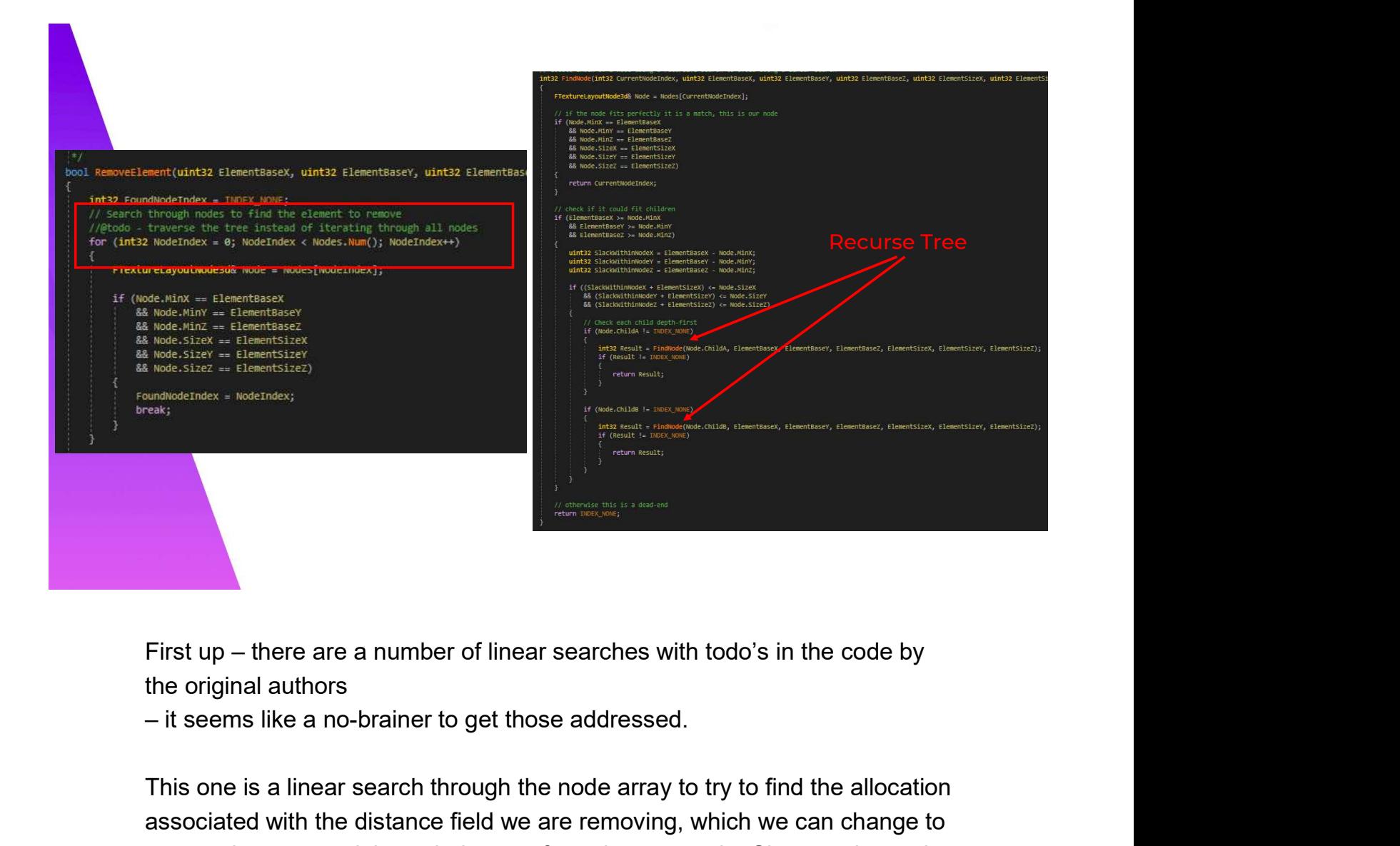

the original authors

This one is a linear search through the node array to try to find the allocation associated with the distance field we are removing, which we can change to a recursive traversal through the tree from the root node. Since we know the position and size of the node this is pretty close to going from linear to logarithmic in search time, depending on how balanced the tree is.

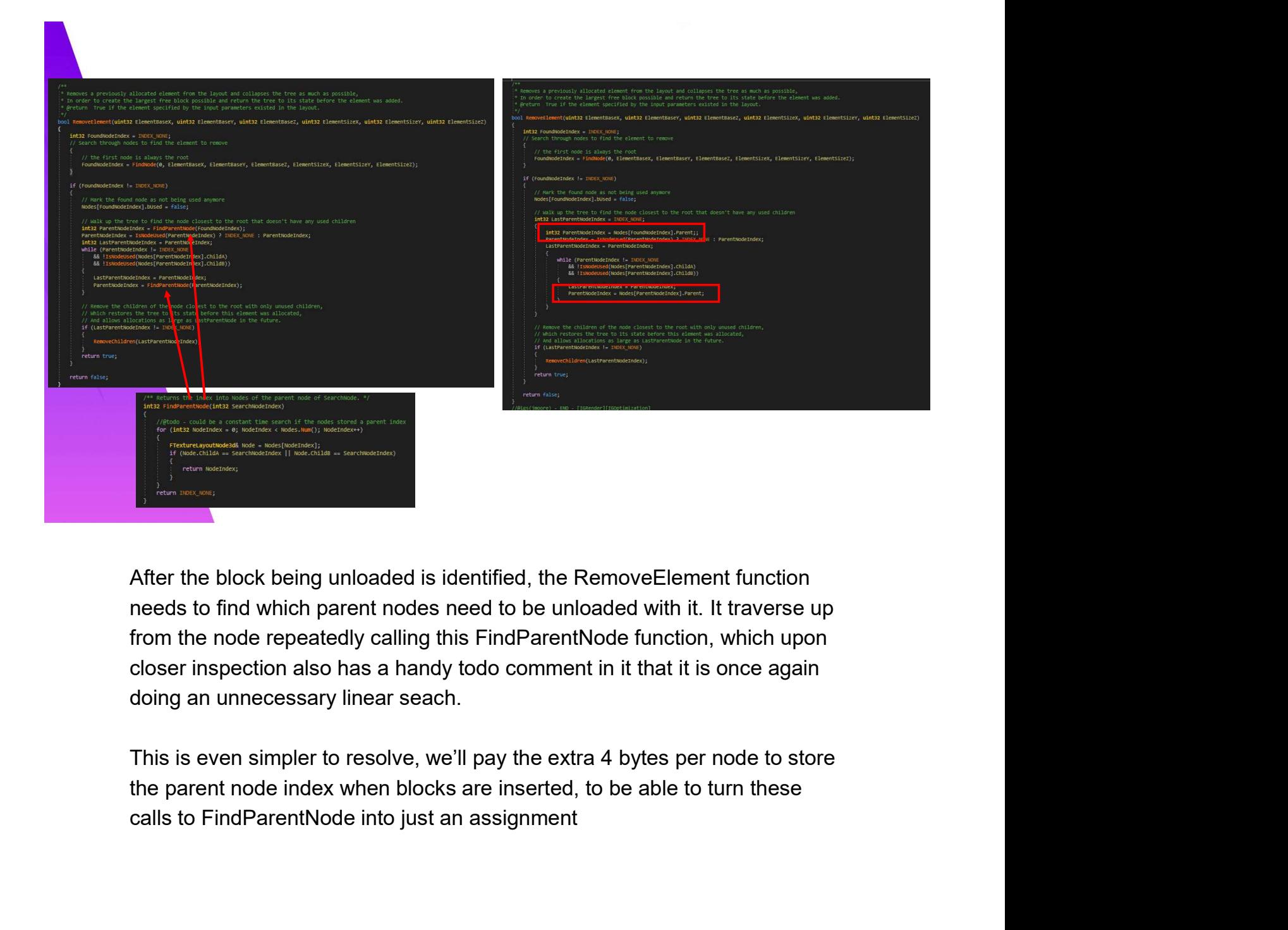

needs to find which parent nodes need to be unloaded with it. It traverse up doing an unnecessary linear seach.

This is even simpler to resolve, we'll pay the extra 4 bytes per node to store the parent node index when blocks are inserted, to be able to turn these

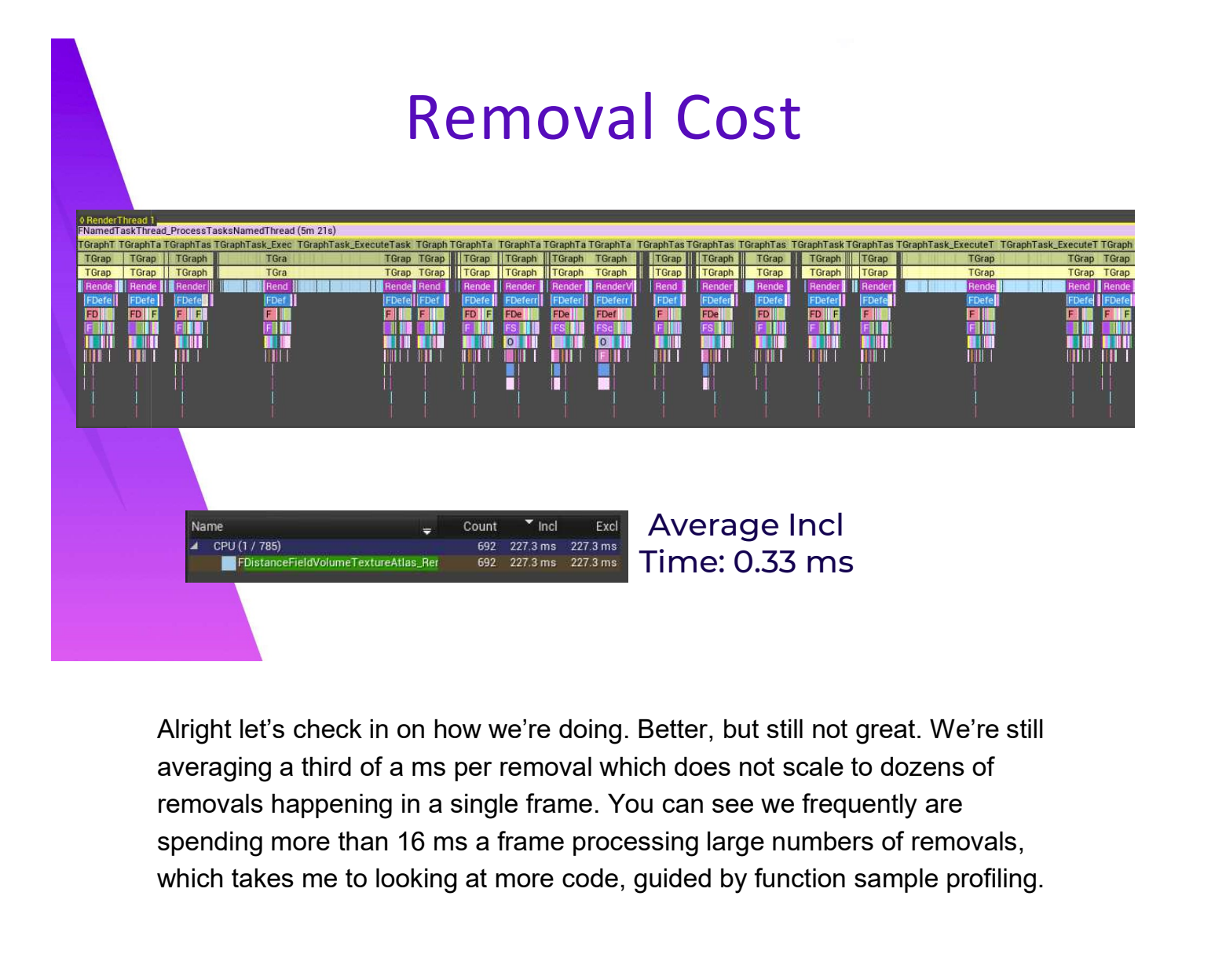

Alright let's check in on how we're doing. Better, but still not great. We're still removals happening in a single frame. You can see we frequently are which takes me to looking at more code, guided by function sample profiling.

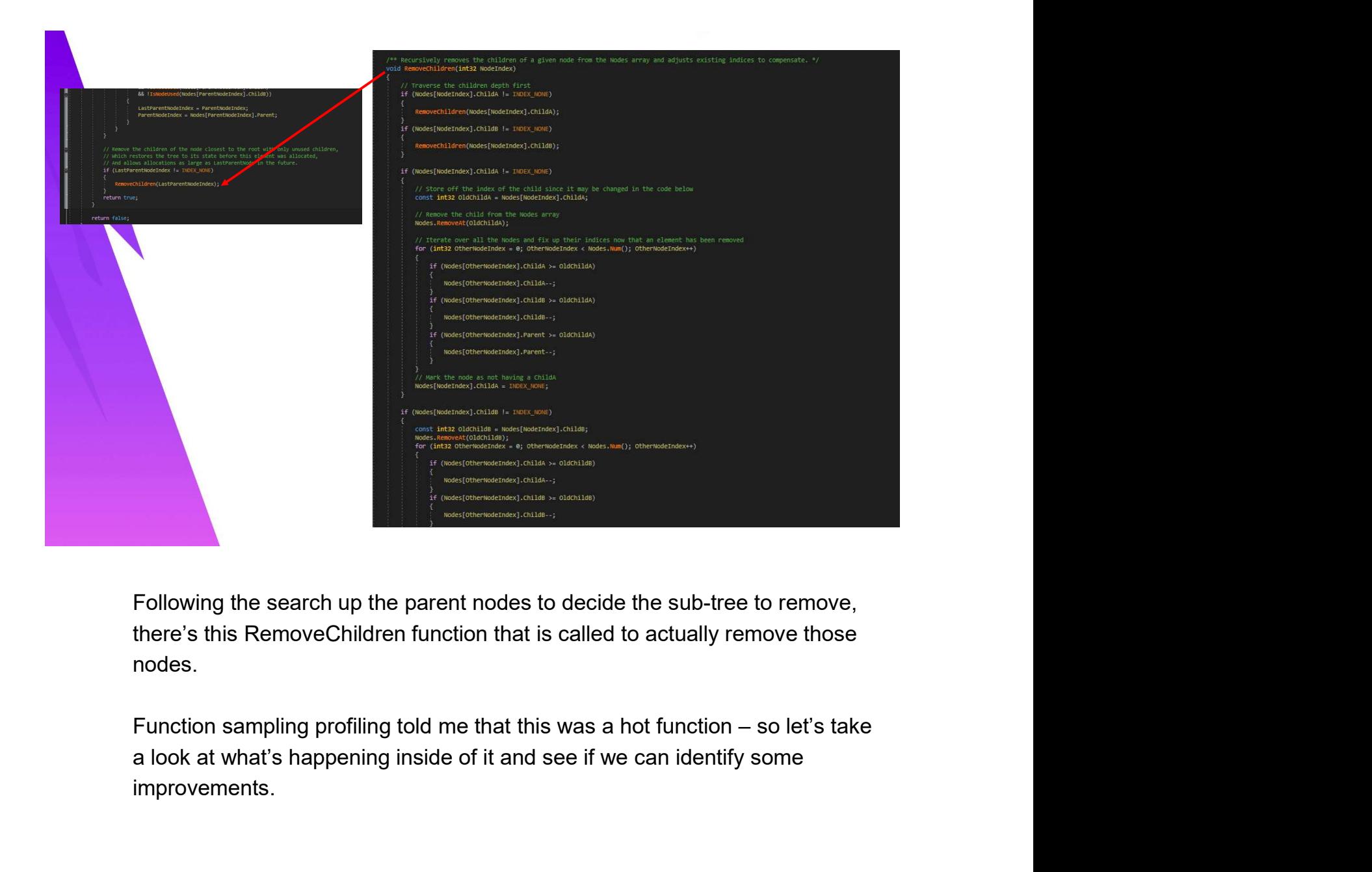

Following the search up the parent nodes to decide the sub-tree to remove, nodes.

improvements.

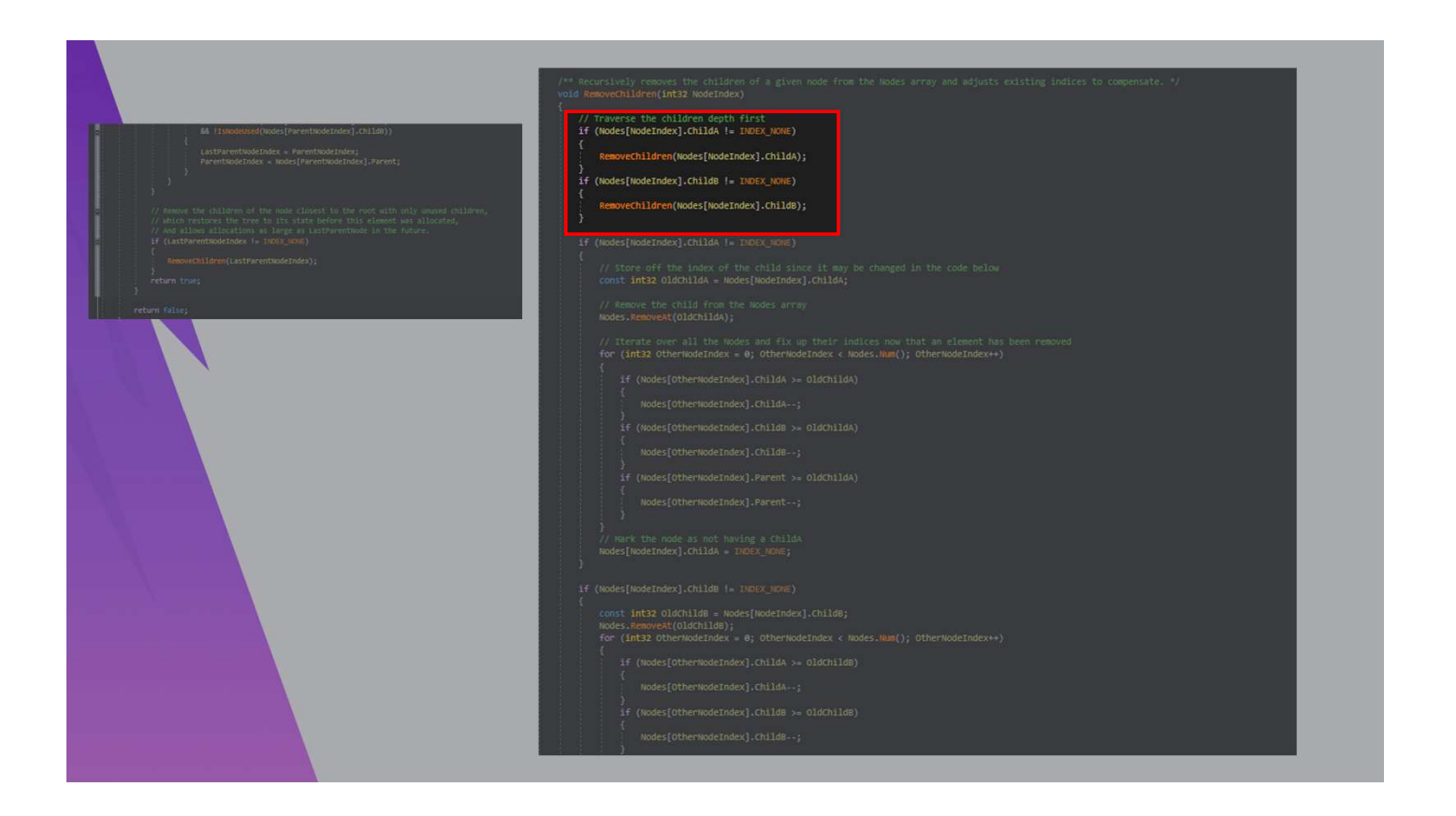

The first thing to note that this is once again a recursive function traversing down each child from the node we've selected for removal. So it makes sense that this function showed up in profiling.

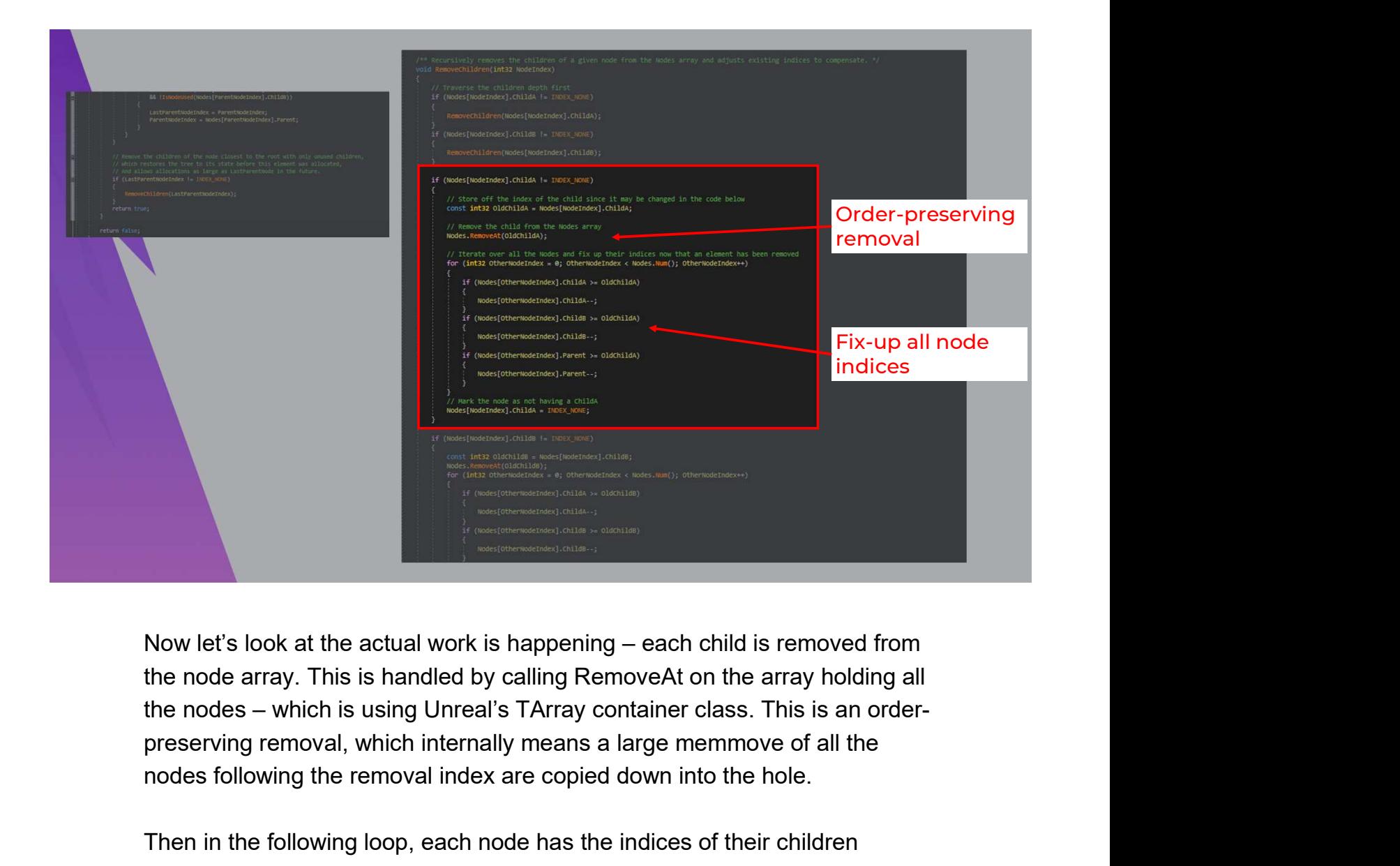

nodes following the removal index are copied down into the hole.

Then in the following loop, each node has the indices of their children iterated and adjusted to account for the shift in the array. Now, you may be familiar that there is a faster way to remove an item from an array if you \*don't\* care to preserve the order, which is to simply copy the final element into the hole that was just created. I'd like to do that here to avoid iterating every node inside a sub-tree traversal by simply fixing up the child indices of Now let's look at the actual work is happening – each child is removed from<br>the node array. This is handled by calling RemoveAt on the array holding all<br>the nodes – which is using Unreal's TArray container class. This is a showed where we store that on each node now. However, this is tricky to do in practice because we are trying to modify the tree as we are traversing it.

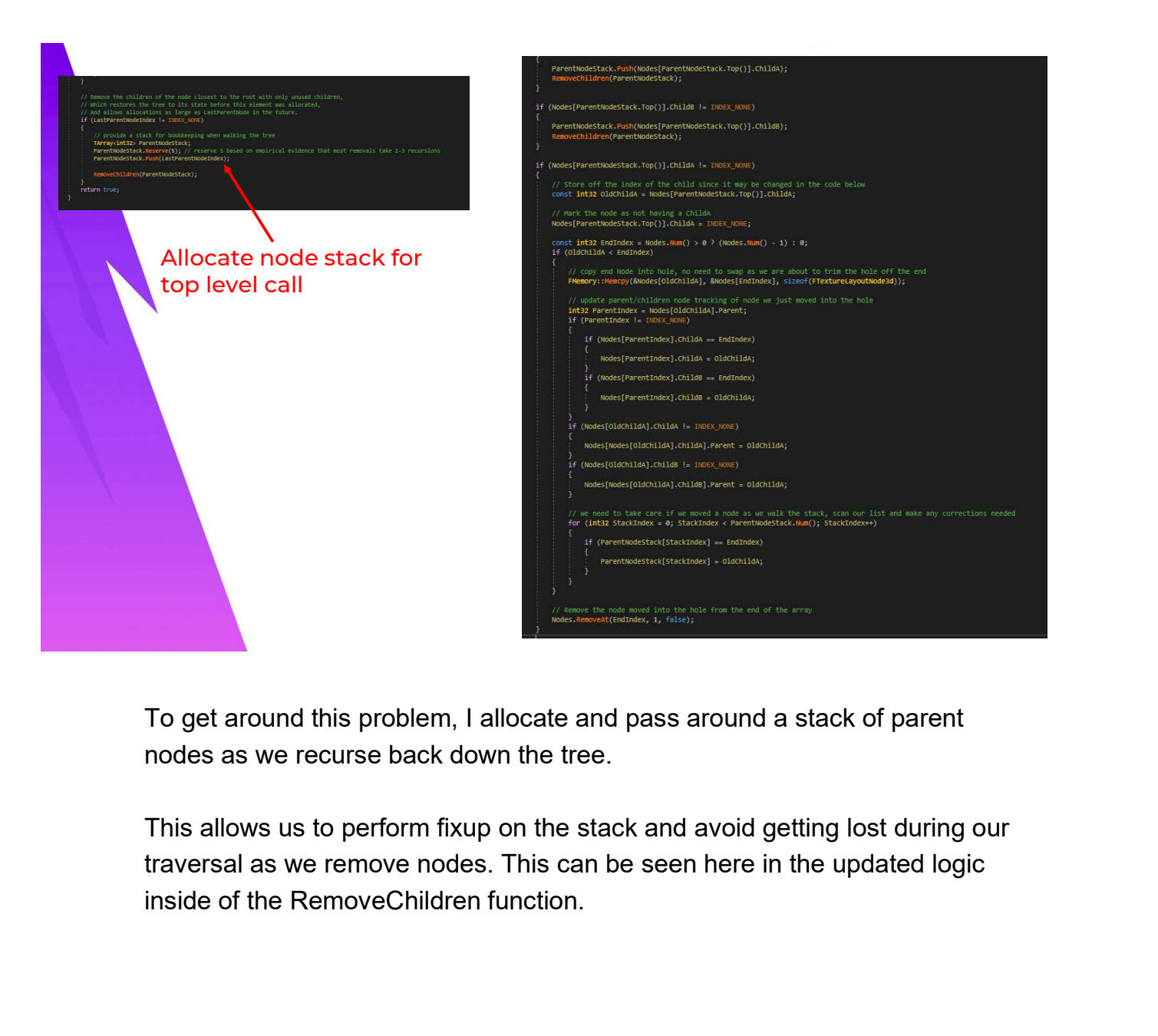

To get around this problem, I allocate and pass around a stack of parent nodes as we recurse back down the tree.

This allows us to perform fixup on the stack and avoid getting lost during our traversal as we remove nodes. This can be seen here in the updated logic

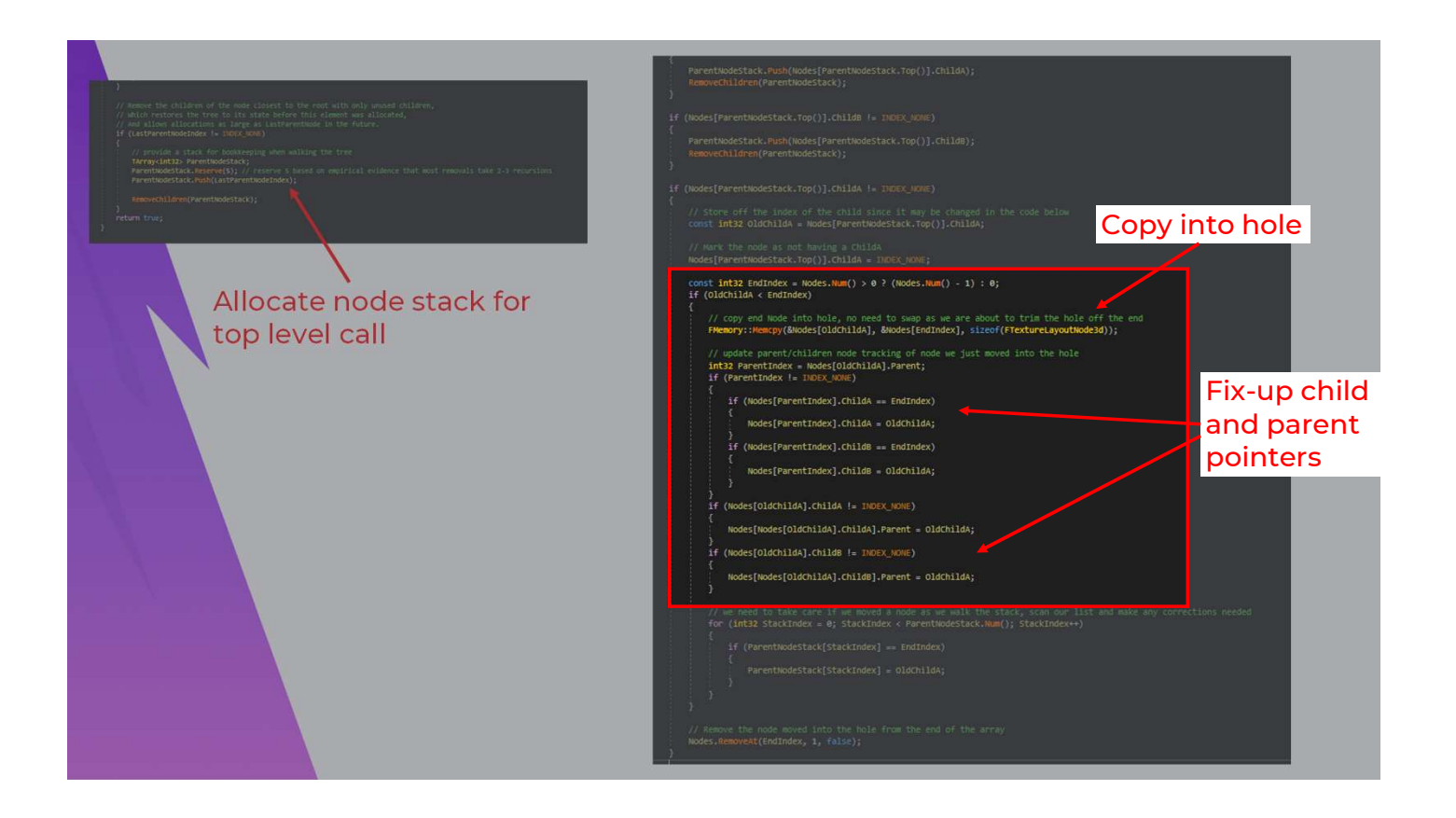

Here is the operation where we take the node at the end of the array and copy it into the location where we are doing a removal. Then we fix-up the child and parent node references to account for the node we just moved.

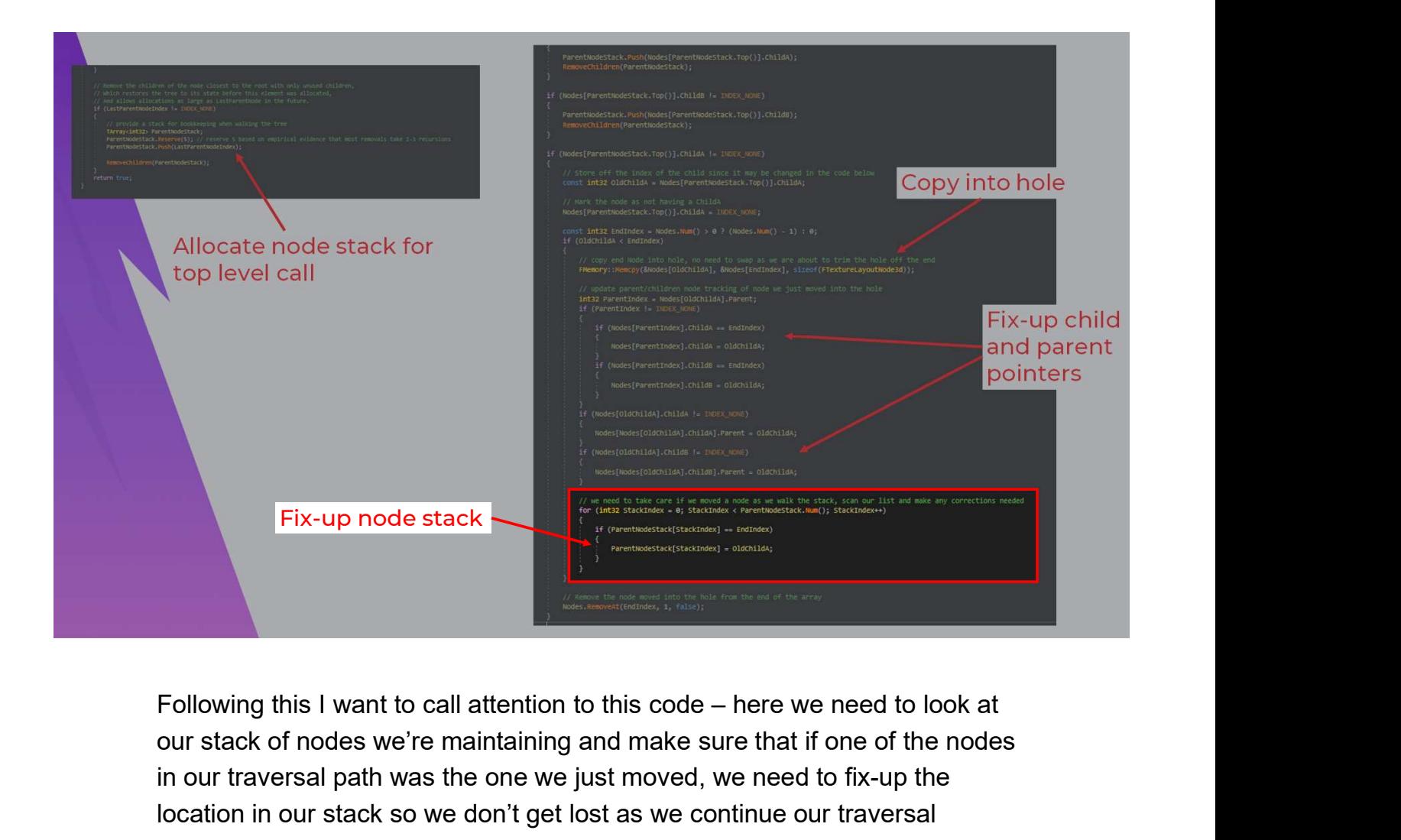

our stack of nodes we're maintaining and make sure that if one of the nodes in our traversal path was the one we just moved, we need to fix-up the location in our stack so we don't get lost as we continue our traversal

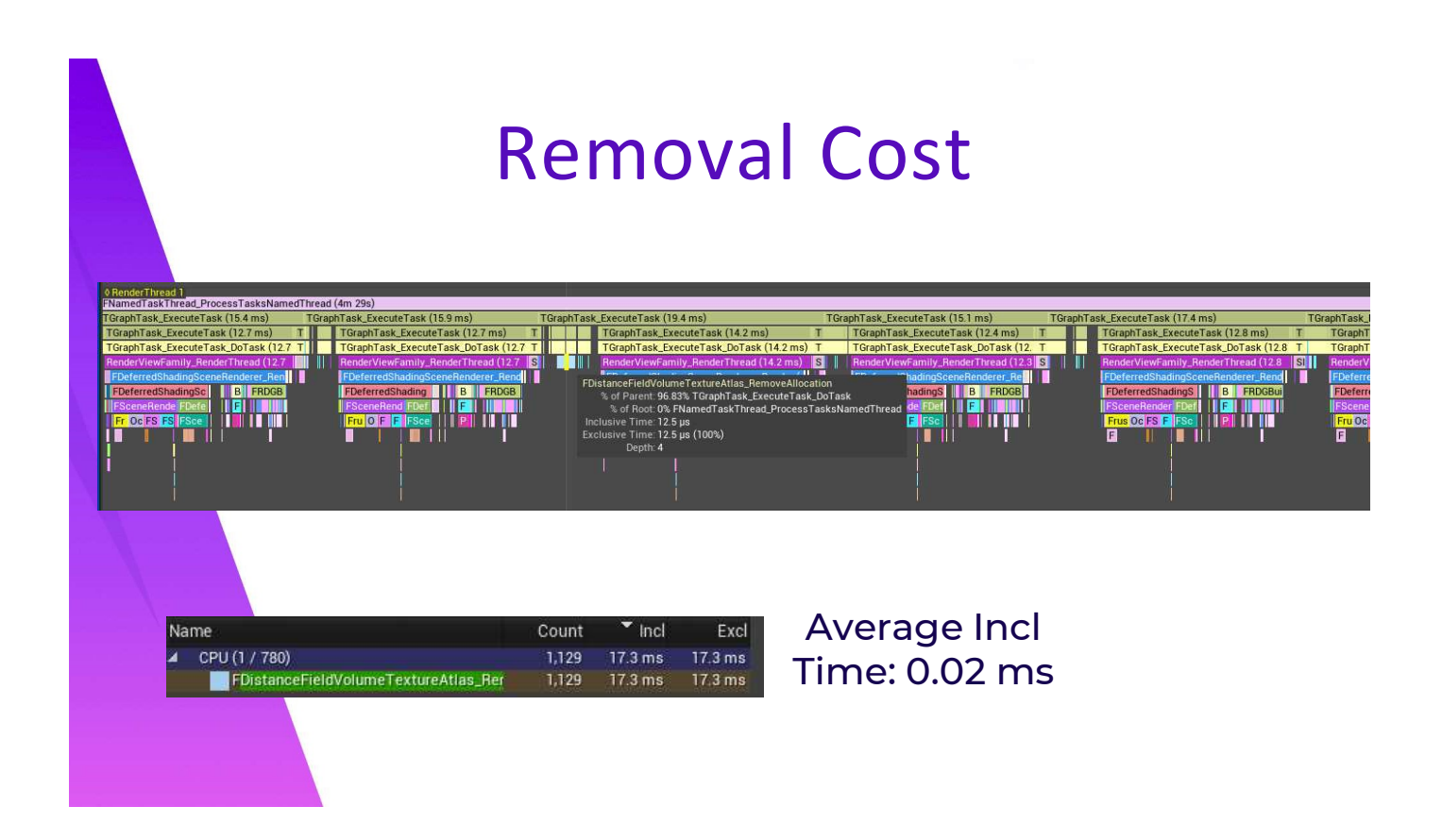

Now back in a profiling trace, this is what I was looking for –we're seeing a 20x improvement on the average removal time from where we started. I can almost call this a day at this point, you can see now that the time spent doing removals no longer dwarfs the time spent on regular frame rendering
# Higher Level Code

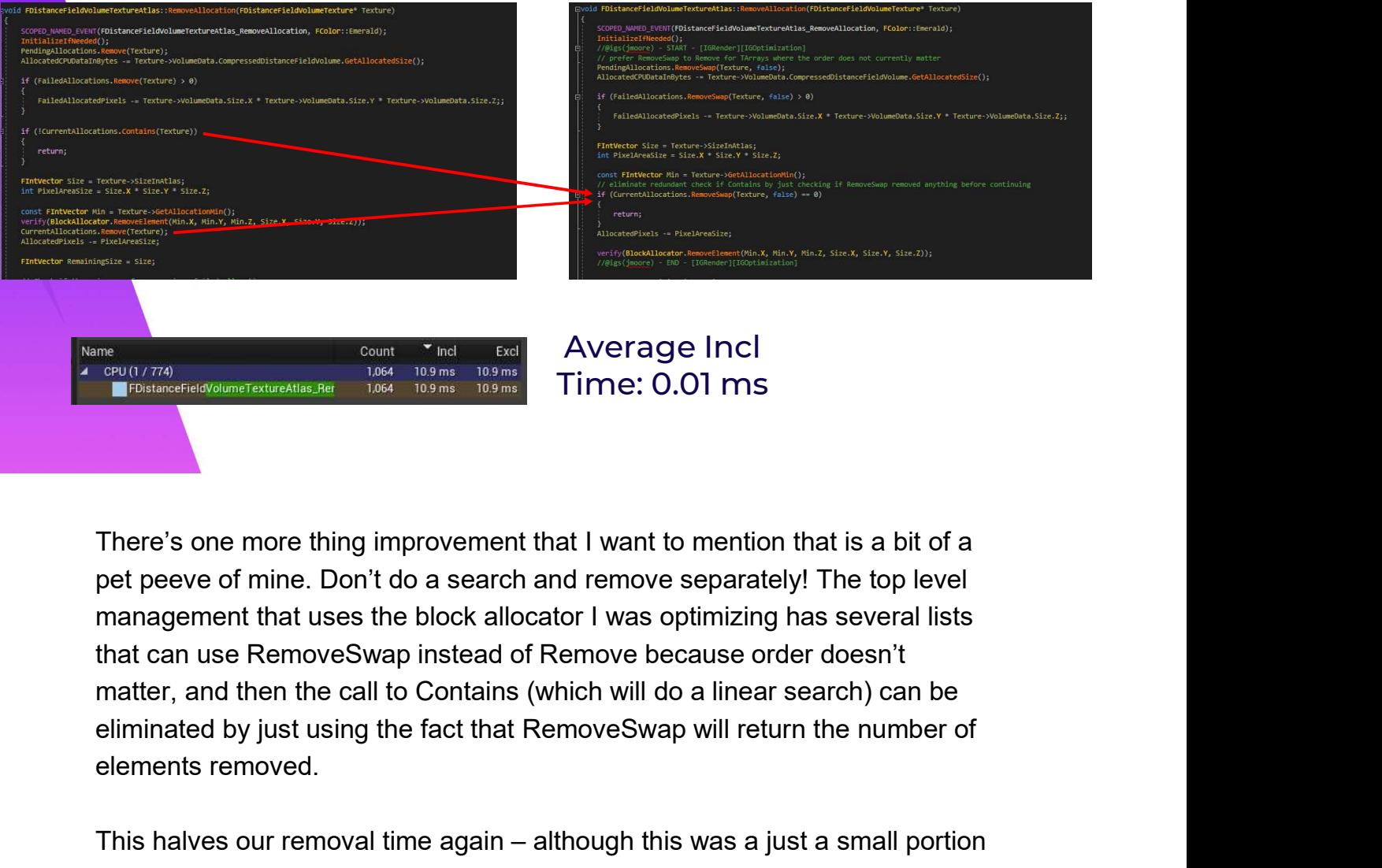

There's one more thing improvement that I want to mention that is a bit of a pet peeve of mine. Don't do a search and remove separately! The top level management that uses the block allocator I was optimizing has several lists matter, and then the call to Contains (which will do a linear search) can be elements removed. There's one more thing improvement that I want to mention that is a bit of a<br>
Three's one more thing improvement that I want to mention that is a bit of a<br>
per peeve of mine. Don't do a search and remove separately! The to

of the cost before our other improvements were made. This is a 40x improvement overall. Again, I'm sure that this time is inconsequential for many games, the game we were building coupled open world level streaming with high numbers of small distance field allocations, it became very worthwhile for us to spend time optimizing this code.

# Insertion Cost

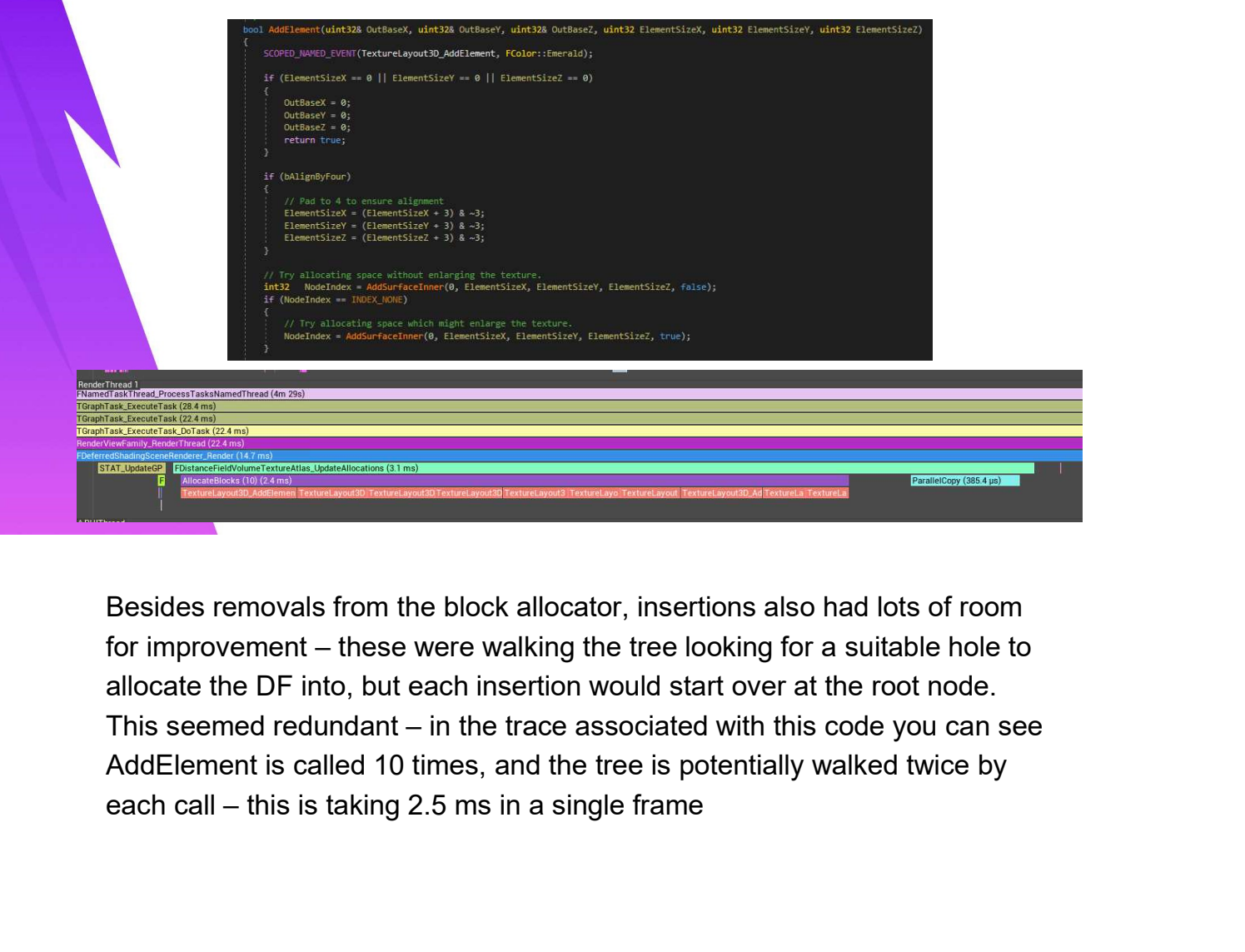

Besides removals from the block allocator, insertions also had lots of room allocate the DF into, but each insertion would start over at the root node.

# Insertion Cost Batched Insertion Here you can see that for a frame with 10 insertions, it is 2 ms faster than<br>there you can see that for a frame with 10 insertions, it is 2 ms faster than<br>there you can see that for a frame with 10 insertions, it is 2 ms f

I got much better performance passing around a reference to the full list of desired allocations and checking each node against that list. This means more work being done when a node is visited, but less times traversing parts of the tree redundantly.

before.

#### Reactive Optimization: Too Many Primitives

I've talked extensively now about the pain points caused by our large numbers of distance fields, but let's look at another render thread challenge Reactive Optimization:<br>Too Many Primitives<br>We talked extensively now about the pain points caused by our large<br>numbers of distance fields, but let's look at another render thread challenge<br>we encountered – also related to environment

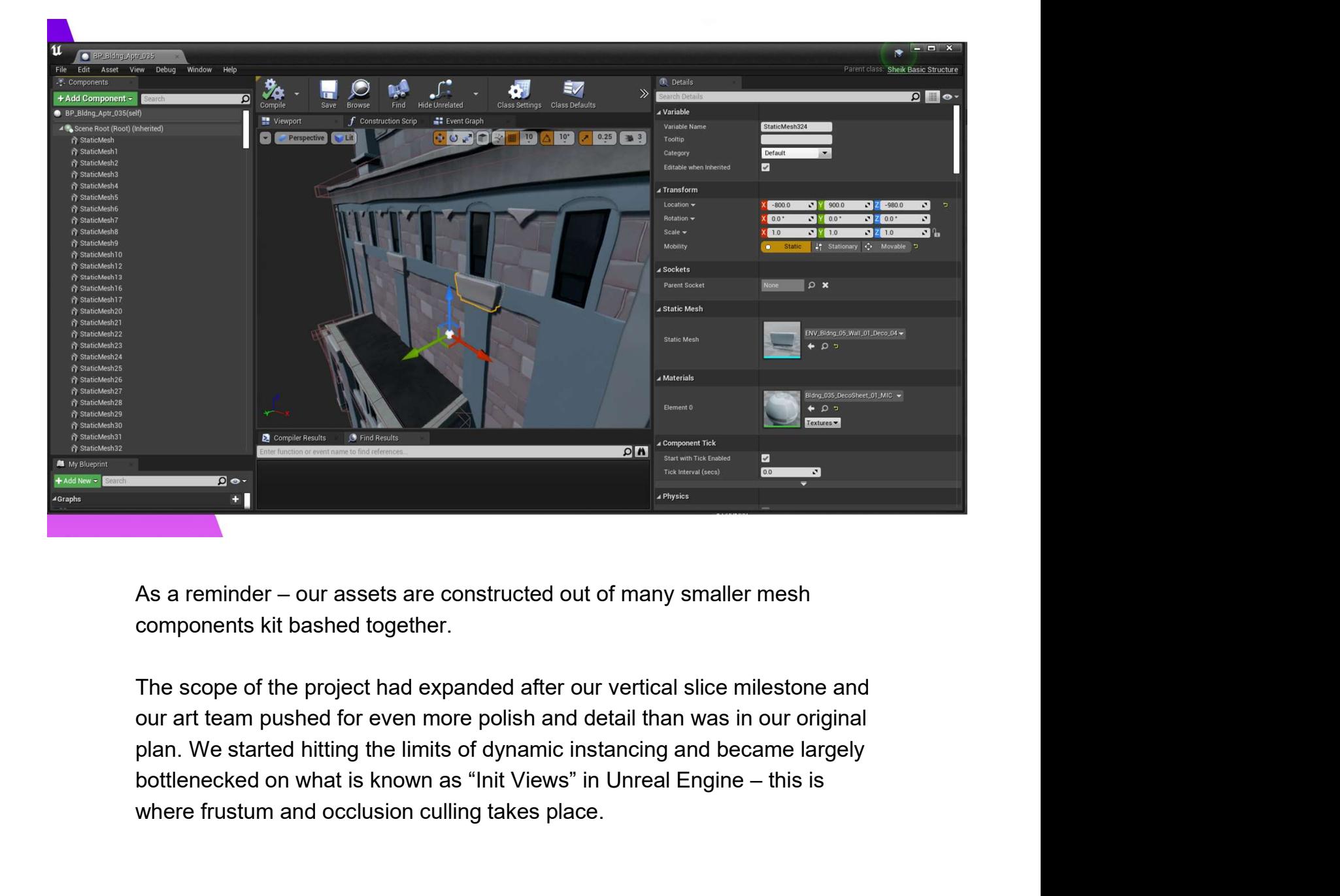

components kit bashed together.

The scope of the project had expanded after our vertical slice milestone and our art team pushed for even more polish and detail than was in our original plan. We started hitting the limits of dynamic instancing and became largely where frustum and occlusion culling takes place.

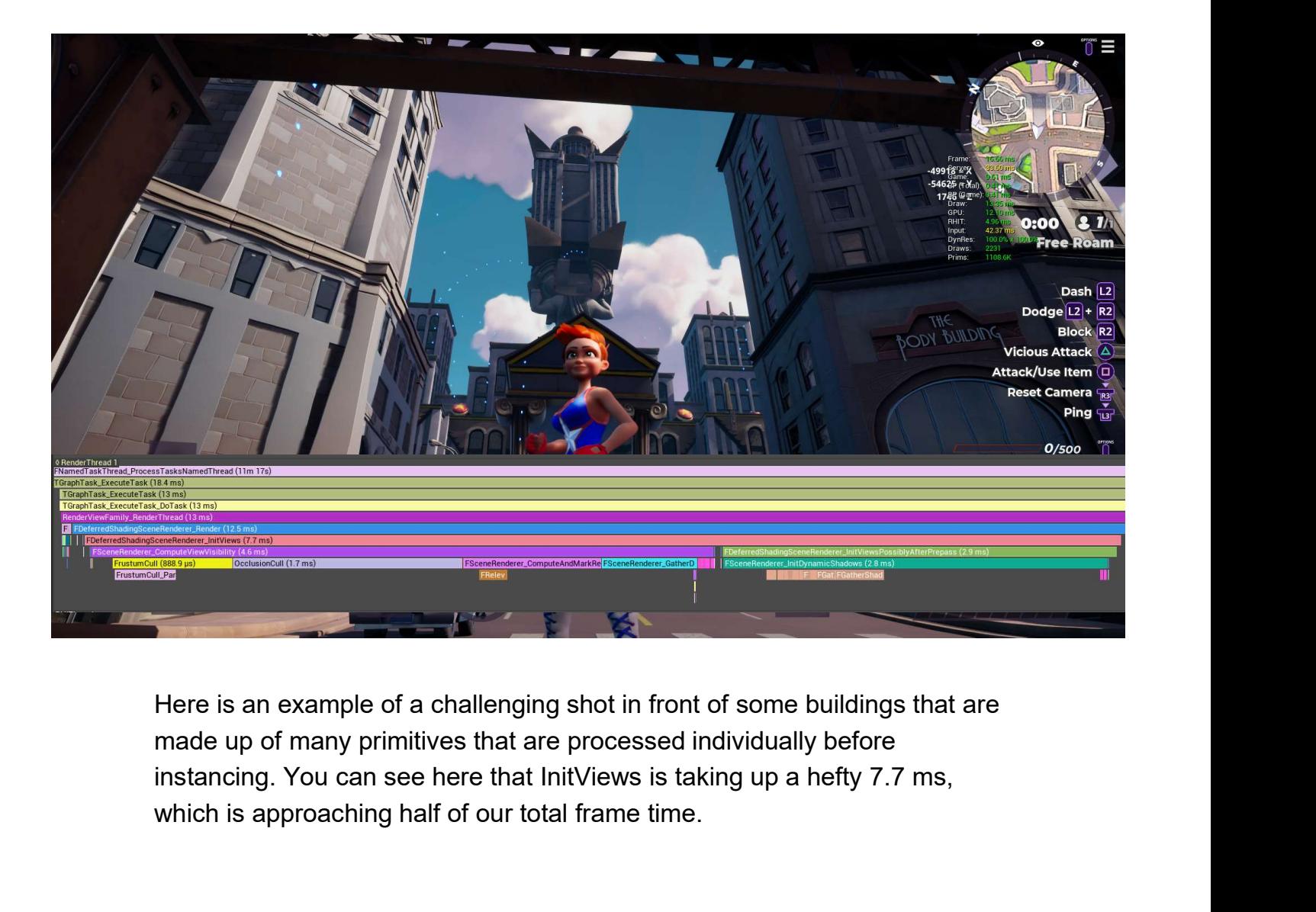

Here is an example of a challenging shot in front of some buildings that are made up of many primitives that are processed individually before which is approaching half of our total frame time.

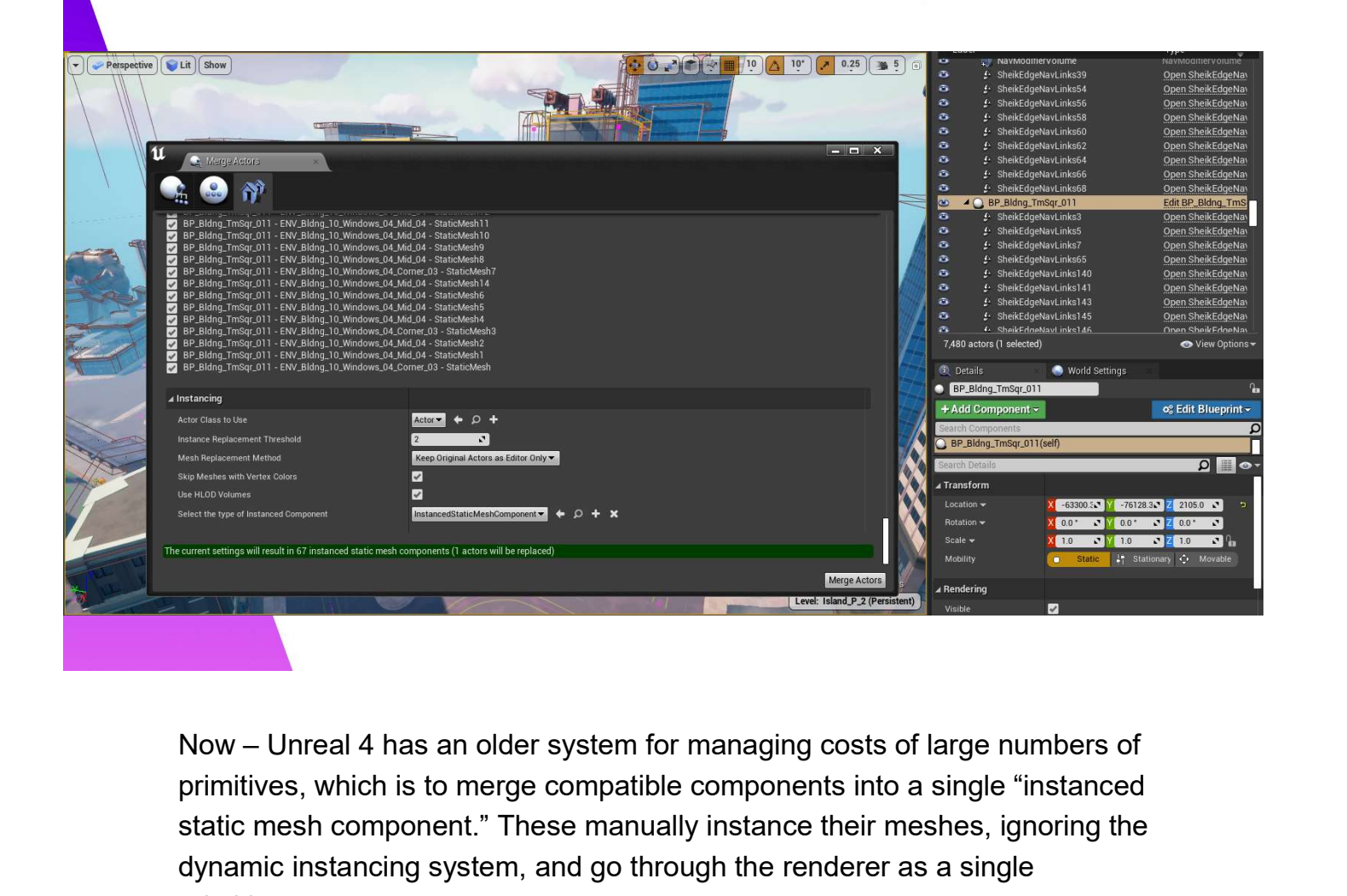

primitives, which is to merge compatible components into a single "instanced static mesh component." These manually instance their meshes, ignoring the dynamic instancing system, and go through the renderer as a single primitive.

## ISM Component Drawbacks

- •LOD selection overly conservative due to inflated bounds, hurting GPU performance •LOD selection overly conservative due to inflated<br>bounds, hurting GPU performance<br>•Large bounds also degrade frustum and<br>occlusion culling quality<br>•Hard to work with in editor – burden placed on<br>artists
- •Large bounds also degrade frustum and occlusion culling quality
- artists

However, stock Instanced Static Mesh components have a number of drawbacks compared to using individual mesh components that dynamically First the first two are the first two degrades frusturn and<br>occlusion culling quality<br>of that do work with in editor – burden placed on<br>artists<br>artists<br>artists<br>instance. The first two are that GPU performance degrades – th bounds on the merged primitive results in an overly conservative LOD selection and culling result. It also places a lot of burden on the artists to ask them to do this manually, which is orthogonal to the performance characteristics but still a concern.

## GPU-driven rendering

•GPU driven rendering of meshes with **GPU-driven rendering**<br>GPU driven rendering of meshes with<br>MultiDrawIndirect can allow us to handle culling<br>+ LOD selection on the GPU + LOD selection on the GPU GPU-driven rendering<br>
•GPU driven rendering of meshes with<br>
MultiDrawIndirect can allow us to handle culling<br>
•LOD selection on the GPU<br>
•Seb Aaltonen first presented many of these ideas<br>
in the talk *GPU-Driven Rendering* 

in the talk GPU-Driven Rendering Pipelines

•But we don't have the resources to rewrite UE4!

The Cadillac solution is to instead go down the path of full GPU-driven rendering. Issue just a small number of commands on the CPU and handle LOD selection and culling on the GPU instead of dealing with expanded Seb Aaltonen first presented many of these ideas<br>in the talk *GPU-Driven Rendering Pipelines*<br>But we don't have the resources to rewrite UE4!<br>The Cadillac solution is to instead go down the path of full GPU-driven<br>renderin ideas in his part of the talk GPU-Driven Rendering Pipelines from Siggraph 2015. But our little didn't have the resources to do that ambitious of a rewrite of the UE4 renderer.

http://advances.realtimerendering.com/s2015/aaltonenhaar\_siggraph2015\_c ombined\_final\_footer\_220dpi.pptx

#### GPU-driven ISM Component

- **OU-driven ISM Component<br>•Go halfway modify ISM component to render<br>• with a special ISM GPU Scene** with a special ISM GPU Scene
- •Convert compatible components on Basic Structure actors into ISM components at cook time
- •Render each ISM with DrawIndirect
- •Keep ISM's grouped into the Basic Structures (do not merge buildings) so coarse CPU LOD selection and culling is still effective

My colleague Nate Mefford figured out a really great compromise that fit our project, to go halfway and modify ISM component to render with a special ISM GPU Scene. We convert compatible components on Basic Structure actors into ISM components at cook time, which keeps the burden off of the artists. We keep ISM's grouped into their owning Basic Structures, so components that could have dynamically instanced between two neighboring buildings within view do not do so. This is because buildings offer a nice unit of coarse CPU-side LOD selection and culling which helps keep our GPU overhead low.

# CPU LOD Selection

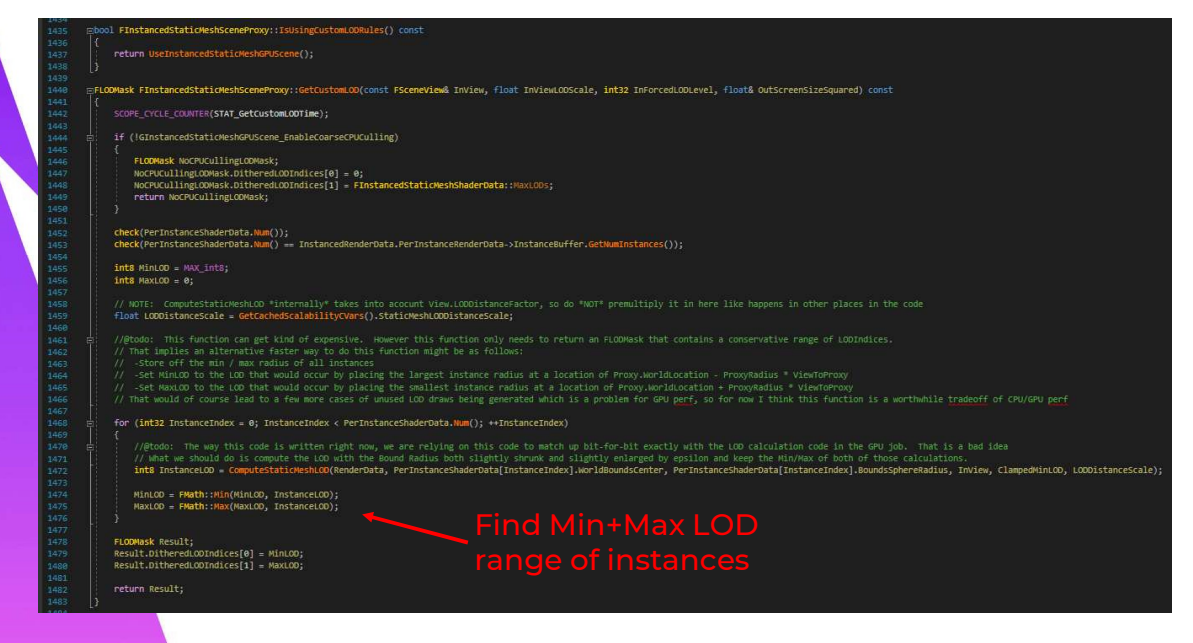

When I say that coarse CPU LOD selection is important, I mean that we can't just send a draw per LOD to the command processor as that will result in too many empty batches. This code is running per-instance LOD selection on the CPU. This is a CPU vs GPU balancing act and is one clear area where the full GPU driven rendering pipeline would allow bigger gains. Right now we have to decide between being overly conservative and sending extra batches, or spending more CPU time on LOD selection eating into our savings on the render thread.

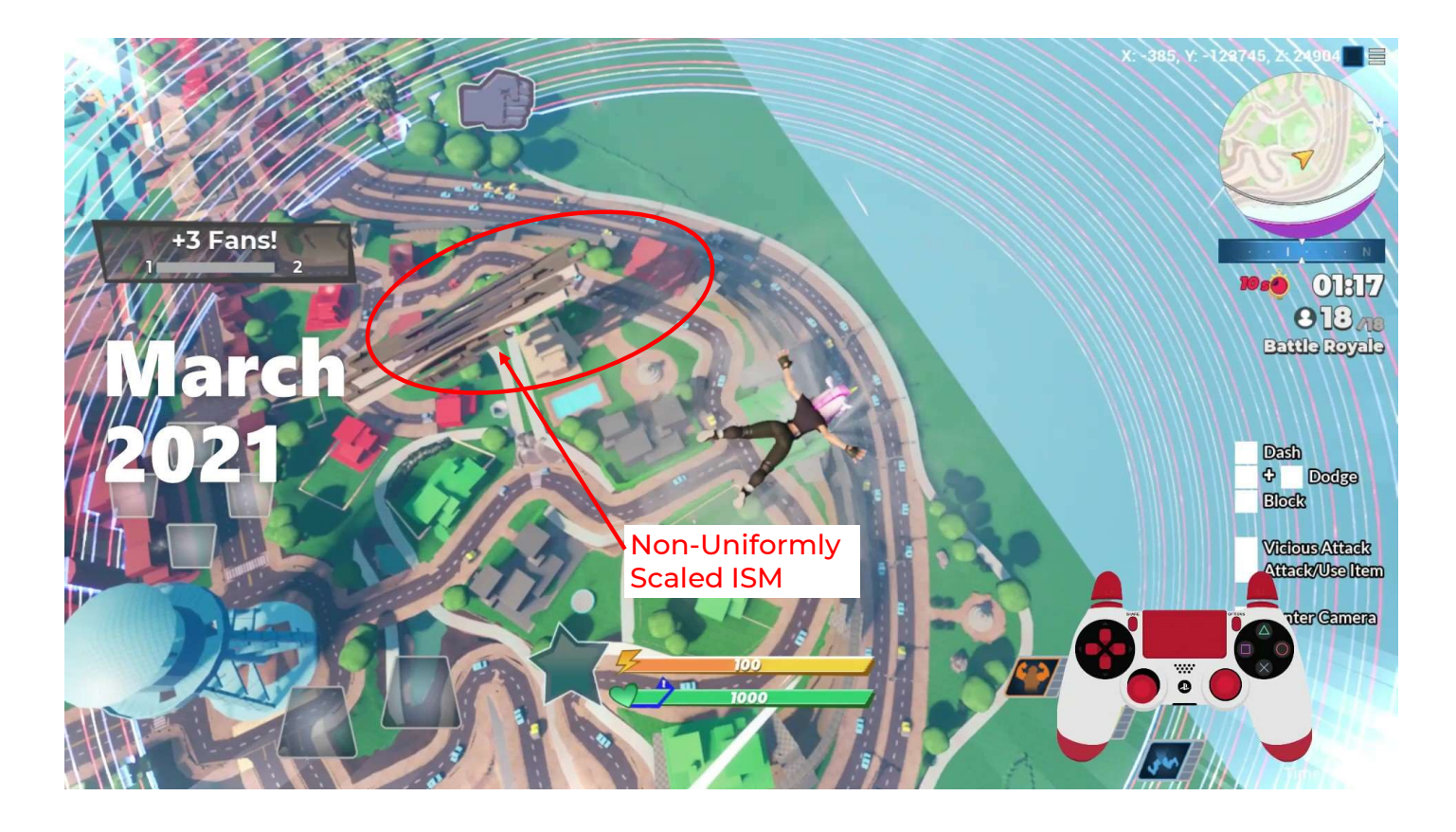

I should also mention there were lots of fiddly bits with getting negative and non-uniform scale to work correctly in the conversion to Instanced Static Meshes. I'm a believer in supporting both in a renderer, but this work really challenged my faith in that and we hit a lot of under-exercised code paths getting everything to render correctly when converted from individual static meshes to ISM's. You can see a shot from a playtest where a storefront has stretched out into the sky above a neighborhood due to the static meshes going into the ISM conversion having non-uniform scale.

I've included Nate's Unreal-specific workarounds in the appendix of these slides for those interested.

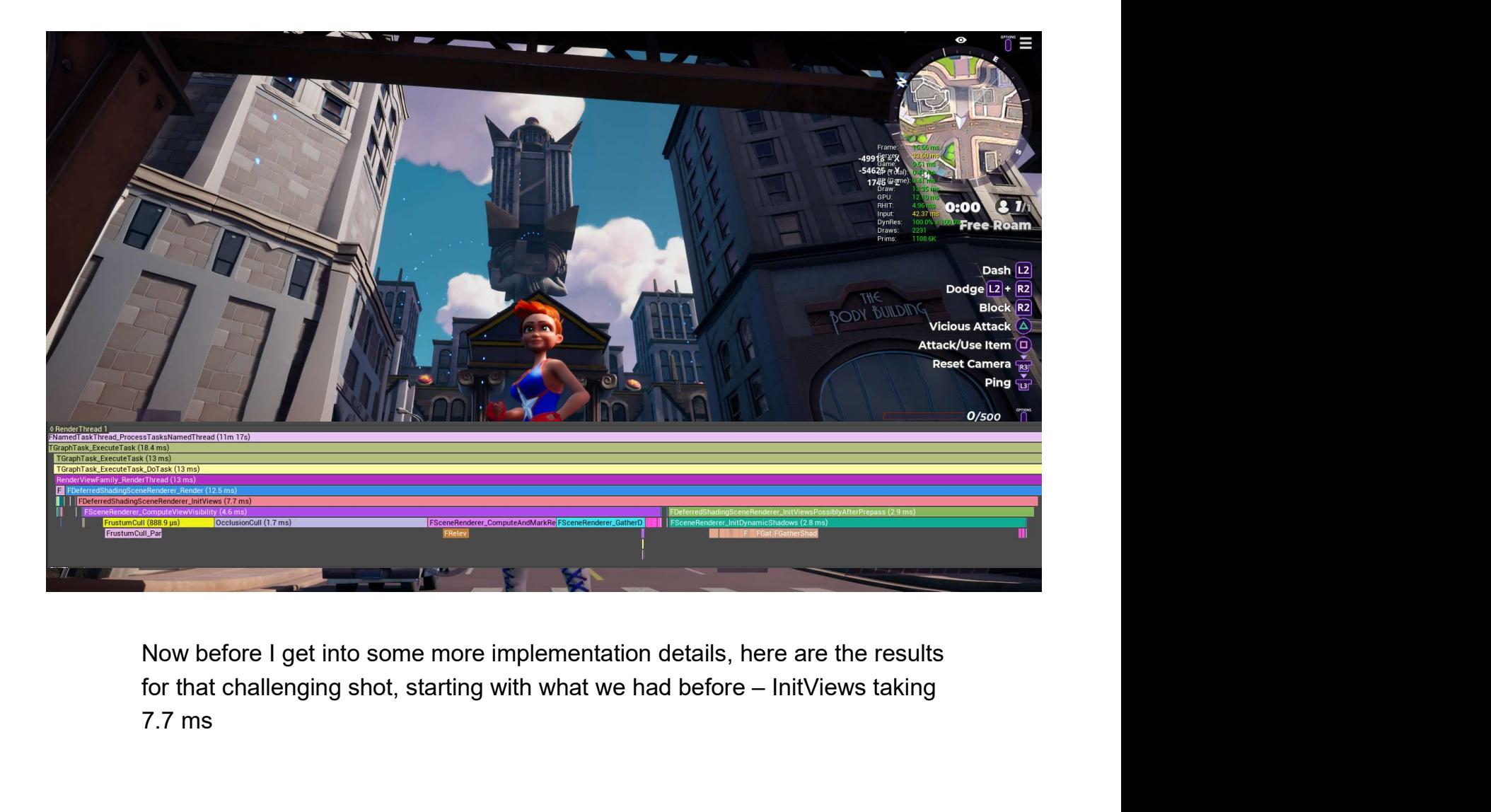

Now before I get into some more implementation details, here are the results 7.7 ms

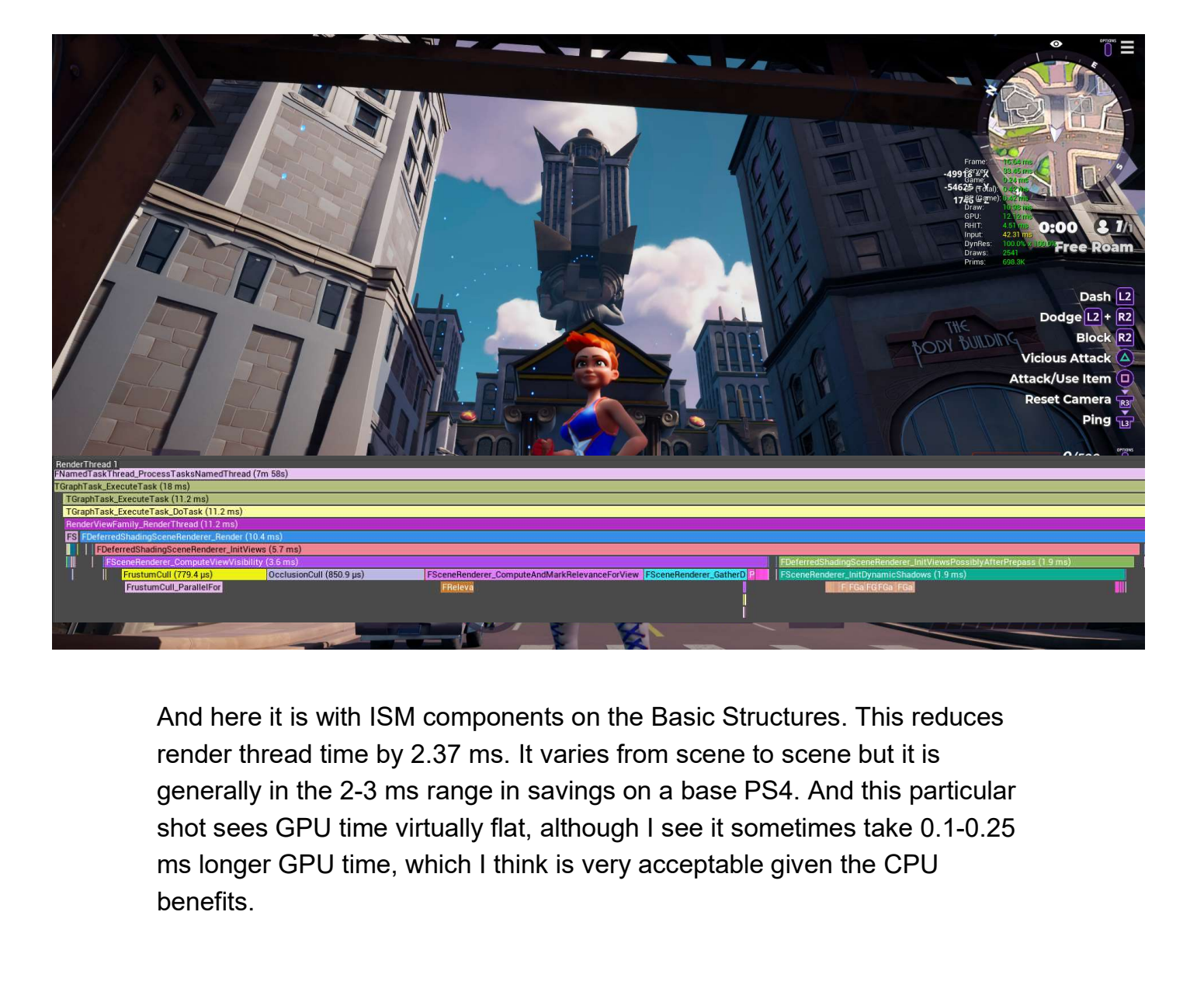

And here it is with ISM components on the Basic Structures. This reduces shot sees GPU time virtually flat, although I see it sometimes take 0.1-0.25 benefits.

# Instance ID Indirection

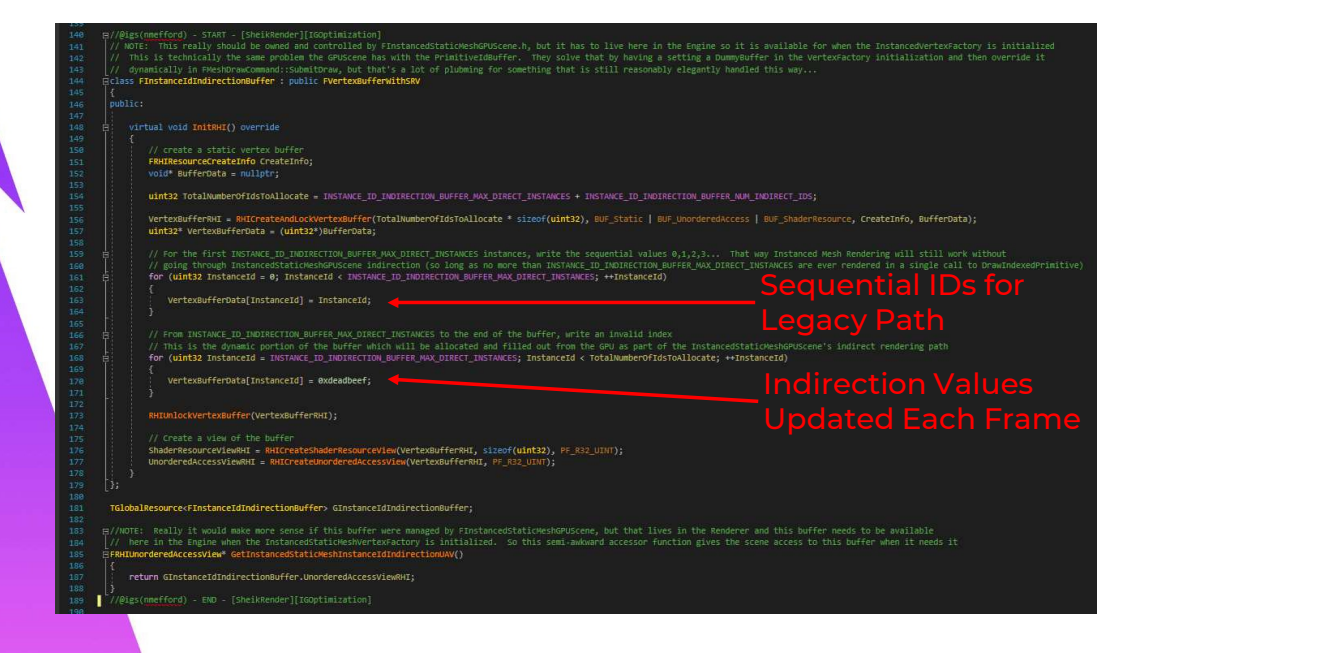

The ISM component proxy code has a key modification in that we bind an instance indirection buffer. Regular old ISM's in UE4 will just access 0 to N instance ID's sequentially. To continue supporting this, our indirection buffer sets up a number of ID's at the front, this code path is still important to us for our grass rendering in particular. But any ISM's using the GPU scene will instead read IDs from beyond that point into the portion of the buffer that is dynamically updated by our scene update compute shader that runs each frame.

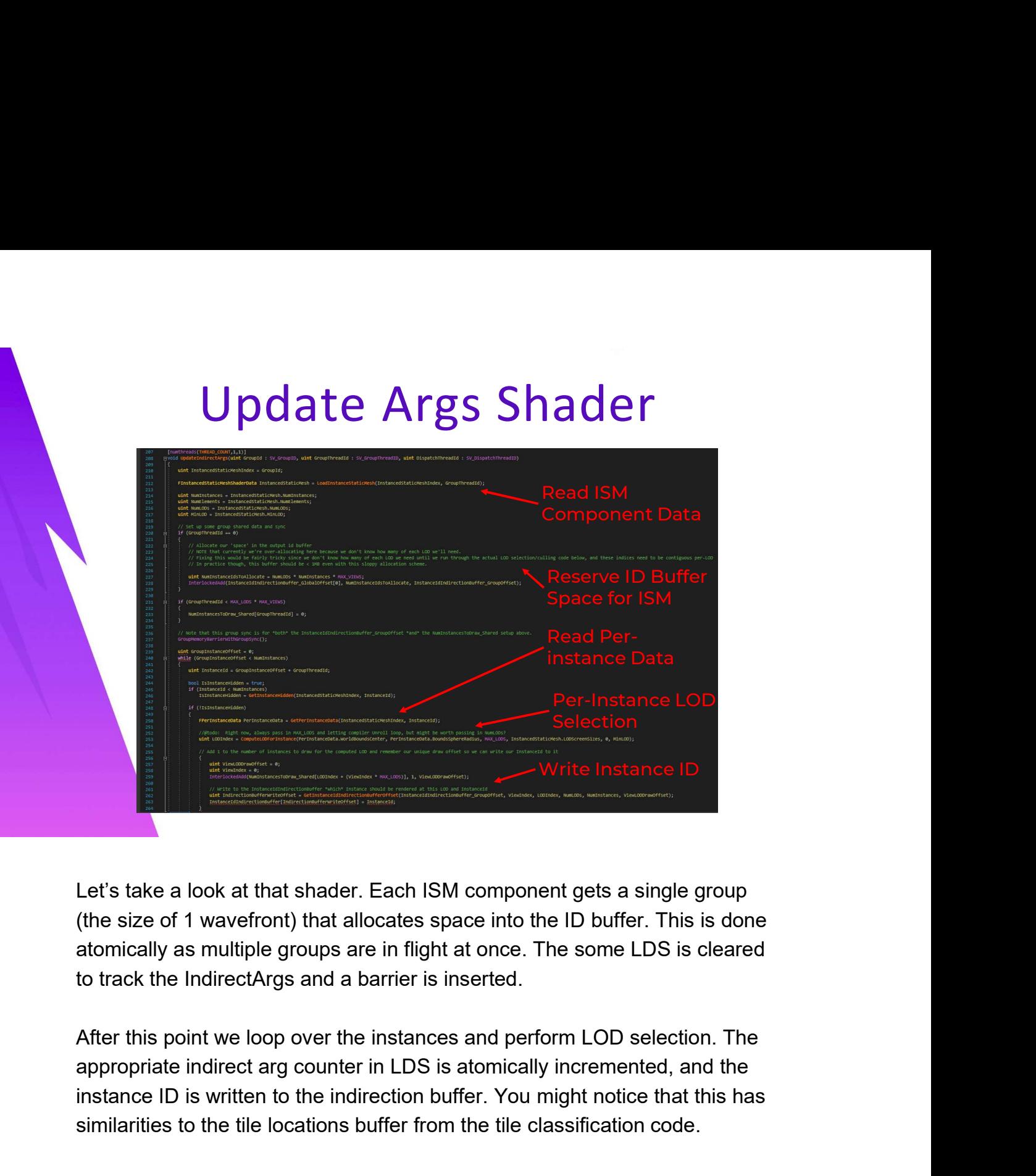

Let's take a look at that shader. Each ISM component gets a single group (the size of 1 wavefront) that allocates space into the ID buffer. This is done atomically as multiple groups are in flight at once. The some LDS is cleared

After this point we loop over the instances and perform LOD selection. The instance ID is written to the indirection buffer. You might notice that this has similarities to the tile locations buffer from the tile classification code.

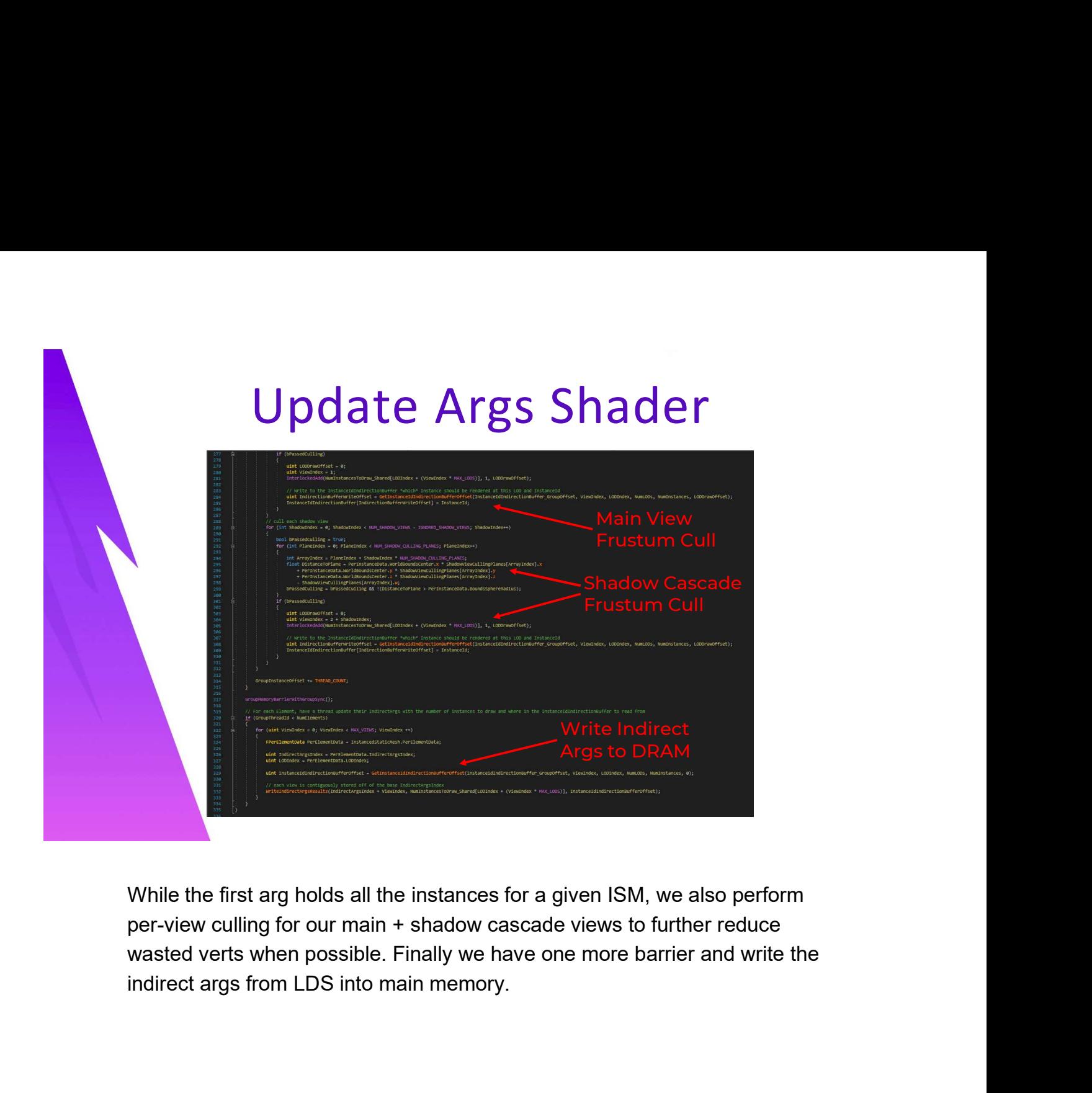

per-view culling for our main + shadow cascade views to further reduce wasted verts when possible. Finally we have one more barrier and write the

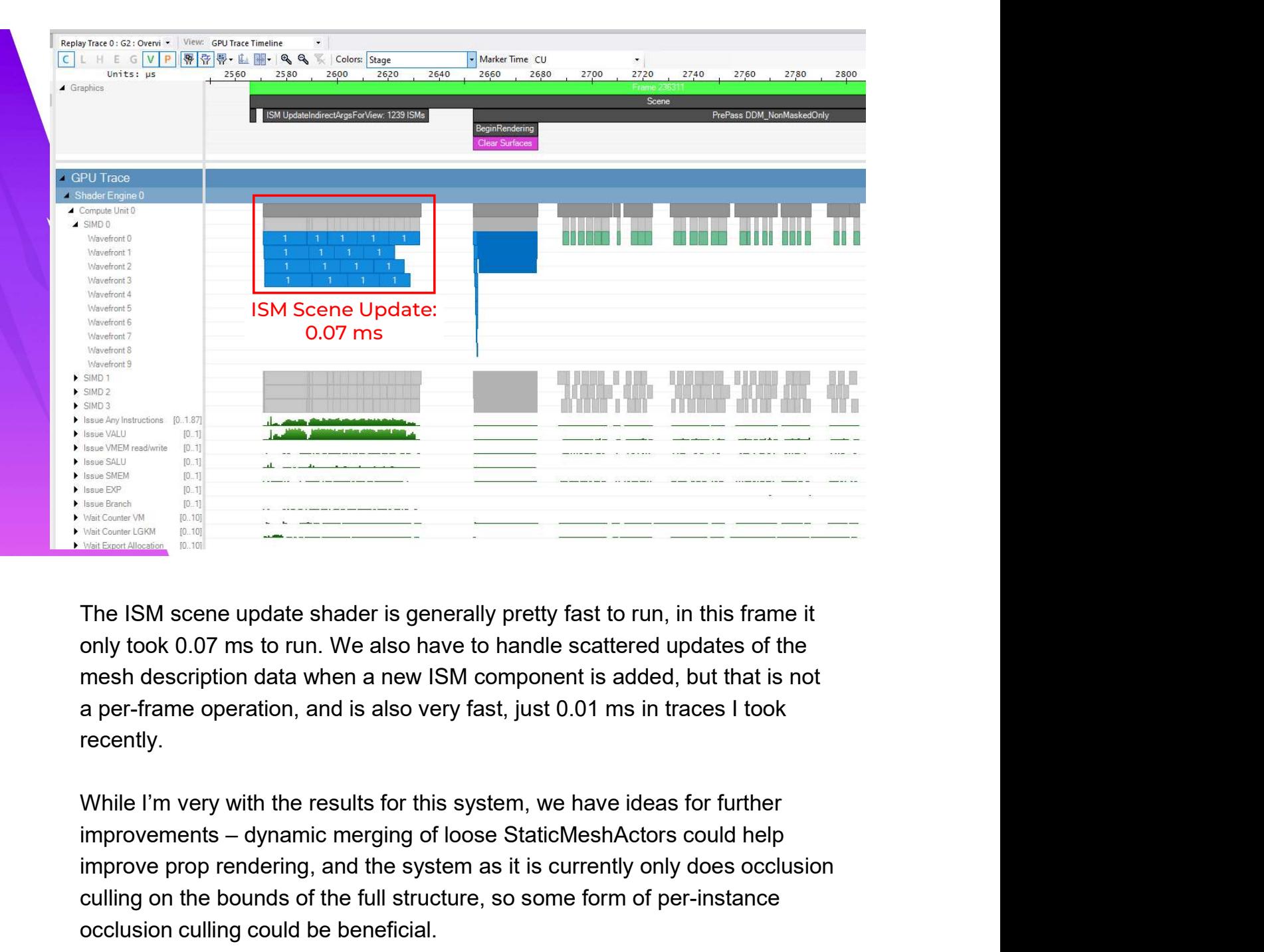

The ISM scene update shader is generally pretty fast to run, in this frame it mesh description data when a new ISM component is added, but that is not recently.

While I'm very with the results for this system, we have ideas for further improve prop rendering, and the system as it is currently only does occlusion culling on the bounds of the full structure, so some form of per-instance occlusion culling could be beneficial.

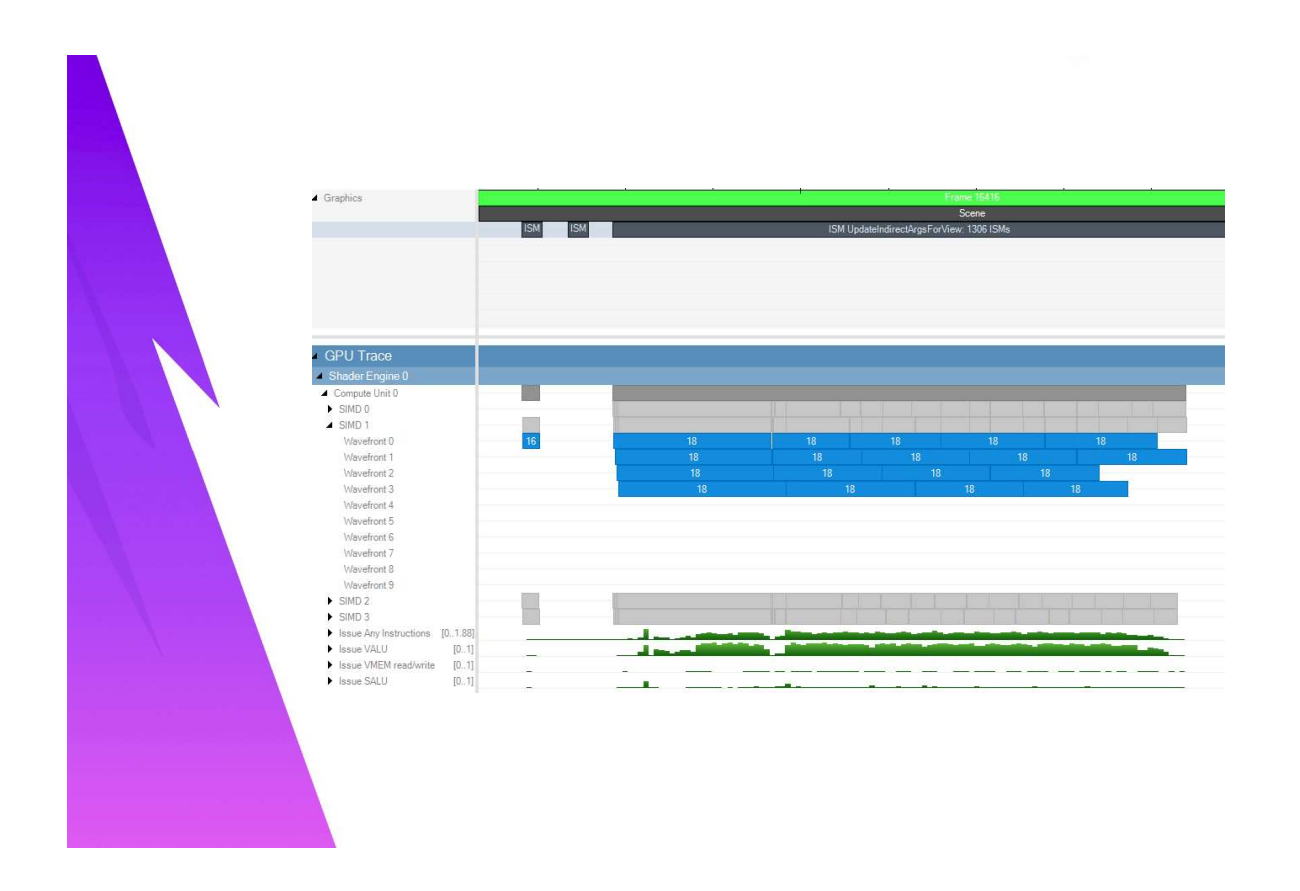

Here you can see one such trace where two small updates to the mesh descriptions are patched before the scene update shader

#### Reactive Optimization: Decals

Finally, one last problem I wanted to touch on was unanticipated challenges with decals late in our development cycle. My colleague Karinne and I made a number of improvements in service of getting systems to behave as we expected them to.

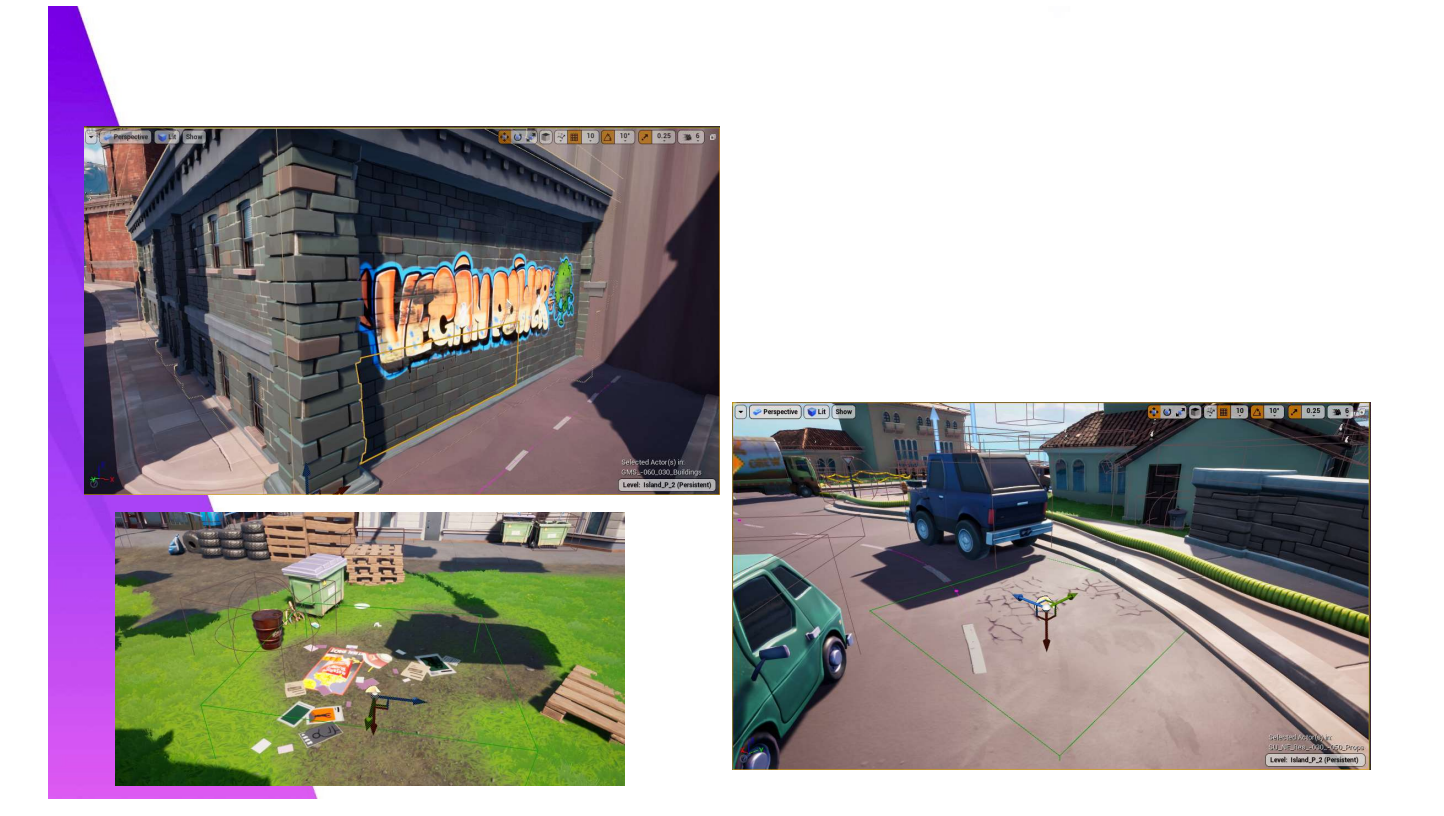

The artists and I had a bit of contention in that they (rightly) felt the environment was too stiff in our original greenlight and vertical slice builds. They wanted more variety and character, which leaning heavily on instancing was not great at supporting.

I pushed for them to try to use decals more and more, and they finally did. You can see that the graffiti on the left side of this slide is overlapping multiple instanced wall meshes that are underneath it. And the cracks on the street in the lower right are breaking up the repetition in a road mesh that is generated from a spline.

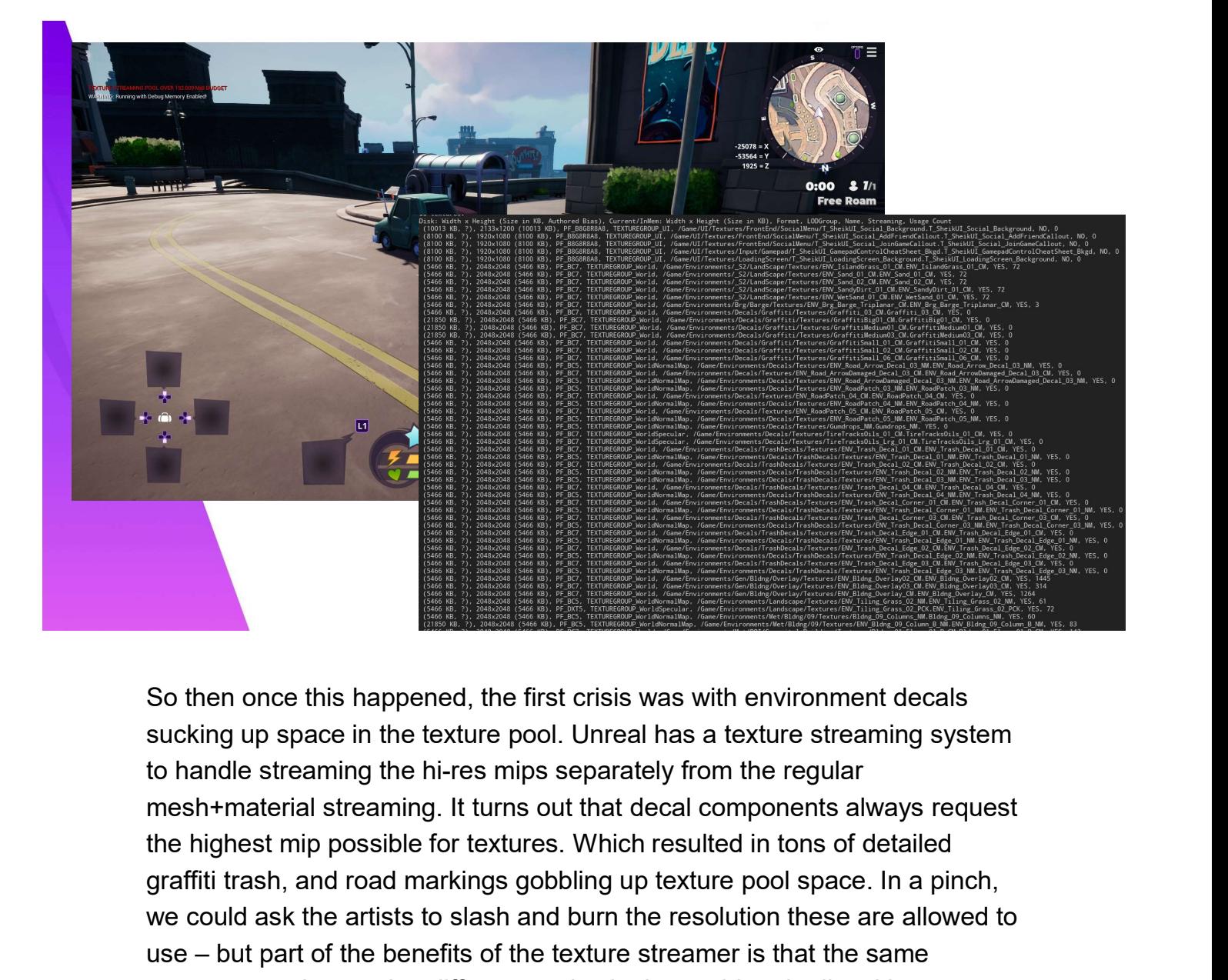

So then once this happened, the first crisis was with environment decals sucking up space in the texture pool. Unreal has a texture streaming system graffiti trash, and road markings gobbling up texture pool space. In a pinch, we could ask the artists to slash and burn the resolution these are allowed to So then once this happened, the first crisis was with environment decals sucking up space in the texture pool. Unreal has a texture streaming system to handle streaming the hi-res mips separately from the regular mesh+mat resource can be used at different scales in the world and adjust it's resolution in the pool based on the particular shot. So then once this happened, the first crisis was with environment decals<br>sucking up space in the texture pool. Unreal has a texture streaming system<br>to handle streaming the hi-res mips separately from the regular<br>mesh+mate So then once this happened, the first crisis was with environment decals sucking up space in the texture pool. Unreal has a texture streaming system to handle streaming the hi-res mips separately from the regular mesh-mate

So what I did was I put Karinne on the case of figuring out why this was to write some logic to estimate the size of the decal on screen and send the a much more fundamental decision in the engine tied to inheritance in C++.

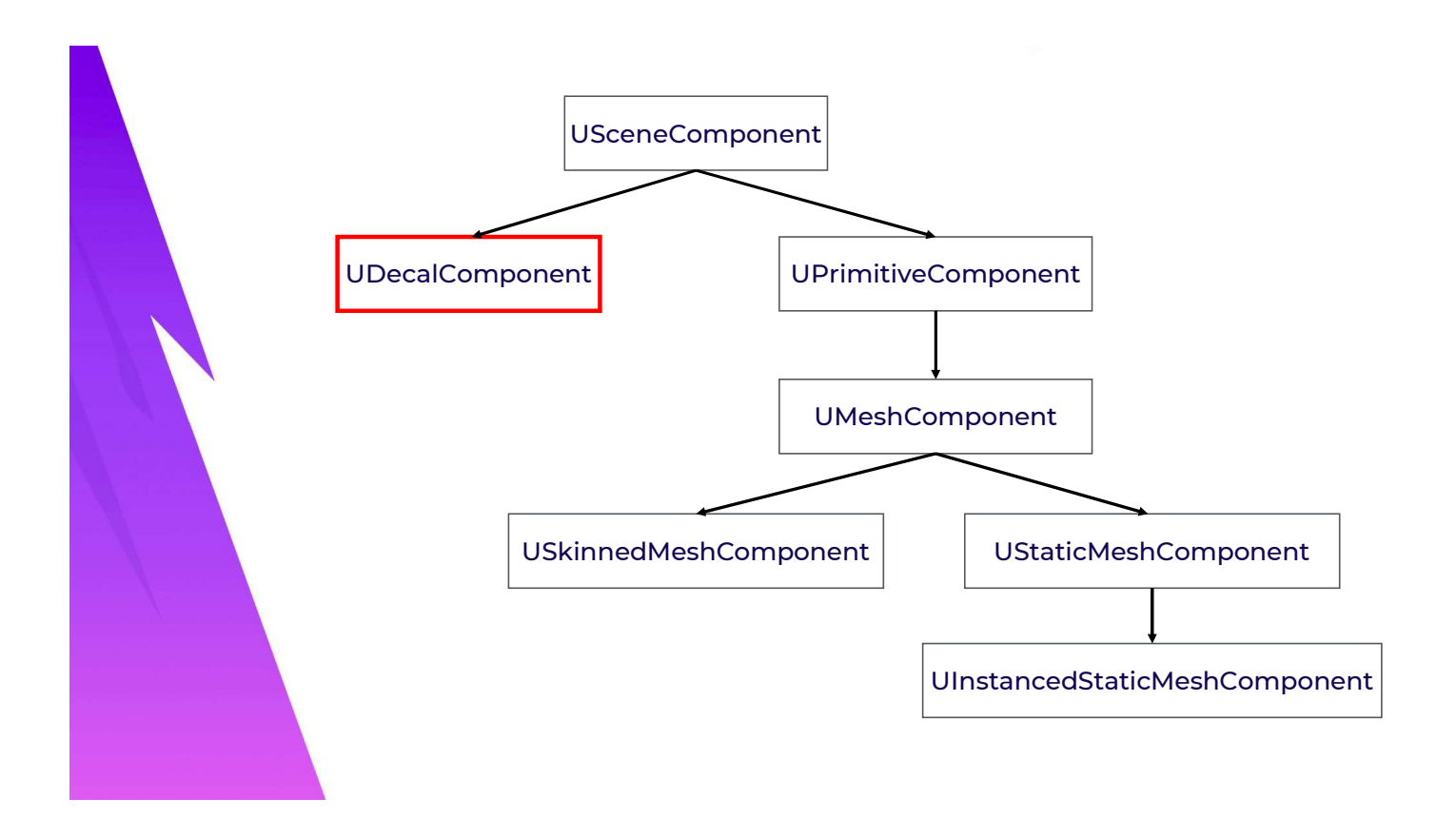

I'm illustrating a partial chain of inheritance from scene component here. A scene component in unreal is just something that has a transform matrix that is placed in a level, while a primitive is a scene component that goes through the renderer.

The problem is that at some point in the history of the engine a decision was made that Decals should not be Primitives and handled sepeartely. And likely separately from that, the Texture streaming system was engineered to operate on Primitives.

While my gut reaction was frustration that Decals were not inheriting from I'm illustrating a partial chain of inheritance from scene component here. A<br>scene component in unreal is just something that has a transform matrix that<br>is placed in a level, while a primitive is a scene component that go I'm illustrating a partial chain of inheritance from scene component here. A<br>scene component in unreal is just something that has a transform matrix that<br>is placed in a level, while a primitive is a scene component that go covered the efforts we went through to keep our primitive count lower with I'm illustrating a partial chain of inheritance from scene component here. A<br>scene component in unreal is just something that has a transform matrix that<br>is placed in a level, while a primitive is a scene component that go cast shadows so we don't need to waste time considering them for shadow casting like static meshes and skeletal meshes.

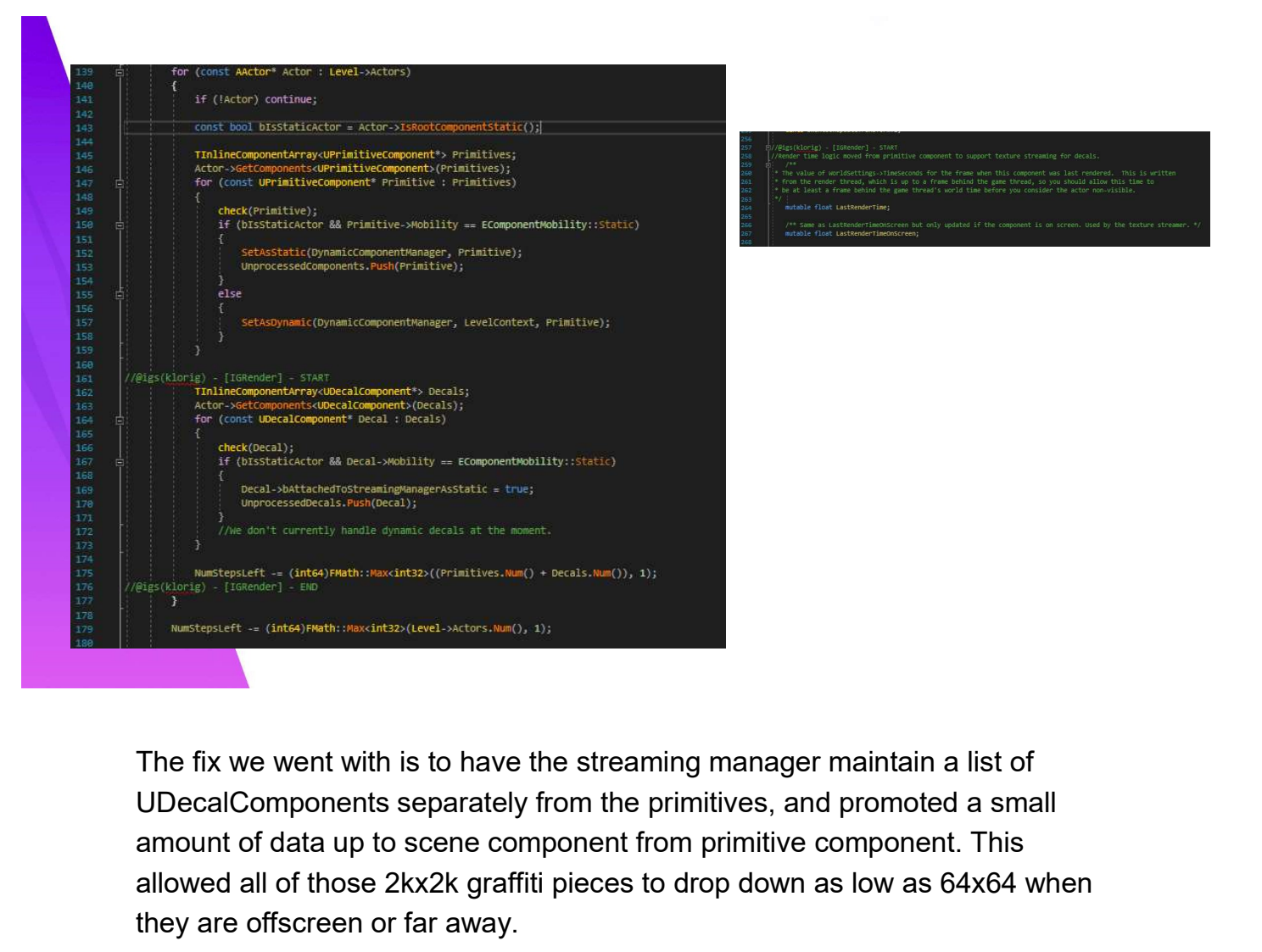

The fix we went with is to have the streaming manager maintain a list of amount of data up to scene component from primitive component. This allowed all of those 2kx2k graffiti pieces to drop down as low as 64x64 when they are offscreen or far away.

I wanted to call out this particular code change because I do not think this is what I would do if I was the maintainer of the engine. For example, we could avoid making Decal Components inherit from Primitive Component by creating an interface class that each implements. The reason \*not\* to do this The fix we went with is to have the streaming manager maintain a list of UDecalComponents separately from the primitives, and promoted a small amount of data up to scene component from primitive component. This allowed all unaware of our change unless we discuss a pull request.

I have always found myself on game teams looking for the simplest to maintain code without sacrificing performance, and often waiting for a request up to an engine team is not feasible in a lot of contexts when working on a deadline.

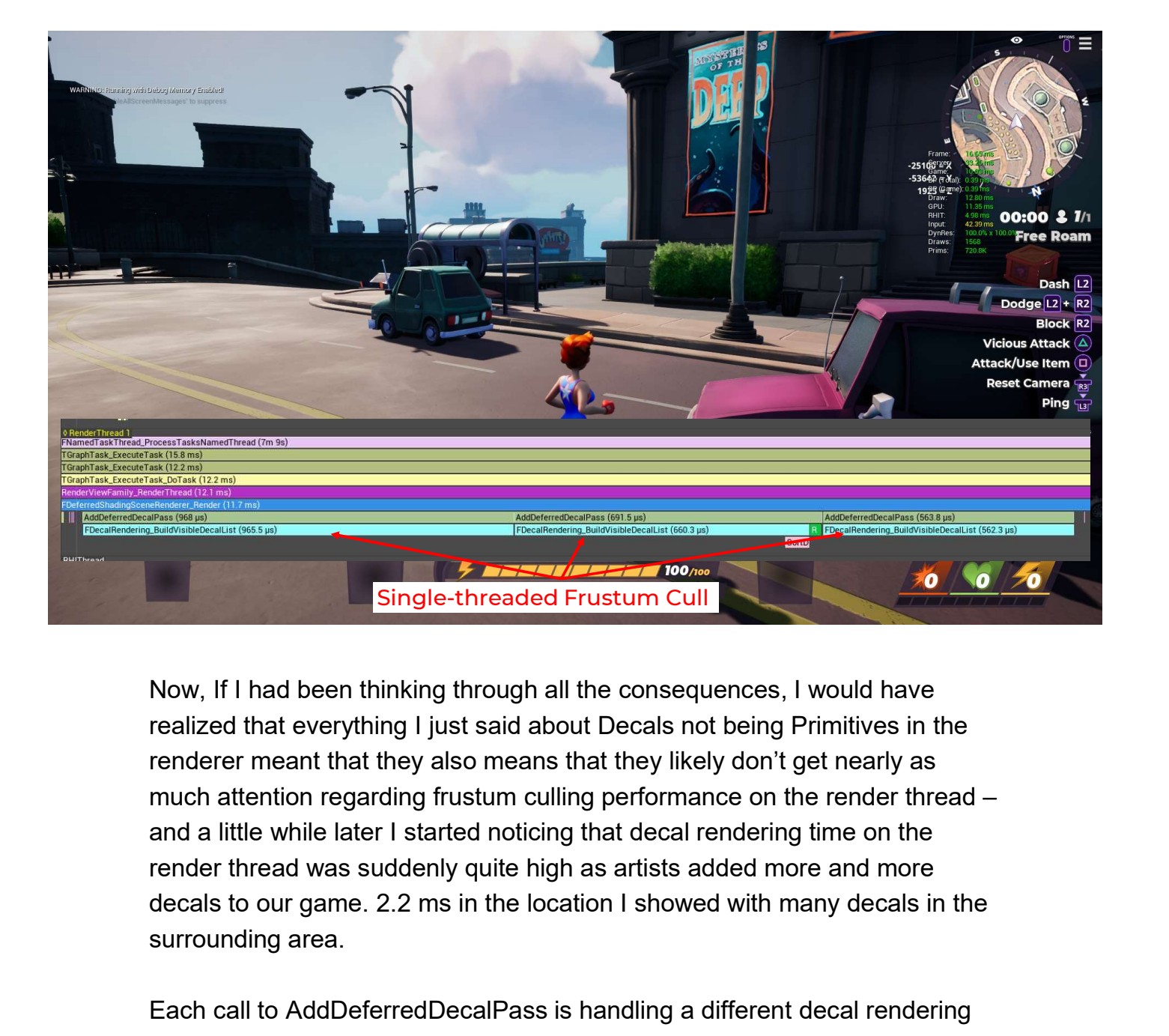

Now, If I had been thinking through all the consequences, I would have realized that everything I just said about Decals not being Primitives in the renderer meant that they also means that they likely don't get nearly as much attention regarding frustum culling performance on the render thread – and a little while later I started noticing that decal rendering time on the render thread was suddenly quite high as artists added more and more surrounding area. Each call to AddDeferredDecalPass is handling a different decal rendered and a little with they also means that they likely don't get nearly as and a little while later I stand about Decals not being Primitives in the rend Fruitary 1991 – and the main of the main of the main distance fadinal method and a little while primitives in the renderer meant that they also means that they likely don't get nearly as much attention regarding frustum cu

stage is processing all of the decals in the scene separately and redoing thread as well. Clearly, our artists were leaning more heavily into deferred decals than other games using the engine, which to be fair, is exactly what I had asked them to do.

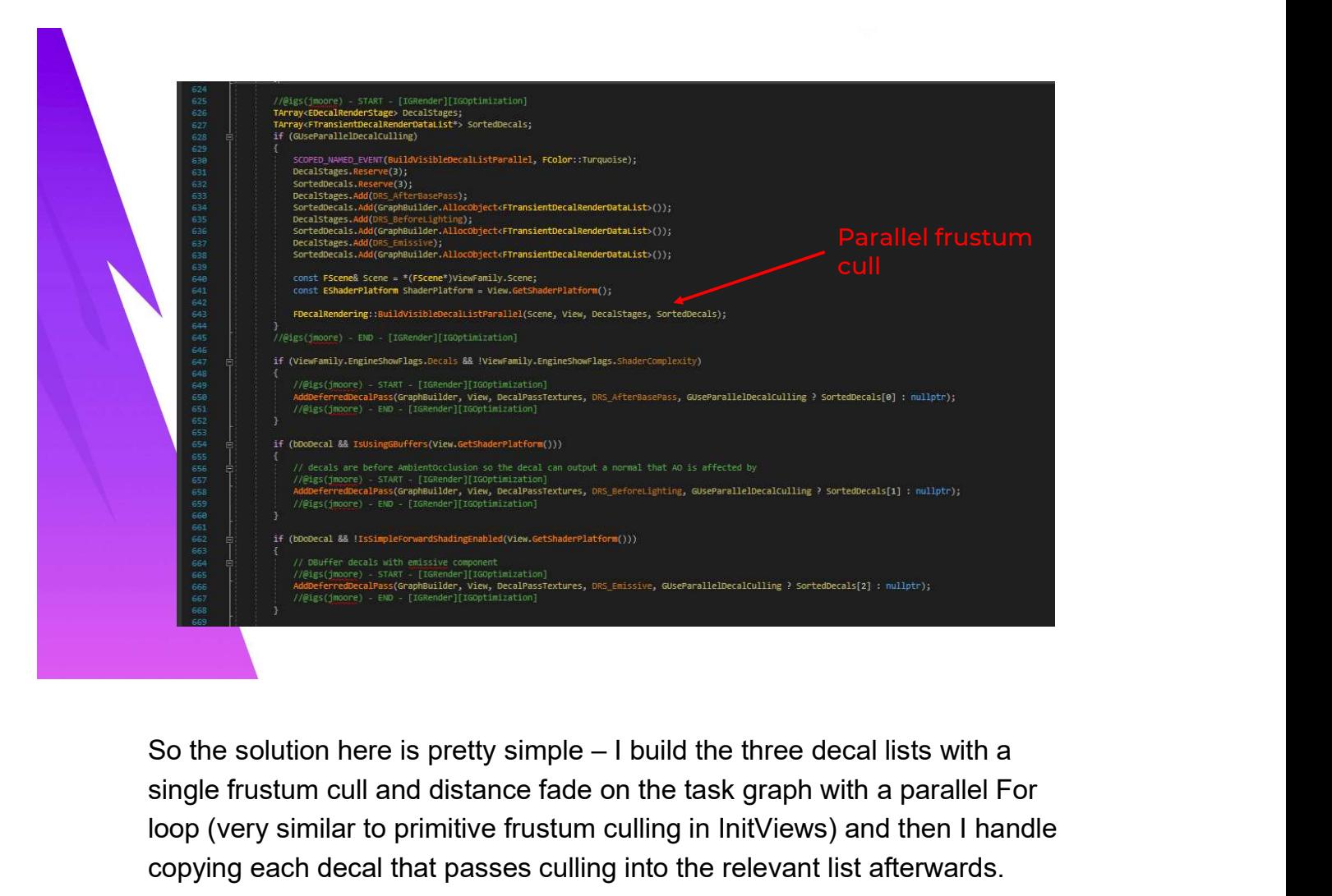

single frustum cull and distance fade on the task graph with a parallel For loop (very similar to primitive frustum culling in InitViews) and then I handle copying each decal that passes culling into the relevant list afterwards.

The resulting list is passed down into the different decal passes and the original per-pass processing is skipped.

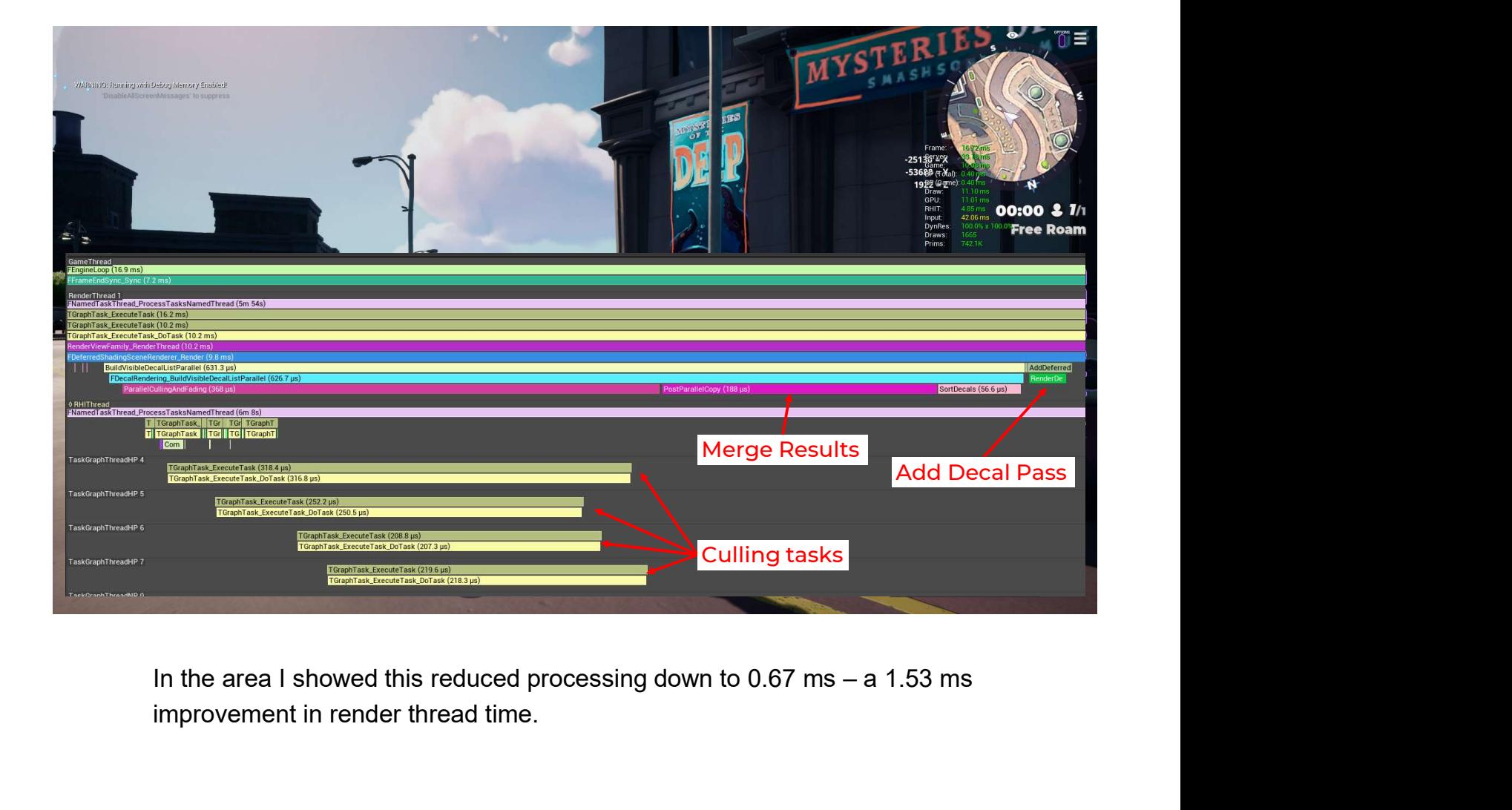

improvement in render thread time.

# Final Thoughts

- •Every game has optimization potential tied to the game you are making that any shared purpose engine may not anticipate
- •Any technology you lean into will lead to finding its limits when you push it hard enough
- •Search for solutions that fit the scope of your team

Alright so just a few thoughts to end on. I just want to reiterate that I believe you should always be thinking about how the engineers that you are downstream from are not necessarily going to anticipate the content you are making.

And related to that, any time you push into new territory and scope as a Search for solutions that fit the scope of your<br>team<br>Miright so just a few thoughts to end on. I just want to reiterate that I believe<br>you should always be thinking about how the engineers that you are<br>downstream from are improvements for today worked really well for a long time in development, but eventually became untenable when the content reached a critical mass.

Alright so just a few thoughts to end on. I just want to reiterate that I believe<br>you should always be thinking about how the engineers that you are<br>downstream from are not necessarily going to anticipate the content you a team. Part of why I spend so much time figuring out engineering solution is because we don't have an army of artists to try to rework content causing performance problems. And I very much appreciate when they are able to Alright so just a few thoughts to end on. I just want to reiterate that I believe<br>you should always be thinking about how the engineers that you are<br>downstream from are not necessarily going to anticipate the content you a to make a great game in the end.

### References

- 
- **Refered Lighting in Uncharted 4, Ramy El Garawany, Siggraph 2016**<br>• <u>GPU-Driven Rendering Pipelines</u>, Ulrich Haar, Sebastian Aaltonen, • GPU-Driven Rendering Pipelines, Ulrich Haar, Sebastian Aaltonen, Referred Lighting in Uncharted 4, Ramy B<br>
Siggraph 2015<br>
Siggraph 2015<br>
Separable Subsurface Scattering and Pho Referred Lighting in Uncharted 4, Ramy El Garawa<br>
<u>GPU-Driven Rendering Pipelines</u>, Ulrich Haar, Seba<br>
Siggraph 2015<br>
<u>Separable Subsurface Scattering and Photorealistic</u><br>
Jimenez, Siggraph 2016<br>
The Devil is in the Detail
- Separable Subsurface Scattering and Photorealistic Eyes Rendering, Jorge
- The Devil is in the Details: idTech666, Tiago Sousa, Jean Geffroy, Siggraph 2016
- Dynamic Occlusion With Signed Distance Fields, Daniel Wright, Siggraph 2015

# Many Thanks

- **Many Thanks<br>•Andreas Frederickson the advisor for this talk<br>•Everyone that contributed to Rumbleverse** •Everyone that contributed to Rumbleverse rendering: especially Karinne Lorig, Nate Mefford, Rusty Swain, David Laskey, and our partners at Dragon's Lake •Andreas Frederickson – the advisor for this talk<br>•Everyone that contributed to Rumbleverse<br>rendering: especially Karinne Lorig, Nate Mefford,<br>Rusty Swain, David Laskey, and our partners at<br>Dragon's Lake<br>•The entire Rumble
- especially our wonderful artists and the team leadership

•My little family: Kelsey, Spaceman, and Nova

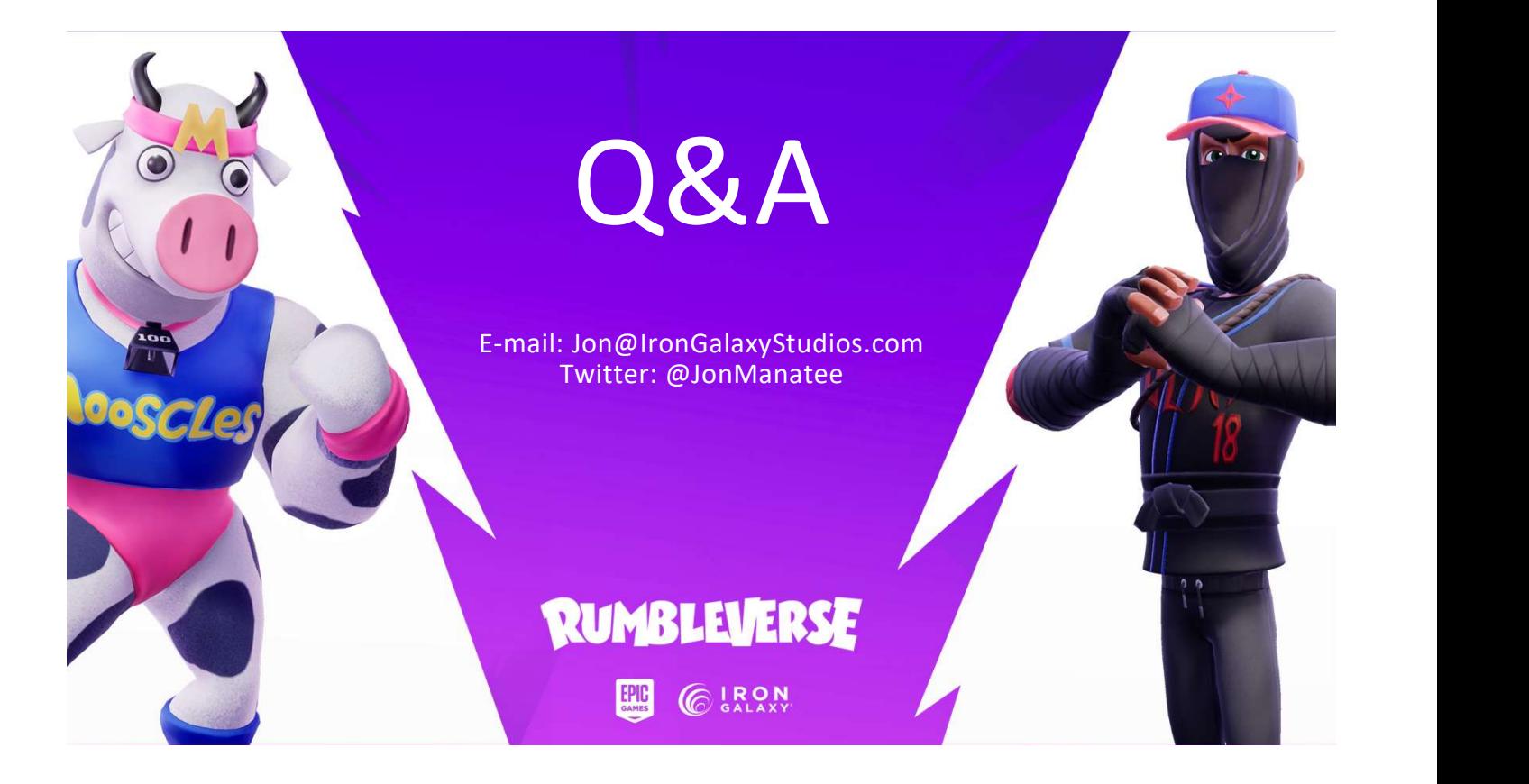

Appendix 1: Distance Field GPU Optimizations

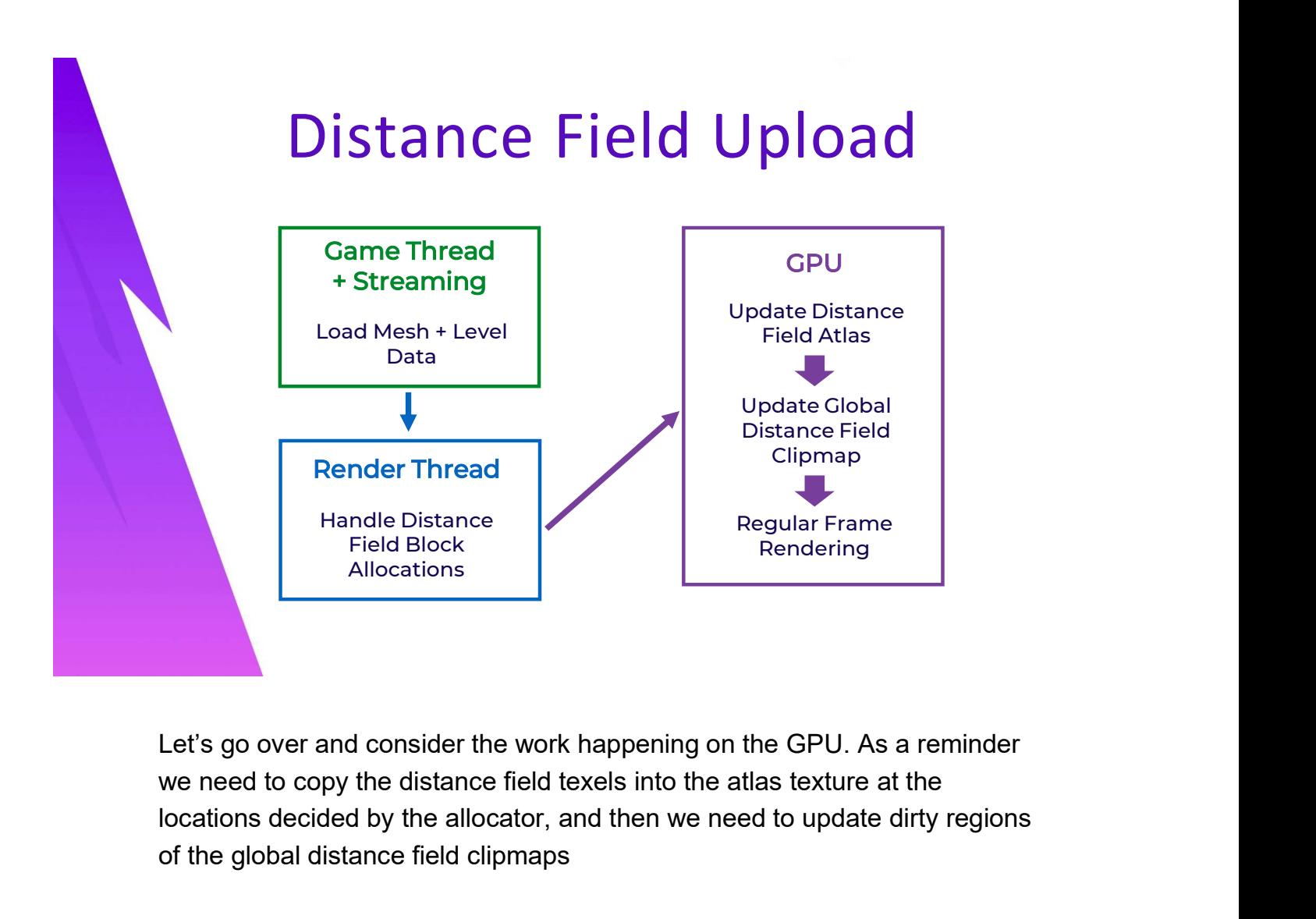

Let's go over and consider the work happening on the GPU. As a reminder locations decided by the allocator, and then we need to update dirty regions of the global distance field clipmaps

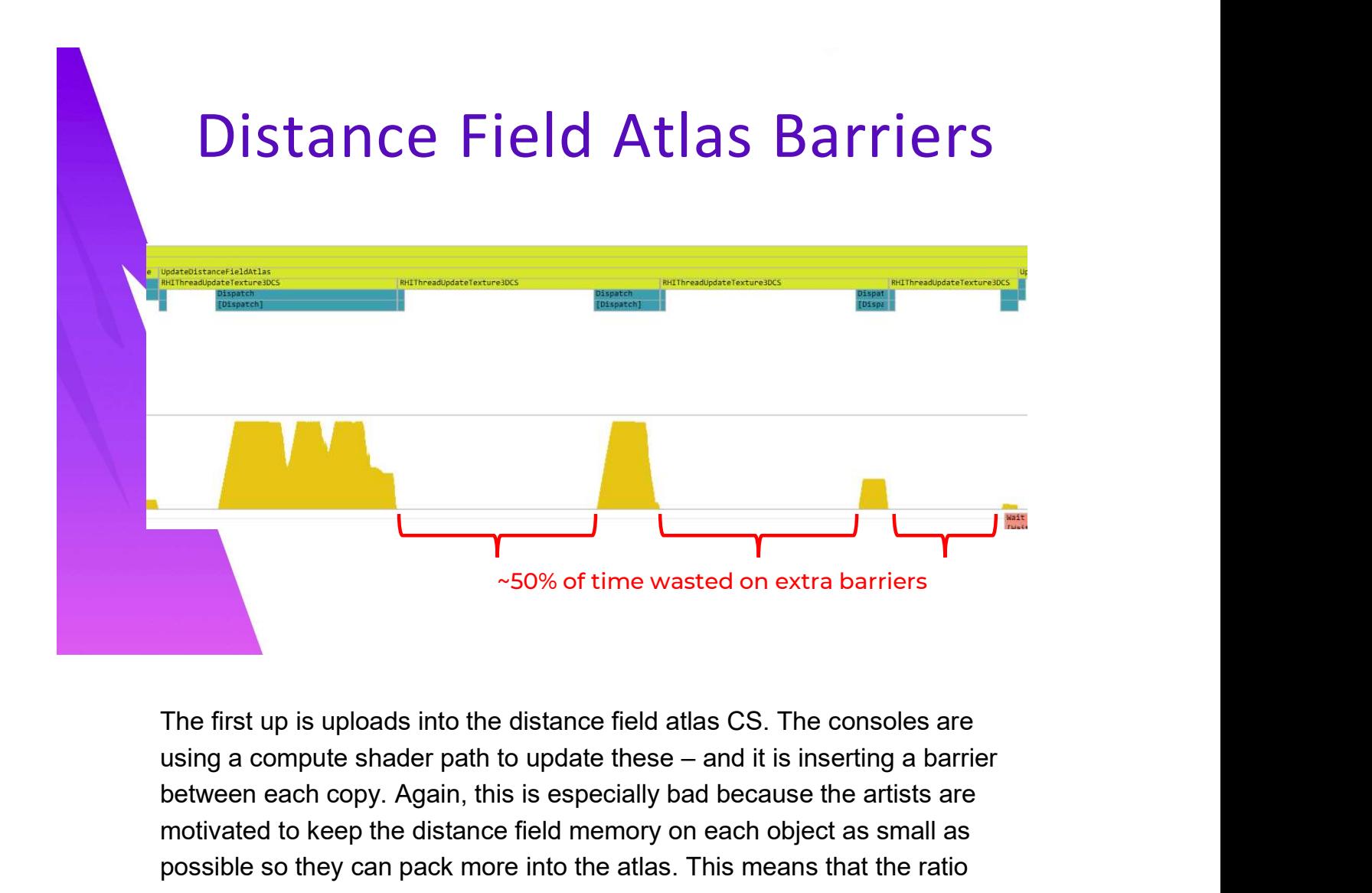

The first up is uploads into the distance field atlas CS. The consoles are between each copy. Again, this is especially bad because the artists are motivated to keep the distance field memory on each object as small as possible so they can pack more into the atlas. This means that the ratio between barrier waits and actual work on the CUs gets worse as the artists do a better and better job.

These barriers would be correct to ensure deterministic results if the regions being updated within the volume overlapped, but given that there is no need to do that as this is a texture atlas where everything gets its own spot in the buffer, it is safe for these wavefronts to be executing at the same time. None of these are going to be writing to the same places in memory.

There are four updates happening in this frame in this capture I'm showing here, but there could be dozens in some frames.

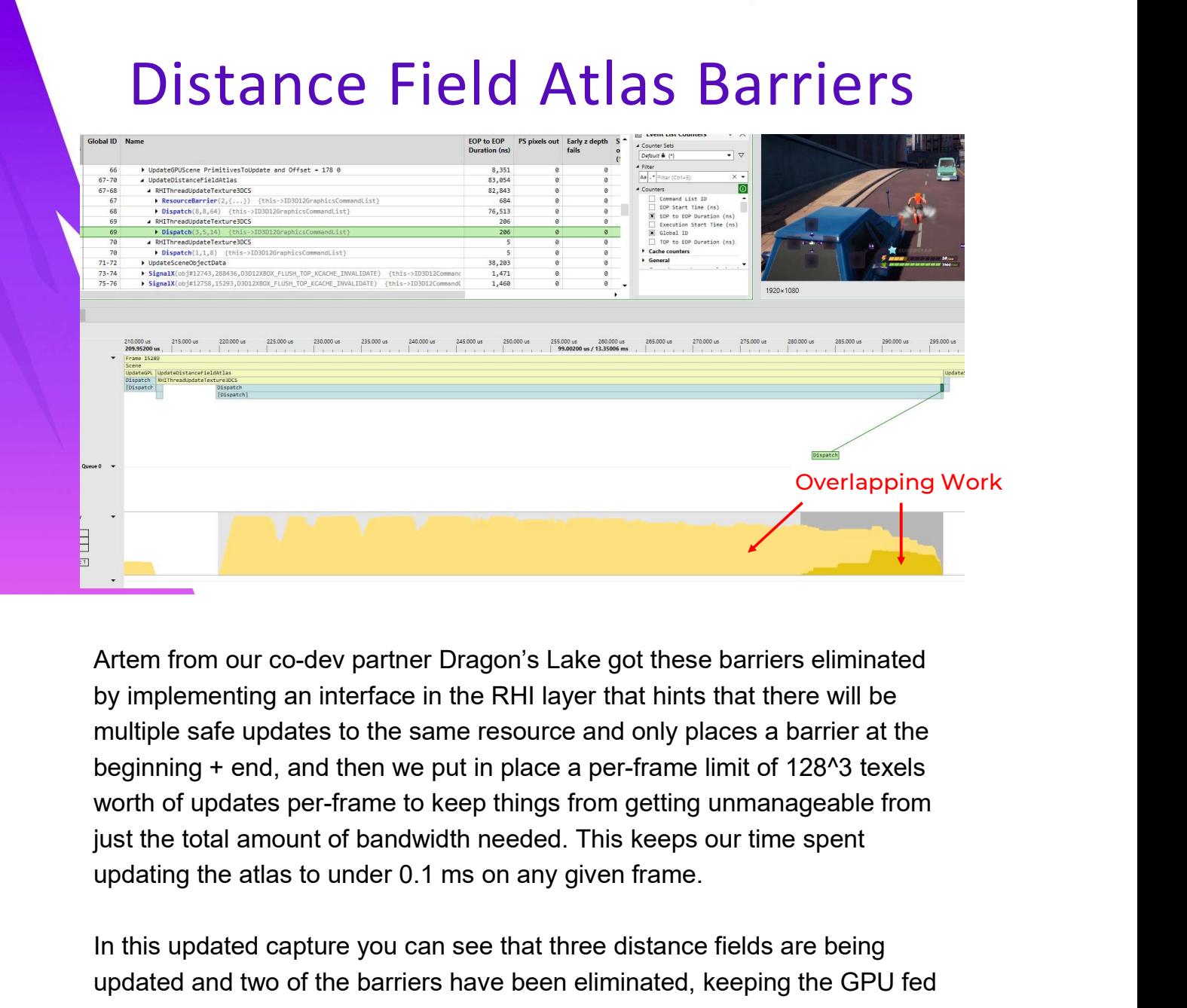

Artem from our co-dev partner Dragon's Lake got these barriers eliminated by implementing an interface in the RHI layer that hints that there will be multiple safe updates to the same resource and only places a barrier at the beginning + end, and then we put in place a per-frame limit of 128^3 texels worth of updates per-frame to keep things from getting unmanageable from just the total amount of bandwidth needed. This keeps our time spent

In this updated capture you can see that three distance fields are being updated and two of the barriers have been eliminated, keeping the GPU fed during these updates.

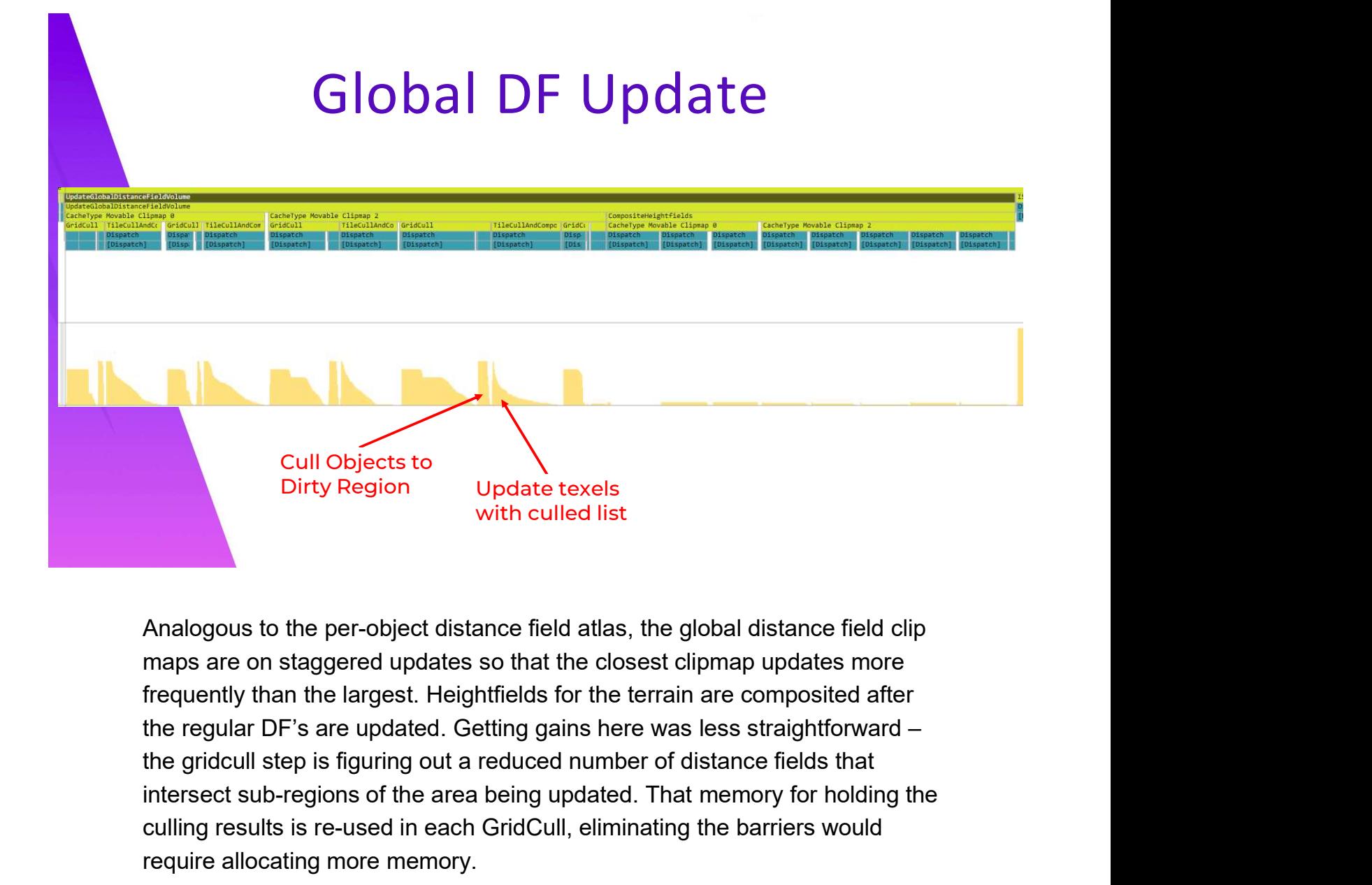

Analogous to the per-object distance field atlas, the global distance field clip frequently than the largest. Heightfields for the terrain are composited after the regular DF's are updated. Getting gains here was less straightforward – intersect sub-regions of the area being updated. That memory for holding the culling results is re-used in each GridCull, eliminating the barriers would require allocating more memory.

That said, throttling the updates seemed like a really effective idea here, especially since this structure is only used by DFAO and not direct shadowing. We limit the number of partial update regions to 5 each frame. Regions get merged if they can form a volume of contiguous space (for example if one region fully contains another), and the largest regions are processed each frame from the pending list. I added a panic threshold to just maps are on staggered updates so that the closest clipmap updates more frequently than the largest. Heightfields for the terrain are composited after the gridcull step is figuring out a reduced number of distance fields th piling up expecting to be processed.
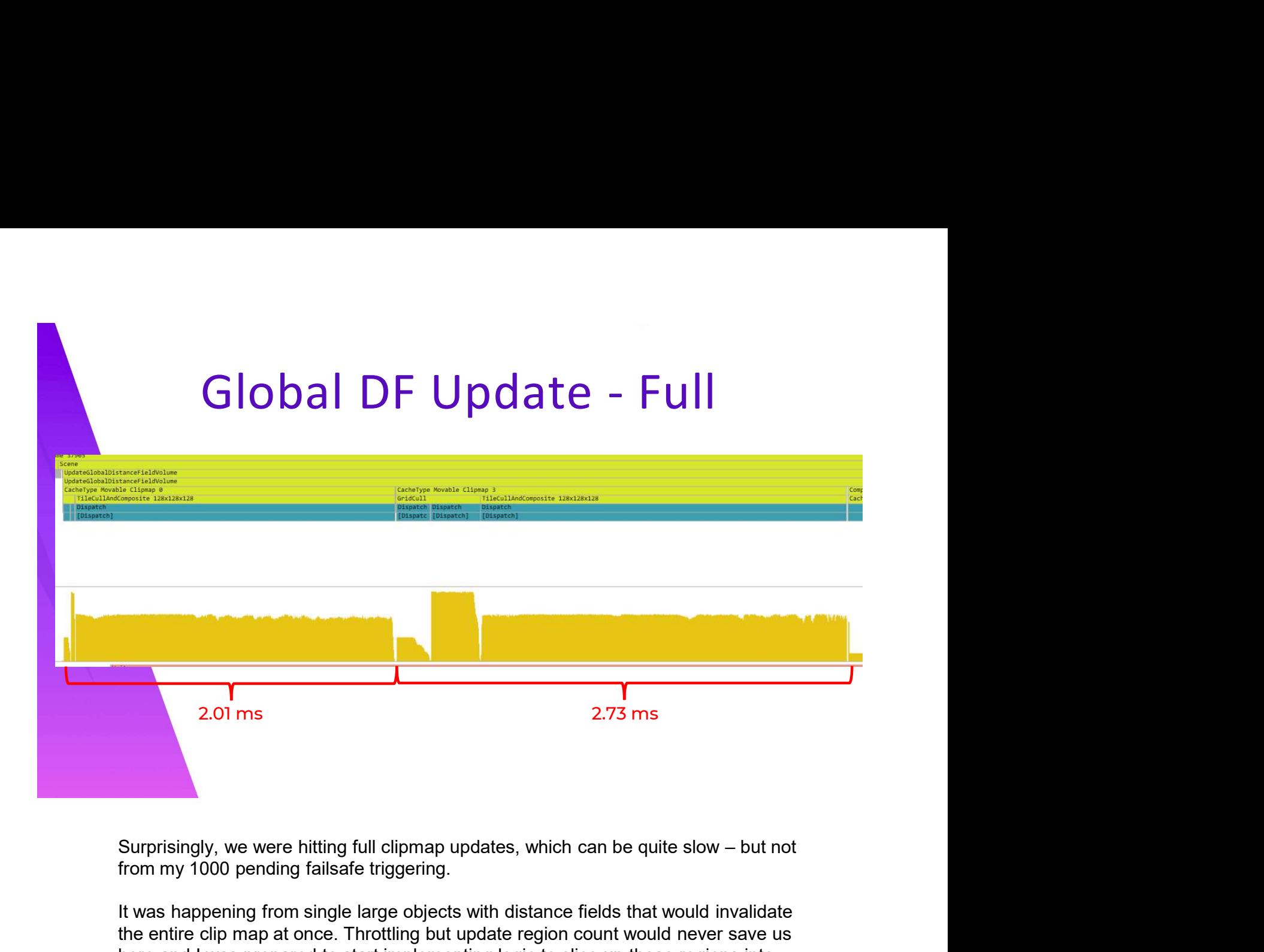

from my 1000 pending failsafe triggering.

It was happening from single large objects with distance fields that would invalidate the entire clip map at once. Throttling but update region count would never save us here and I was prepared to start implementing logic to slice up these regions into smaller sub sections over multiple frames, but I decided to look at what these objects were first.

It was coming from the fact that the artists liked to enable a distance field on LOD1 of many buildings levels so that the first LOD still casts a crude shadow, making the transition from the full LOD0 shadows less noticeable but still dropping down to 0 distance field memory at LOD2. These DFs that were the size of an entire buildings 2.73 ms<br>
Surprisingly, we were hitting full clipmap updates, which can be quite slow – but not<br>
from my 1000 pending failsafe triggering.<br>
It was happening from single large objects with distance fields that would invalid Surprisingly, we were hitting full clipmap updates, which can be quite slow – but not<br>from my 1000 pending failsafe triggering.<br>It was happening from single large objects with distance fields that would invalidate<br>the enti have 3 of them. We really want to avoid that case. Surprisingly, we were hitting full clipmap updates, which can be quite slow – but not<br>from my 1000 pending failsafe triggering.<br>It was happening from single large objects with distance fields that would invalidate<br>the enti

simple hack was put in place to eliminate that from happening. Which is that we simply don't process distance fields for the LOD1 meshes on the global clipmap. We know that the LOD0 meshes for that level are going to do a good job dirtying and updating the areas where buildings are placed anyways both on add and removal. The artists are generating the LOD1 distance field for the direct shadow tracing which is only traced against the distance field atlas and not the global clip map.

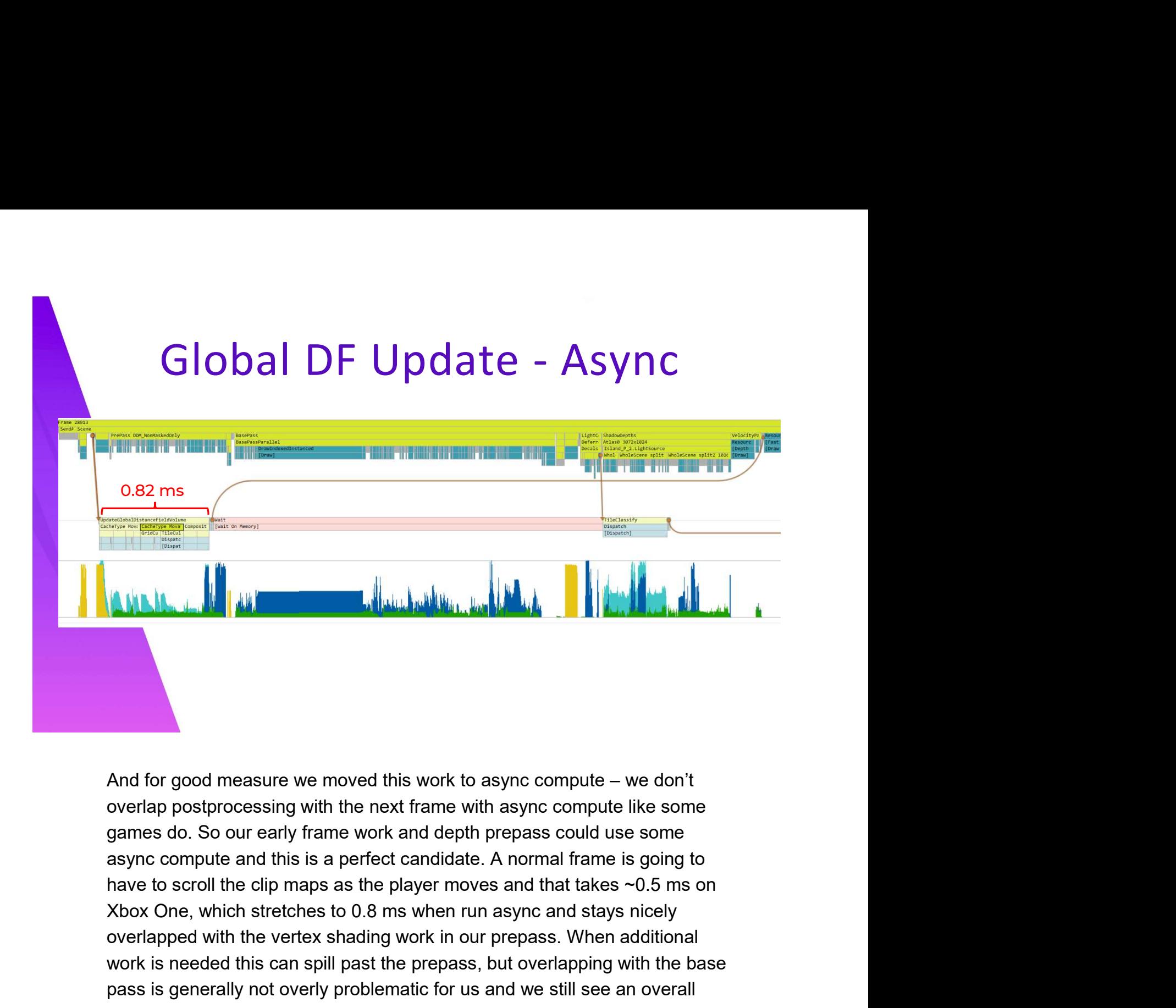

overlap postprocessing with the next frame with async compute like some async compute and this is a perfect candidate. A normal frame is going to overlapped with the vertex shading work in our prepass. When additional work is needed this can spill past the prepass, but overlapping with the base pass is generally not overly problematic for us and we still see an overall reduction in spikes. And for good measure we moved this work to async compute – we don't<br>overlap postprocessing with the next frame with async compute like some<br>games do. So our early frame work and depth prepass could use some<br>async compute a

The results of the distance field updates are not needed until after our velocity rendering completes, but we do have additional async work kicking generally prevents that from ever running that deep into the frame.

Appendix 2: UE4 Cook Conversion Static Mesh -> Instanced Static Mesh

## Cook-time Conversion

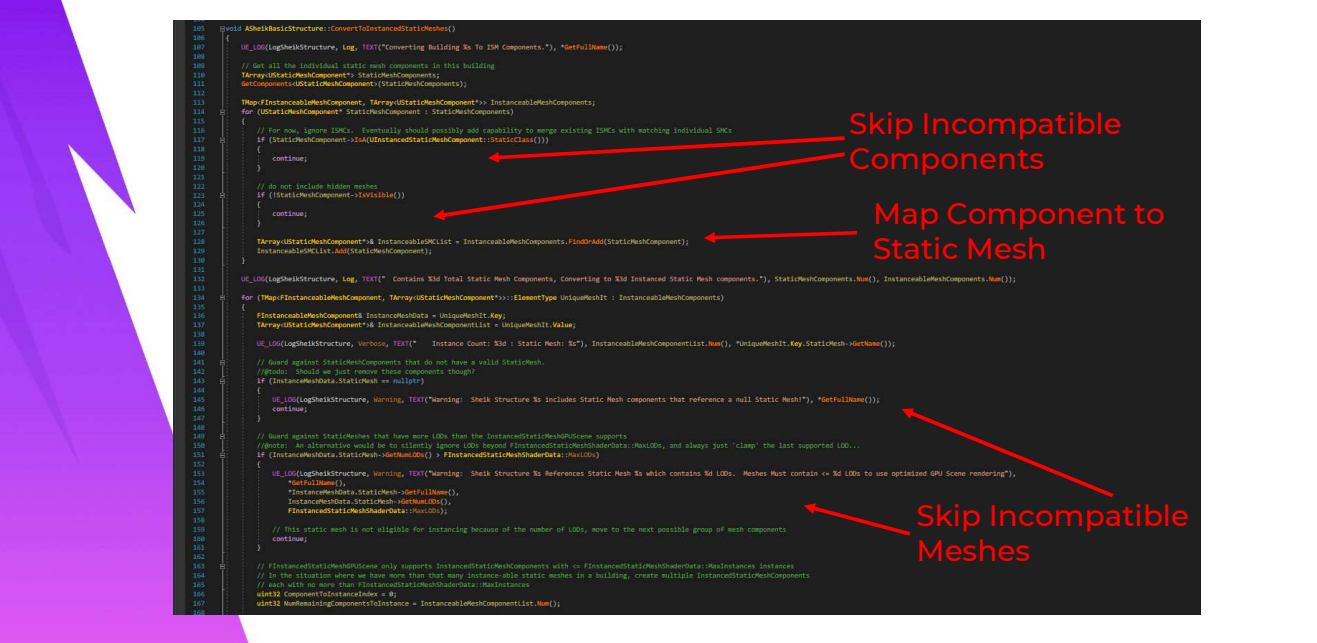

Here Is the code in the basic structure class that converts the individual mesh components to ISM components. First we iterate all of the components and build a unique mapping to source meshes. We must filter out some incompatible meshes at this time as well. Then we iterate each unique mesh.

## Cook-time Conversion Handle Negative Scale **Scale** (1996) Uniform Scale Add Instances to ISM Component

Then we iterate over the instances for each mesh and build ISMs. Note that like many things in computer graphics, handling negative scale and nonuniform scale was a particular sore spot for getting everything to render correctly.

Then the instances are added to the new ISM component and the old component is destroyed, and finally the new component is registered after all the new instances are added. We do this in the class's Serialize function but some of my more recent work has made me believe it would be more correct to do this in PreSave.